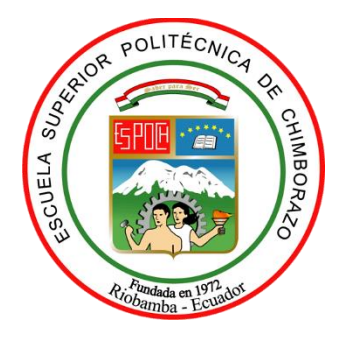

# **ESCUELA SUPERIOR POLITÉCNICA DE CHIMBORAZO FACULTAD DE CIENCIAS CARRERA INGENIERÍA QUÍMICA**

# **DISEÑO DE UNA RED NEURONAL ARTIFICIAL PARA LA PREDICCIÓN DEL PODER CALORÍFICO SUPERIOR A PARTIR DEL ANÁLISIS TERMOGRAVIMÉTRICO (TGA) DE RESIDUOS DE NARANJA**

**Trabajo de Integración Curricular**

Tipo: Propuesta Tecnológica

Presentado para optar al grado académico de: **INGENIERA QUÍMICA**

## **AUTORA:** DENISSE LILIBETH MARTÍNEZ VALENCIA **DIRECTOR:** Ing. MABEL MARIELA PARADA RIVERA

Riobamba – Ecuador

2022

## **© 2022, Denisse Lilibeth Martínez Valencia.**

Se autoriza la reproducción total o parcial, con fines académicos, por cualquier medio o procedimiento, incluyendo cita bibliográfica del documento, siempre y cuando se reconozca el Derecho del Autor.

Yo, DENISSE LILIBETH MARTÍNEZ VALENCIA, declaro que el presente Trabajo de Titulación es de mi autoría y los resultados del mismo son auténticos. Los textos en el documento que provienen de otras fuentes están debidamente citados y referenciados.

Como autor asumo la responsabilidad legal y académica de los contenidos de este Trabajo de Titulación; el patrimonio intelectual pertenece a la Escuela Superior Politécnica de Chimborazo.

Riobamba, 11 de agosto de 2022

**Denisse Lilibeth Martínez Valencia 080241327-8**

## **ESCUELA SUPERIOR POLITÉCNICA DE CHIMBORAZO FACULTAD DE CIENCIAS CARRERA INGENIERÍA QUÍMICA**

El Tribunal del Trabajo de Integración Curricular certifica que: El Trabajo de Integración Curricular Tipo: Propuesta Tecnológica, **DISEÑO DE UNA RED NEURONAL ARTIFICIAL PARA LA PREDICCIÓN DEL PODER CALORÍFICO SUPERIOR A PARTIR DEL ANÁLISIS TERMOGRAVIMÉTRICO (TGA) DE RESIDUOS DE NARANJA**, realizado por la señorita: **DENISSE LILIBETH MARTÍNEZ VALENCIA**, ha sido minuciosamente revisado por los Miembros del Tribunal del Trabajo de Titulación, el mismo que cumple con los requisitos científicos, técnicos, legales, en tal virtud el Tribunal Autoriza su presentación.

 **FIRMA FECHA**

Ing. Daniel Antonio Chuquin Vasco \_\_\_\_\_\_\_\_\_\_\_\_\_\_\_\_\_ 2022-08-11 **PRESIDENTE DEL TRIBUNAL**

Ing. Mabel Mariela Parada Rivera 2022-08-11 **DIRECTORA DEL TRABAJO DE TITULACIÓN**

Ing. Mónica Lilian Andrade Avalos 11 Mora 11 12022-08-11 **MIEMBRO DEL TRIBUNAL**

### **DEDICATORIA**

Este proyecto de tesis se la dedico primero a Dios por protegerme y permitirme cumplir con una meta más en mi vida, a mis maravillosos padres los cuales sin su apoyo no hubiera conseguido ser una profesional, les estaré eternamente agradecida por estar siempre en los momentos de alegría y de tristezas. A mis hermanos y mis mejores amigas por estar ahí dándome voz de aliento para poder seguir adelante, a mi tía Magda por que siempre estuvo presente dándome su apoyo de todas las maneras a pesar de lo lejos que está. A mi esposo llegaste para alegrar mis días y ser mi compañero de vida, gracias inmensamente a todos.

*Denisse*

#### **AGRADECIMIENTO**

A mi honorable Escuela Superior Politécnica de Chimborazo por haberme permitido formar parte de ella dándome un espacio en sus aulas y aprender nuevos conocimientos. Mis más enormes agradecimientos a mi Tutora Ing. Mabel Parada y a mi miembro colaborador Ing. Mónica Andrade, quienes con su confianza, paciencia, tiempo, conocimientos y apoyo pudieron guiarme en mi proyecto de tesis. A cada uno de mis docentes que con sus sapiencias brindadas me permitieron aprender cada día un poco más, tanto en la parte teórica como la parte práctica, a todas mis amistades las cuales siempre con sus palabras de apoyo nunca me rendí para conseguir mis sueños. Esta hermosa etapa de ser una estudiante universitaria me enseñó a madurar y tener claros mis objetivos, a todos mil veces gracias siempre permanecerán en mis recuerdos que Dios y la Virgen de Guadalupe los cuide y proteja siempre, muchas gracias y bendiciones a todos.

*Denisse*

## **TABLA DE CONTENIDO**

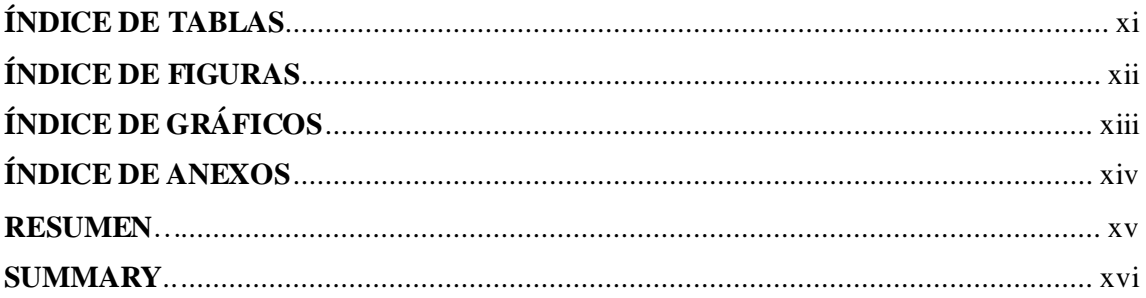

## **CAPÍTULO I**

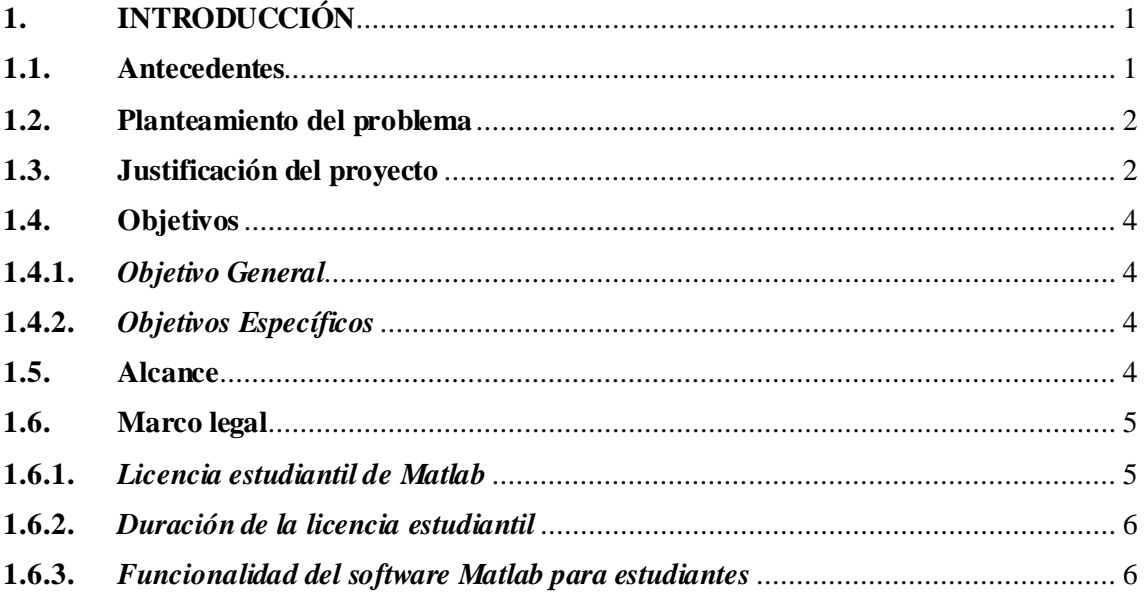

## **CAPÍTULO II**

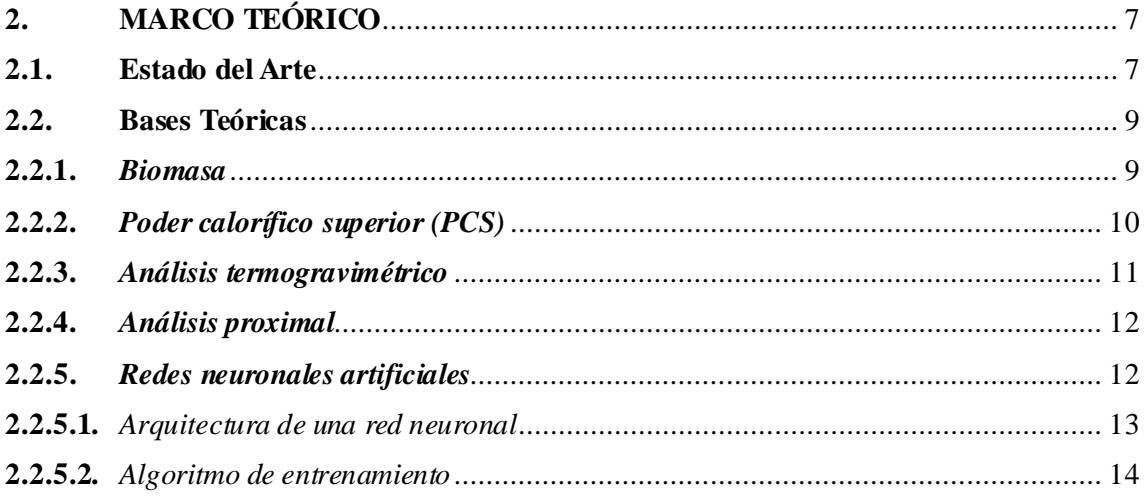

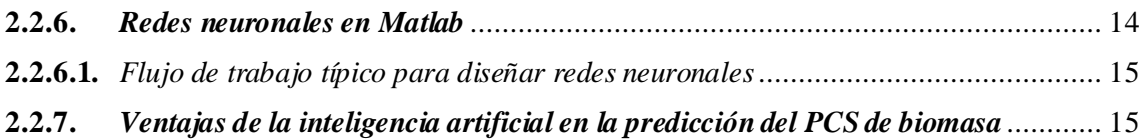

## **[CAPÍTULO III](#page-32-0)**

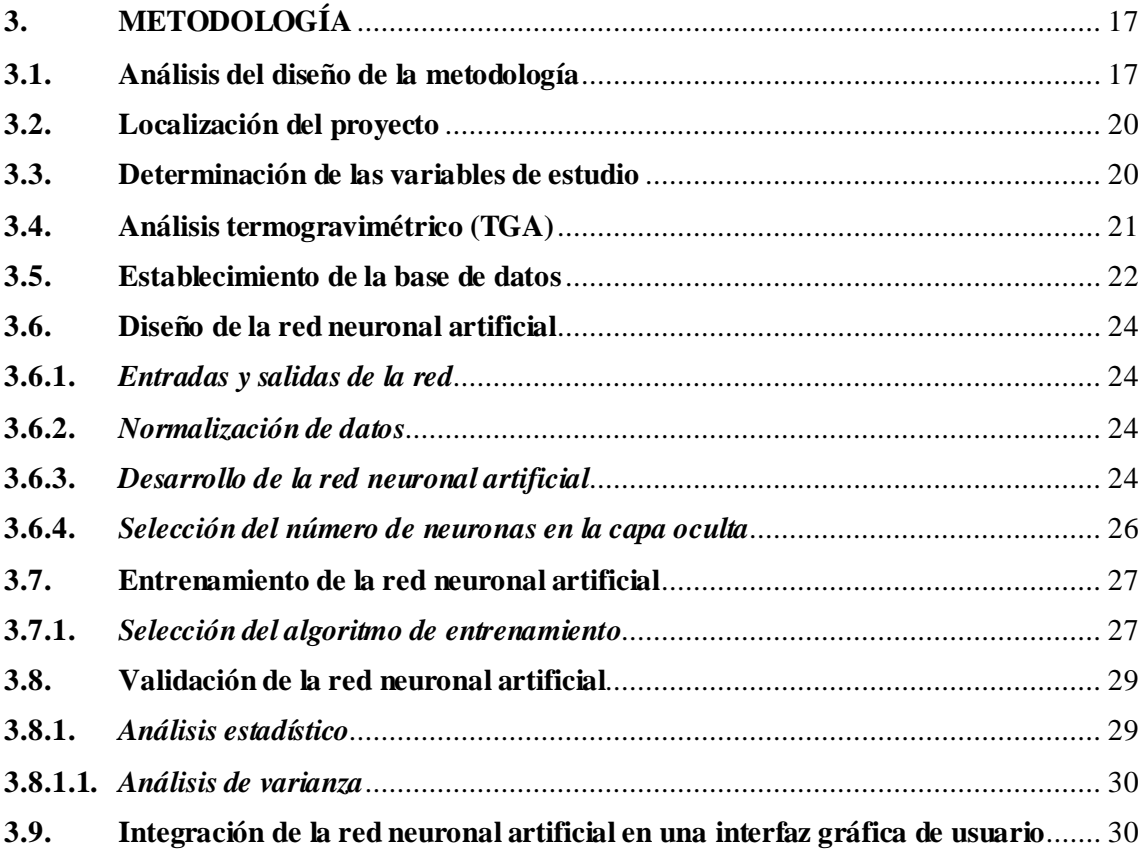

## **[CAPÍTULO IV](#page-47-0)**

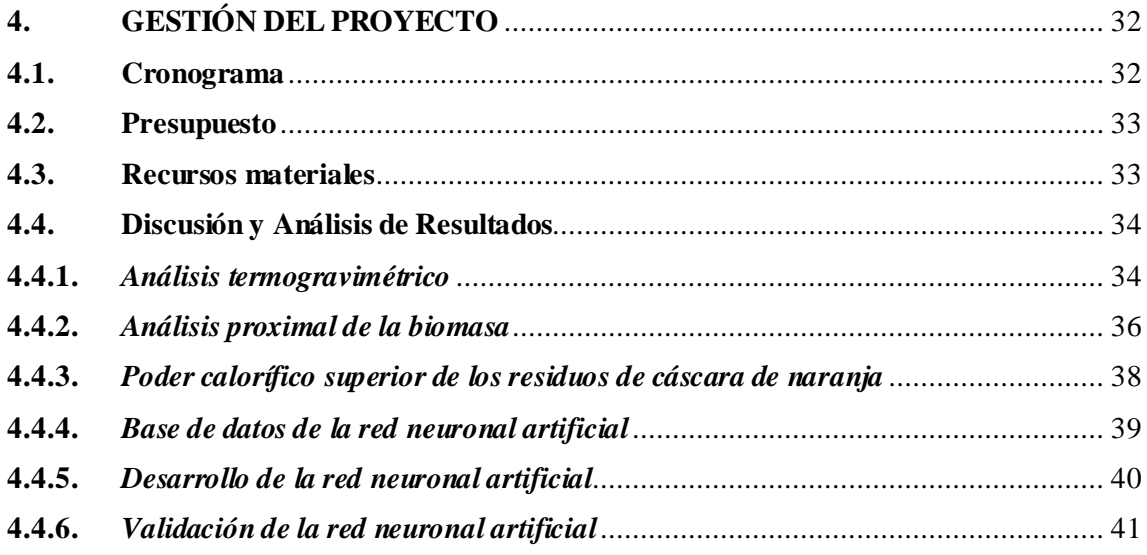

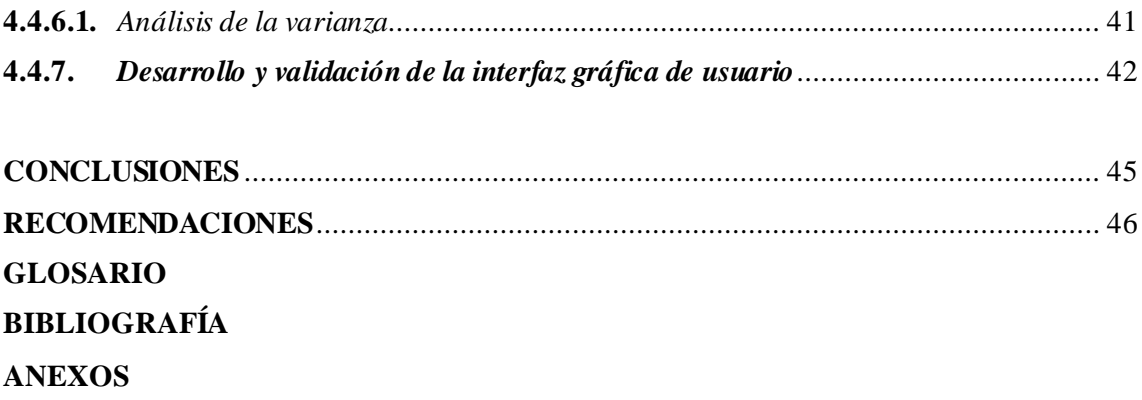

## <span id="page-10-0"></span>**ÍNDICE DE TABLAS**

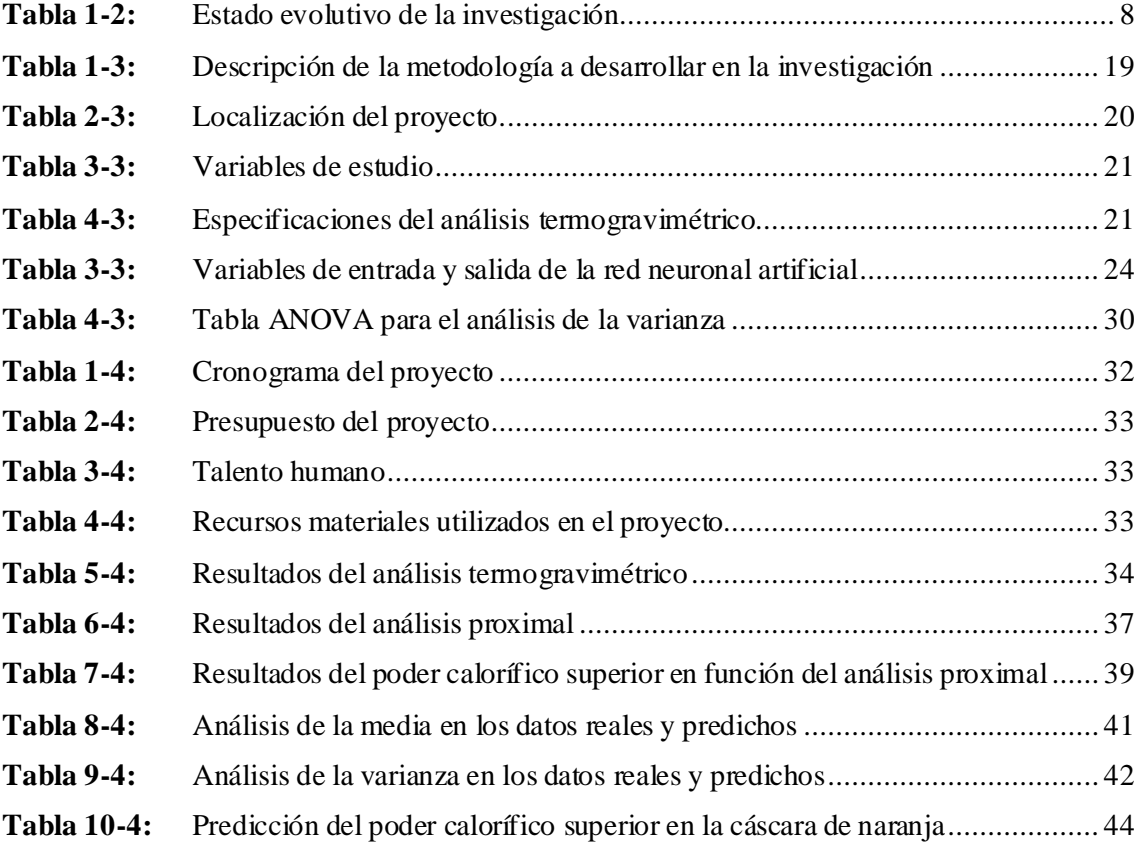

## <span id="page-11-0"></span>**ÍNDICE DE FIGURAS**

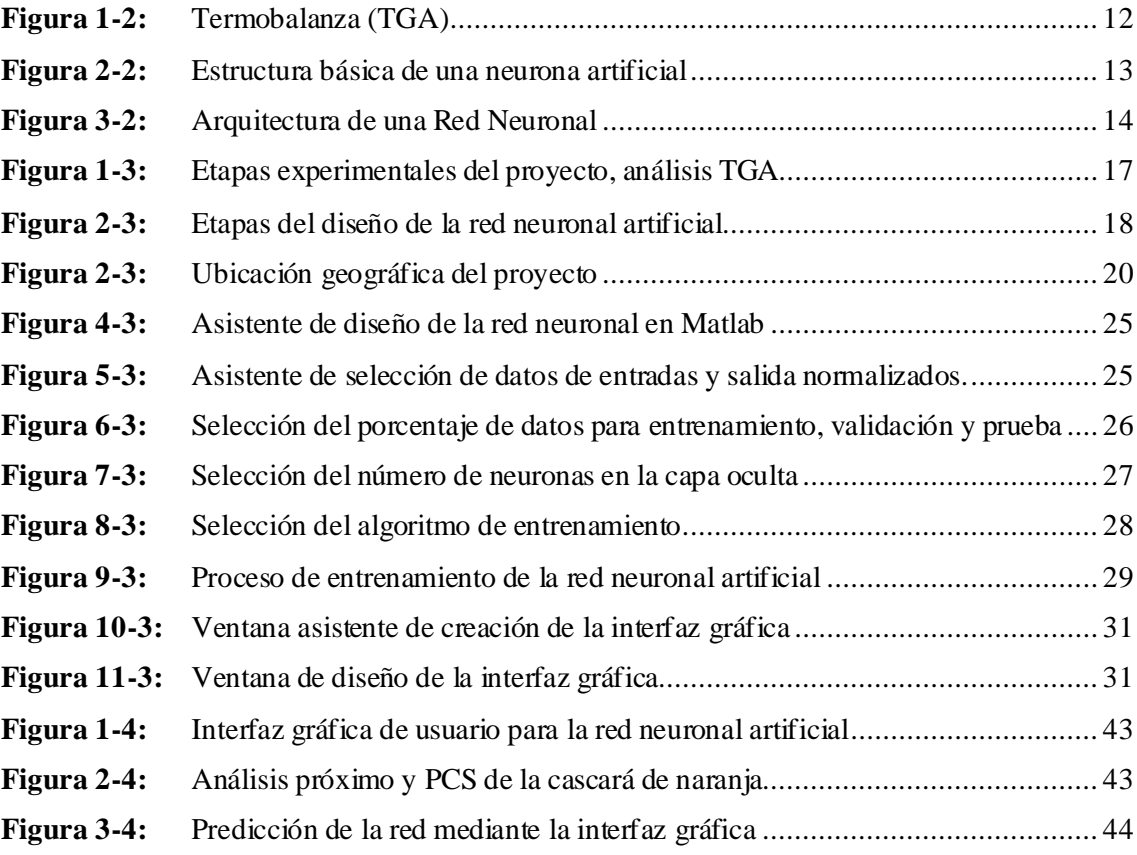

## <span id="page-12-0"></span>**ÍNDICE DE GRÁFICOS**

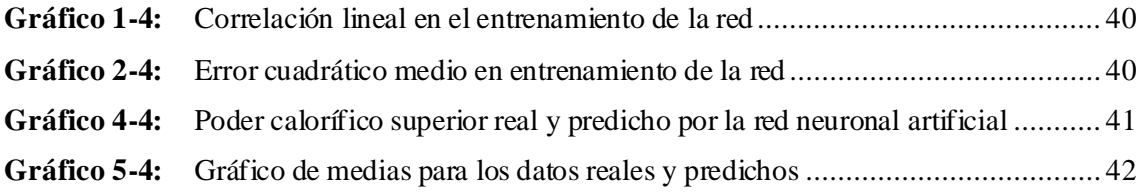

### <span id="page-13-0"></span>**ÍNDICE DE ANEXOS**

- **ANEXO A:** [ANÁLISIS TGA EN LABORATORIO DE INVESTIGACIÓN DE LA UCE](#page-71-1)
- **ANEXO B:** [RESULTADOS DEL PODER CALORÍFICO SUPERIOR](#page-73-0)
- **ANEXO C:** [BASE DE DATOS DE ENTRENAMIENTO DE LA RED NEURONAL](#page-78-0)  [ARTIFICIAL](#page-78-0)
- **ANEXO D:** [BASE DE DATOS PARA VALIDAR LA RED NEURONAL ARTIFICIAL](#page-80-0)
- **ANEXO E:** [NORMALIZACIÓN DE LOS DATOS DE ENTRENAMIENTO](#page-81-0)
- **ANEXO F:** [NORMALIZACIÓN DE LOS DATOS DE VALIDACIÓN](#page-82-0)
- **ANEXO G:** [DESARROLLO Y ENTRENAMIENTO DE LA RED NEURONAL](#page-83-0)  [ARTIFICIAL](#page-83-0)
- **ANEXO H:** [RESULTADOS PREDICHOS POR LA RED NEURONAL EN EL](#page-85-0)  [ENTRENAMIENTO](#page-85-0)
- **ANEXO I:** [VALIDACIÓN DE LA RED NEURONAL ARTIFICIAL](#page-87-0)
- **ANEXO J:** [RESULTADOS PREDICHOS POR LA RED NEURONAL EN LA](#page-88-0)  [VALIDACIÓN](#page-88-0)
- **ANEXO K:** [DESARROLLO DE LA INTERFAZ GRÁFICA DE USUARIO](#page-89-0)

#### <span id="page-14-0"></span>**RESUMEN**

El objetivo de este trabajo fue desarrollar una red neuronal artificial para predecir el poder calorífico superior en los residuos de cáscara de naranja del cantón Caluma. Para establecer una base de 110 datos y desarrollar el modelo de predicción se utilizaron datos experimentales del análisis termogravimétrico y análisis proximales. El diseño de la red se llevó a cabo en el software Matlab y Simulink Student Suite con cuatro variables de entrada, 10 neuronas en la capa oculta, una variable de salida y el algoritmo de Levenberg Marquardt. Se seleccionaron 4 variables de entrada para el modelo de red neural que fueron las siguientes: porcentaje de humedad, carbono fijo, materia volátil y cenizas; siendo como variable de salida el poder calorífico superior. Una correlación lineal de 1 y un error cuadrático medio de  $2.97x10^{10}$  evidencian el buen desempeño la red durante su entrenamiento con 10neuronas en la capa ocultay el algoritmo de entrenamiento de Levenberg Marquardt. Un valor-P estadístico de 0,999 permite validar con un 95% de confianza el modelo de predicción, confirmando que no existe una diferencia significativa entre los valores reales del poder calorífico superior y los predichos por la red neuronal artificial. Los resultados indican que la red neuronal artificial demuestra ser eficiente al predecir el poder calorífico superior en los residuos de cáscara de naranja analizados por termogravimetría empleando una tasa de calentamiento de 15 °C/min en atmosfera inerte con inyección de Nitrógeno a 20 mL/min. Se recomienda utilizar la red neuronal en proyectos relacionados con la pirólisis o gasificación de biomasa que use los residuos de cáscara de naranja como fuente de bioenergía.

**Palabras clave:** <INGENIERÍA Y TECNOLOGÍA QUÍMICA>, <PODER CALORÍFICO SUPERIOR>, <CÁSCARA DE NARANJA>, <ANÁLISIS TERMOGRAVIMÉTRICO (TGA)>, <ANÁLISIS PROXIMAL>, <REDES NEURONALES ARTIFICIALES (RNA>, <MATLAB (SOFTWARE)>

**LUIS ALBERTO CAMINOS VARGAS** CONFICIENT DESCRIPTION

Firmado digitalmente por LUIS<br>ALBERTO CAMINOS VARGAS Nombre de teconocimiento<br>(DNI: c=EC, l=RIOBAMBA, Fecha: 2021.04.15.15:20.21

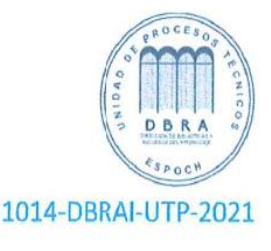

#### <span id="page-15-0"></span>**SUMMARY**

The objective of this study was to develop an artificial neural network to predict the higher heating value in the orange peel residues in the Caluma canton, to create a database with 110 data. To develop the prediction model, experimental data from thermogravimetric analysis and proximal analyses were used. The network design was carried out in Matlab and Simulink Student Suite using four input variables, 10 neurons in the hidden layer, one output variable and the Levenberg Marquardt algorithm. Four input variables were selected for the neural network model, these are the percentage of humidity, fixed carbon, volatile matter, and ash, and as an output variable the higher calorific value. A statistical P-value of 0.999 allowed the prediction model to be validated with 95% confidence, confirming that there is no significant difference between the real values of the higher heating value and those predicted by the artificial neural network. The results indicate that the artificial neural network proves to be efficient in predicting the higher heating value in the orange peel residues analysed by thermogravimetry, using a heating rate of  $15^{\circ}$  C/ min in an inert atmosphere with nitrogen injection at 20 mL / min. It is recommended to use the neural network in projects related to the pyrolysis or gasification of biomass that uses orange peel residues as a source of bioenergy.

**Keywords:** <CHEMICAL ENGINEERING AND TECHNOLOGY>, <HIGHER HEATING VALUE>, <ORANGE PEEL>, <THERMOGRAVIMETRIC ANALYSIS (TGA)>, <PROXIMAL ANALYSIS>, <ARTIFICIAL NEURONAL NETWORKS (ANN) >, <MATLAB (SOFTWARE)>.

> ANA GABRIELA *fumado digitalmente*<br>REINOSO **REINOSO** REBIOSO ESPINOSA Fecha: 2022.07.26 ESPINOSA

Ana Gabriela Reinoso Espinosa

## **CAPÍTULO I**

### <span id="page-16-1"></span><span id="page-16-0"></span>**1. INTRODUCCIÓN**

#### <span id="page-16-2"></span>**1.1.Antecedentes**

La energía renovable desempeña un papel importante en la estructura energética mundial con la creciente demanda de energía global, las reservas limitadas de combustibles fósiles y la demanda urgente de fuentes de energía respetuosas con el medio ambiente (Hosseinpour et al., 2017, p.3). La biomasa es la principal fuente de energía renovable (Toor, Rosendahl y Rudolf, 2015, p.2328).

La biomasa es un residuo que se genera permanentemente, y aprovecharla en procesos de conversión térmica, a la vez que se genera energía se resuelve el problema de la disposición del residuo. La variedad de residuos de biomasa agrícola es amplia, y para utilizar la biomasa como fuente de energía se requiere de un estudio exhaustivo de sus propiedades físicas, químicas y termodinámicas (Yu et al., 2015, p.1128).

El Poder calorífico superior es un parámetro importante para optimizar el proceso de conversión de biomasa en diferentes condiciones. Por ejemplo, Prins et al. (2015), recomienda la biomasa con diferentes valores de poder calorífico superior para obtener la mayor eficiencia de gasificación a diferentes temperaturas. Además, el modelado matemático, la simulación y la optimización son herramientas clave para analizar y desarrollar tecnologías complejas de conversión de biomasa, en las que el valor calorífico de la biomasa debe ser calculadopara revelar la energía potencial de la biomasa (Wen et al., 2017, p.2).

Durante las últimas décadas, se han realizado muchos intentos previos para desarrollar modelos que permitan predecir el PCS de la biomasa a partir de correlaciones próximas con métodos no lineales (Nhuchhen et al., 2015, p.55) y lineales (Majumder et al., 2016, p.3077), un enfoque de sistema de inferencia neuro-difuso adaptativo (Akkaya, 2016, p.688), red neuronal iterativa - Mínimo cuadrados parciales adaptados (Hosseinpour et al., 2017, p.5) y redes neuronales artificiales (Estiati et al., 2016, p.378).

Yu et al. (2017) propuso dos correlaciones lineales a partir de los resultados del análisis elemental y próximo de biomasa agrícola. Nhuchhen y Abdul Salam (2015) correlaciones lineales y no lineales a partir del análisis próximo de biomasa. García et al. (2015) desarrollaron correlaciones lineales y no lineales con Matlab a partir del análisis elemental y próximo de biomasa.

Con el desarrollo de la inteligencia artificial, se han desarrollado y probado enfoques alternativos de aprendizaje automático, como la RNA. Estos enfoques se han aplicado con éxito a los combustibles sólidos, como el carbón y la biomasa (Xing et al., 2019, p.3), la desvolatilización, la gasificación de la biomasa (Mutlu y Yucel, 2018, p.896), el control del sistema de pirólisis de la biomasa (Kasmuri et al., 2019, p.4) y las centrales combinadas de calor y energía (De et al., 2017, p.2100).

Recientemente, se han realizado varios intentos para estimar el PCS de la biomasa a partir de un análisis próximo utilizando algoritmos de RNA. Estiati et al. (2016) y Uzun et al. (2017) estimaron el PCS de la biomasa utilizando el enfoque de RNA, y los rendimientos del modelo fueron mejores en comparación con los de las correlaciones empíricas tradicionales.

#### <span id="page-17-0"></span>**1.2.Planteamiento del problema**

El aumento de la necesidad de energía obliga a las sociedades a encontrar fuentes de energía alternativas que sean baratas, abundantes y de bajo impacto ambiental. Los combustibles fósiles están muy lejos de cumplir estos requisitos. Desde este punto de vista, la biomasa se considera una fuente de energía abundante, fácil de encontrar, renovable y sostenible. Sin embargo, la principal preocupación relevante para el uso de esta energía está relacionada principalmente con el bajo poder calorífico de la biomasa.

Por tanto, el poder calorífico es el parámetro clave para evaluar la calidad del combustible de un material de biomasa especial en aplicaciones energéticas. Existen correlaciones empíricas en la literatura para la determinación del poder calorífico superior (PCS) basadas tanto en datos de análisis elementales (más exigentes en términos de instrumentación) como en datos de análisis proximal (más simples y fáciles de lograr experimentalmente); pero estos métodos experimentales suelen conllevar mucho tiempo y son costosos, motivo por el cual resulta conveniente recopilar datos bibliográficos de análisis proximales basados en TGA realizados en los residuos de naranja para diseñar una red neuronal artificial que permita calcular y predecir el poder calorífico superior de la cáscara de naranja en el cantón Caluma, disminuyendo tiempos y recursos que conlleva la experimentación.

La cáscara de naranja (*citrus sinensis*) es una biomasa orgánica, que generalmente es desechada al extraer el jugo de la naranja, y compone entre un 40 - 45% del peso de una naranja (Cerón y Cardona, 2015, p.69); estos residuos representan un desperdicio constante y permanente en el cantón Caluma, ya que la naranja es el producto referente del cantón en la provincia de Bolívar, lugar donde se produce el 60% del cultivo nacional de la fruta con un promedio anual estimado de producción de 3000 toneladas (Montalvo, 2018, p.2).

### <span id="page-17-1"></span>**1.3.Justificación del proyecto**

La biomasa es una de las fuentes de energías renovables y sostenibles que no genera emisiones de gases de efecto invernadero. El uso eficiente de la energía de la biomasa ayudará a resolver los problemas derivados de los combustibles fósiles, puesto que, a diferencia de los combustibles fósiles, la biomasa está permitida como combustible neutro en  $CO<sub>2</sub>$  ya que no contribuye al aumento neto de las emisiones de  $CO<sub>2</sub>$  a la atmósfera. Es decir, la cantidad de  $CO<sub>2</sub>$  que se forma al quemar biomasa es casi equivalente al CO<sub>2</sub> capturado de la atmósfera durante la fotosíntesis de la biomasa verde (ÖzyuǧUran y Yaman, 2017, p.131).

Por estas razones, la biomasa es de gran interés en proyectos de energía renovable en todo el mundo para mitigar los gases de efecto invernadero y reducir la participación de los combustibles fósiles en el consumo de energía. Hay tres tipos principales de biomasas para obtener energía: lípidos, azúcares / almidones y celulosa / lignocelulosa.

Los residuos de la producción agrícola han ido tomando lugar en la constante búsqueda de fuentes de energía para satisfacer la necesidad mundial urgente por remplazar a los combustibles fósiles. Debido a que los residuos de naranja representan un desperdicio permanente en el cantón Caluma se plantea el desarrollo de la siguiente propuesta tecnológica "DISEÑO DE UNA RED NEURONAL ARTIFICIAL PARA LA PREDICCIÓN DEL PODER CALORÍFICO SUPERIPOR A PARTIR DEL ANÁLISIS TERMOGRAVIMÉTRICO (TGA) DE RESIDUOS DE NARANJA" cuyo enfoque principal es visibilizar los procedimientos tecnológicos que permiten la valoración energética de la biomasa como es el poder calorífico superior de los residuos de cáscara de naranja; disminuyendo tiempos y recursos que conlleva la experimentación junto con cálculos engorrosos, misma que se fundamenta en la utilización de redes neuronales artificiales como técnica computacional que asemeja el funcionamiento del cerebro humano y que ha ganado un importante reconocimiento en el análisis de datos y predicción de procesos.

Además, el desarrollo de esta propuesta tecnológica abre un amplio campo investigativo en la valorización energética mediante redes neuronales artificiales de otros residuos agrícolas que igualmente puedan ser usados como biomasa para obtener biocombustibles por diferentes procesos de tratamiento térmico, por ejemplo, la pirólisis. En este contexto, se desarrollará una red neuronal artificial capaz de estimar el poder calorífico superior de la biomasa, entrenada a partir de cuatro variables de entrada (independientes) que corresponden a los datos recopilados de bibliografía para el análisis proximal basados en TGA (humedad, materia volátil, carbono fijo y contenido de cenizas) de la biomasa conformada por residuos de naranja. Matlab facilita el desarrollo de RNA, ya que proporciona una programación sencilla y muchas funciones que se pueden utilizar directamente.

#### <span id="page-19-0"></span>**1.4.Objetivos**

#### <span id="page-19-1"></span>*1.4.1. Objetivo General*

Diseñar una red neuronal artificial para la predicción del poder calorífico superior a partir del análisis termogravimétrico (TGA) de los residuos de cáscara de naranja.

#### <span id="page-19-2"></span>*1.4.2. Objetivos Específicos*

- Recopilar datos experimentales reportados en bibliografía de los análisis proximales basados en TGA que se han realizado en los residuos de cáscara de naranja para determinación del poder calorífico superior.
- Establecer las variables independientes y dependiente de la red neuronal artificial, así como la topología de red (cantidad de neuronas en la capa oculta) que permita la mejor exactitud del modelo de predicción.
- Evaluar la capacidad de predicción de la red neuronal artificial a partir de datos experimentales reportados en bibliografía para el poder calorífico superior de la cáscara de naranja.
- Desarrollar una interfaz gráfica de usuario que permita interactuar fácilmente con los resultados de la red neuronal artificial.

#### <span id="page-19-3"></span>**1.5.Alcance**

En la revalorización de los residuos para biomasa es necesario analizar su composición para el diseño de procesos, sin embargo, no existe estudios de modelos termodinámicos para el cálculo de propiedades como el poder calorífico, Humedad, Carbono Fijo, Materia Volátil, cantidad de Cenizas y la composición elemental (C, H, O, N, S) de la biomasa; variables necesarias en procesos de transformación termoquímica y en el análisis de cinéticas de reacción para el diseño de reactores. Por ello, en lugar de determinar la composición como en cualquier proceso convencional, se calcula en función de análisis termogravimétricos y proximales que proporcionan el porcentaje de Carbono Fijo, Materia Volátil, Ceniza y Humedad (Ismail et al., 2017, p.2).

Con datos del análisis proximal y modelos apropiados es posible calcular propiedades como el poder calorífico superior (PCS). Generalmente los modelos de predicción para valorizar los residuos de biomasa no están incorporados a simuladores debido a su limitada capacidad de

predicción por la gran variedad de residuos no convencionales que existen en la actualidad. Sin embargo, se pueden incorporar a un simulador tanto componentes, como modelos de predicción. La presente investigación pretende correlacionar el poder calorífico superior con los análisis proximales realizados en los residuos de cáscaras de naranja, aplicando inteligencia artificial. El modelo de predicción permitirá valorar el potencial del residuo como fuente de energía en procesos de conversión térmica como la pirólisis o la gasificación; plasmando una posibilidad de incorporar el modelo predictivo en un simulador de procesos.

Este proyecto busca beneficiar directamente a los comerciantes de naranja en el Cantón Caluma, puesto que, la presente propuesta al implementar redes neuronales artificiales brinda las herramientas necesarias para predecir una correcta valoración de los residuos de cáscara de naranja y el aprovechamiento energético de los mismos como biomasa. Permitiendo disminuir la cantidad de desperdicios relacionados a la naranja; que representan el residuo orgánico de mayor cantidad en el Cantón.

Adicionalmente, el proyecto beneficiará a los agricultores y productores del cantón a través de sus desperdicios de cáscara de naranja. Además, la metodología de esta investigación podrá ser aplicada no solo en diferentes residuos agrícola, también con diferentes residuos orgánicos domésticos.

#### <span id="page-20-0"></span>**1.6.Marco legal**

#### <span id="page-20-1"></span>*1.6.1. Licencia estudiantil de Matlab*

Matlab es una plataforma de programación y computación numérica utilizada por estudiantes, ingenieros y científicos para analizar datos, desarrollar algoritmos y crear modelos. Matlab brinda la posibilidad de adquirir una licencia estudiantil que permite únicamente realizar investigación académica. No está disponible para uso gubernamental, comercial o de otra organización. No puede utilizar el software con fines de lucro o actividades generadoras de ingresos (Mathworks,2020). La licencia denominada "Matlab y Simulink Student Suite" Incluye Matlab, Simulink y 10 de los productos complementarios más utilizados, así como soporte integrado para prototipos, pruebas y ejecución de modelos en el hardware de destino:

- Control System Toolbox
- Curve Fitting Toolbox
- DSP System Toolbox
- Image Processing Toolbox
- Instrument Control Toolbox
- Optimization Toolbox
- Parallel Computing Toolbox
- Signal Processing Toolbox
- Statistics and Machine Learning Toolbox
- Symbolic Math Toolbox

### <span id="page-21-0"></span>*1.6.2. Duración de la licencia estudiantil*

Se puede utilizar el software para estudiantes de forma indefinida. Culminados los estudios, es necesario la compra de una licencia profesional (Mathworks,2020).

#### <span id="page-21-1"></span>*1.6.3. Funcionalidad delsoftware Matlab para estudiantes*

El software para estudiantes le proporciona la misma funcionalidad que la versión profesional de Matlab. Existen pequeñas diferencias entre la interfaz del software para estudiantes y la versión profesional, entre ellas, el banner de la ventana de comandos y la barra de título incluyen una nota sobre el uso de los estudiantes (Mathworks, 2020).

### **CAPÍTULO II**

### <span id="page-22-1"></span><span id="page-22-0"></span>**2. MARCO TEÓRICO**

#### <span id="page-22-2"></span>**2.1.Estado del Arte**

El primer estudio que utilizó redes neuronales artificiales para la predicción del Poder Calorífico Superior (PCS) a partir de biomasa fue el de Patel et al. (2015). Emplearon una red neuronal artificial de perceptrón multicapa utilizando 79 datos de entrenamiento conformado por análisis proximales y elementales combinados. El perceptrón multicapa es un modelo de RNA de retroalimentación simple que tiene un mínimo de 3 capas: las capas de entrada, oculta y de salida (Heidari et al., 2016, p.3). El estudio de Patel et al. (2015) permitió establecer que los modelos basados en RNA eran mejores que los modelos lineales.

Huang et al. (2016) consideraron 222 pares de datos sobre el contenido de cenizas de la paja como base de su investigación para predecir el PCS de esta biomasa. El mejor resultado se logró utilizando dos capas ocultas con nueve neuronas para la primera capa y una sola neurona para la segunda capa. Se estableció que el modelo RNA era superior a la regresión lineal y las ecuaciones de ajuste no lineal. Esta fue una extensión de la premisa de Patel et al. (2015) que solo consideró la regresión lineal junto con la RNA. Sin embargo, el modelo de Huang et al. (2016) a lo largo de los años ha demostrado no ser un buen modelo de RNA, probablemente a que los autores emplearon un conjunto de datos que se basa únicamente en el contenido de cenizas.

La revisión cualitativa más reciente sobre la predicción de biomasa PCS fue realizada por Zhao et al. (2015). En la revisión solo se mencionó una red neuronal artificial (RNA), ya que para entonces solo se habían publicado dos artículos (Patel et al. 2015 y Huang et al. 2016; ya mencionados) sobre el tema. Aunque el primer artículo sobre redes neuronales artificiales para la predicción del PCS fue de Patel et al. (2015), no fue hasta los últimos 4 años que creció el interés por la investigación (Ighalo et al., 2020, p.2).

Keybondorian et al. (2017) utilizaron una red neuronal artificial de perceptrón multicapa, con 350 pares de datos de análisis proximales. En la investigación se destinaron 298 pares de datos para el entrenamiento y prueba de la red y 52 pares de datos para su validación. Aunque el resultado del estudio fue positivo, no fue necesariamente una mejora del status quo (en términos de precisión).

Suleymani y Bemani (2018) aplicación el algoritmo ANFIS-PSO como método novedoso para la estimación del poder calorífico superior de la biomasa en términos de carbono fijo (FC), contenido

de cenizas (ASH) y materias volátiles (VM). Para el entrenamiento de la red se extrajo un total de 350 datos experimentales de la literatura. ANFIS-PSO es un algoritmo híbrido que incorpora el sistema de inferencia neuro-difuso adaptativo y la optimización por enjambre de partículas.

En una investigación elaborada, Hosseinpour et al. (2018) aclararon el uso de una variedad de modelos RNA para la predicción del PCS de biomasa. Consideraron mínimos cuadrados parciales, análisis de componentes principales con paradigma RNA, mínimos cuadrados parciales adaptados a redes neuronales y mínimos cuadrados parciales adaptados a redes neuronales iterativas. El estudio empleó 350 pares de datos de análisis proximales. El estudio, concluye que los mínimos cuadrados parciales adaptados a la red neuronal iterativa son más precisos en la predicción de PCS de biomasa. El estudio fue más allá, integrando la red neuronal en una interfaz gráfica simple y fácil de usar que podría emplearse por usuarios con poca experiencia en la predicción e investigación energética.

Darvishan et al. (2018) utilizaron una red neuronal artificial de perceptrón multicapa con 78 pares de datos de análisis proximal para pruebas y entrenamiento. Alcanzaron un valor  $R^2$  de 0.9993 y RMSE de 20,17 en la prueba. Este fue un modelo más preciso que todos los demás desde Patel et al. (2015).

Ighalo et al. (2020) evalua el progreso de la investigación en la predicción del PCS de biomasa mediante modelos de redes neuronales artificiales, identificando brechas de conocimiento y sintetizando perspectivas futuras en el área de investigación. Concluye que la red neuronal artificial de perceptrón multicapa (MLPANN) es el modelo RNA más preciso para la predicción del PCS de biomasa. La precisión del modelo depende más de la arquitectura RNA que de la cantidad de datos. Las investigaciones basadas en datos de análisis finales (ya sea de forma individual o combinada con datos de análisis próximos) proporcionan modelos más precisos.

| <b>TEMA</b>                                                                                                    | <b>AUTOR</b>        | AÑO  |
|----------------------------------------------------------------------------------------------------|---------------------|------|
| Estimación del poder calorífico superior de los carbones<br>mediante redes neuronales artificiales.                                 | Patel et al.        | 2015 |
| Una revisión sobre la predicción del consumo de energía                                                                             | Zhao et al.         | 2015 |
| Modelos de predicción del valor calorífico de la paja a partir<br>del contenido de cenizas.                                         | Huang et al.        | 2016 |
| Aplicación de la estrategia MLP-RNA para predecir el poder<br>calorífico superior de la biomasa en términos del análisis<br>próximo | Keybondorian et al. | 2017 |

<span id="page-23-0"></span>**Tabla 1-2.** Estado evolutivo de la investigación

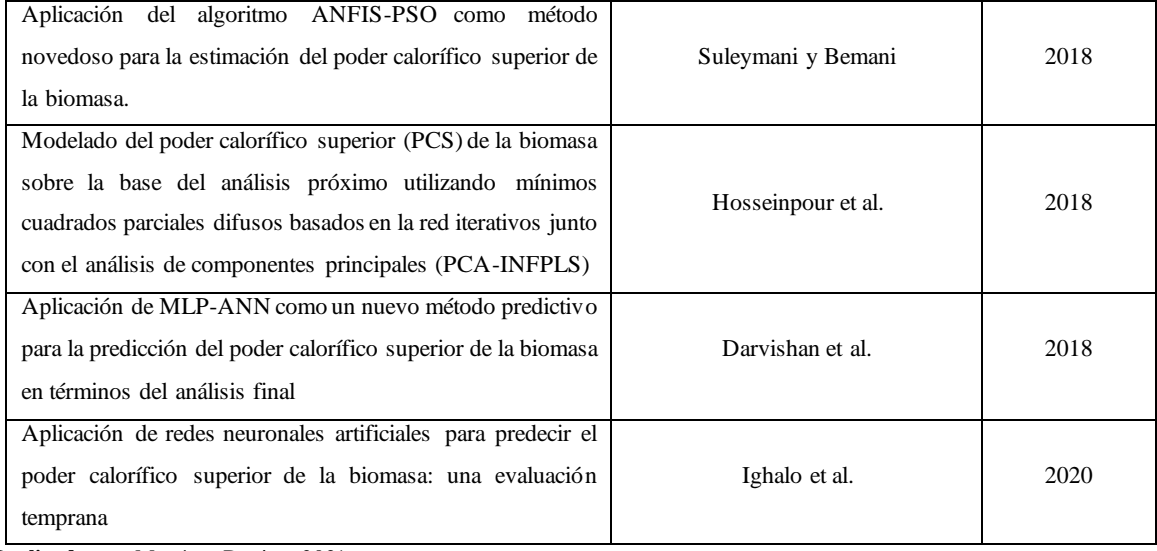

**Realizado por:**Martínez, Denisse, 2021.

#### <span id="page-24-0"></span>**2.2.Bases Teóricas**

#### <span id="page-24-1"></span>*2.2.1. Biomasa*

Los residuos de biomasa de origen biológico son en la actualidad una de las materias primas de mayor interés como fuente de energía renovable, especialmente en el contexto de la sostenibilidad y la reducción del impacto ambiental (Estiati et al., 2016, p.378). Aunque los combustibles fósiles como el petróleo, el carbón y el gas natural son las principales fuentes de energía en el mundo, se prevé que estas fuentes de energía se agotarán en los próximos 40 a 50 años. Además, los daños ambientales debidos a las emisiones de estas fuentes han llevado a reducir las emisiones de carbono y cambiar hacia el uso de una variedad de recursos energéticos renovables que son menos dañinos para el medio ambiente, como la solar, la eólica y la biomasa (Alakangas et al., 2015, p. 4278).

La competitividad económica de muchas industrias depende en gran medida de la cantidad de energía utilizada durante la producción. En la producción de energía renovable, la biomasa sólida se ha convertido en una de las fuentes más importantes para la generación de energía y calor. La biomasa está formada por materiales orgánicos que generan alguna forma de energía (mecánica, térmica, eléctrica, etc.) mediante algunos procesos de transformación (Alakangas et al., 2015, p. 4279). Esta materia orgánica tiene varios orígenes, como los residuos forestales, agrícolas e industriales o domésticos. Los principales tipos de compuestos orgánicos a partir de los cuales se produce la bioenergía son los siguientes: lípidos (grasas en general, aceites y ceras), extractivos (ácidos resínicos, terpenos, sesquiterpenos, ésteres y otros), azúcares / almidones y celulosa / lignocelulosa. Estos compuestos orgánicos varían según su origen e influyen en el potencial calorífico de estos materiales. Algunos cereales, como la soja, y las semillas, como el girasol y el ricino, son ricos en lípidos y, por tanto, adecuados para la producción de biodiésel. Los azúcares y el almidón suelen estar presentes en las partes comestibles de los cultivos alimenticios, como el maíz. Las pulpas de lignocelulosa y celulosa, que tienen poco o ningún valor en la alimentación de los seres humanos, también se pueden utilizar como fuente de biocombustible y productos de alta energía. La materia sólida orgánica de disposición es variada y tiene varios orígenes, desde subproductos industriales, como tortas y salvados, hasta residuos agrícolas y municipales, como restos de poda de árboles(Alakangas et al., 2015, p. 4280).

Desde el punto de vista químico, los residuos de biomasa son generalmente compuestos que contienen invariablemente hemicelulosa, celulosa y lignina, y también extractos según su tipo y naturaleza. Al proporcionar la energía de activación de las moléculas en dichos compuestos, es posible reducirlas mediante reacciones exotérmicas a moléculas más pequeñas, como gas combustible (hidrógeno, por ejemplo) y aceites. Las tecnologías más desarrolladas para la obtención de energía a partir de combustibles son las basadas en tratamientos termoquímicos, como la pirólisis, la gasificación y la combustión (Bordoloi et al., 2016, p.85). El nivel de eficiencia y emisión de estos procesos depende de la composición y propiedades de la biomasa, las condiciones de operación y el tipo de equipo utilizado. Dado que la biomasa es estacional en muchos casos, la viabilidad de cualquier tratamiento termoquímico requiere el ajuste de las condiciones de operación a las características de la energía, por lo que la caracterización de la biomasa debe ser rápida y confiable. Entre los parámetros más importantes que afectan la cinética de la degradación térmica se encuentra el poder calorífico superior (PCS) (Estiati et al., 2016, p.379).

#### <span id="page-25-0"></span>*2.2.2. Poder calorífico superior (PCS)*

El poder calorífico superior (PCS) es el calor (energía) liberado en la combustión completa de una cantidad fija de combustible. El poder calorífico de un material se expresa por el contenido de energía liberado cuando el material se quema en el aire. Así, el calor generado durante la combustión de diferentes tipos de residuos puede variar en función de sus propiedades físicas y químicas o, en otras palabras, es la cantidad de calorías que libera una combustión completa de un material, expresada en calorías por gramo (cal/g) o kilocalorías / kg (kcal/kg). Cuanto mayor sea este parámetro, mayor será la energía contenida en el combustible. Se puede determinar el PCS de un material combustible a través de un calorímetro de bomba midiendo la evaporación y condensación del agua durante la combustión del material. Esta medición requiere mucho tiempo y, además, requiere condiciones específicas de preparación de la muestra para minimizar los resultados erróneos. Además de los medios analíticos, hay un número considerable de correlaciones disponibles en la literatura (Fotovat et al., 2015, p.39).

El poder calorífico superior (PCS) es uno de los parámetros más importantes para el diseño y funcionamiento de sistemas de energía alimentados con biomasa (Khodaei et al., 2015, p.2). El PCS indica la máxima cantidad de energía potencialmente recuperable de los residuos, y por ende es un parámetro que refleja la calidad de la biomasa y debe ser calculado para determinar la eficiencia de conversión en determinados procesos de conversión de biomasa (Xing et al., 2019, p.2).

El PCS es una propiedad esencial de los combustibles de biomasa para el diseño de sistemas de conversión térmica. El modelado matemático, la simulación y la optimización son herramientas clave para analizar y desarrollar cualquier proceso complejo como pirólisis, gasificación y combustión de biomasa (Xie et al., 2017, p.36).

El poder calorífico puede determinarse experimentalmente mediante el uso de un calorímetro de bomba adiabática. Este dispositivo mide el cambio de entalpía entre reactivos y productos (Sheng y Azevedo, 2015, p.500). Es posible que el calorímetro de bomba no siempre esté disponible, de ahí la necesidad de modelos rápidos y precisos para la predicción basados en datos fácilmente disponibles. Estos datos se pueden obtener a partir del análisis final, análisis próximo, análisis químico u otras propiedades de la biomasa como la densidad (Ighalo et al., 2020, p.3).

Los métodos de medición indirecta para calcular el valor calorífico incluyen métodos basados en correlación y métodos basados en modelos no lineales. Dado que la determinación experimental del poder calorífico es un proceso costoso que requiere instrumentación especial y analistas altamente capacitados, las correlaciones con base en análisis proximales y termogravimétricos para la predicción del poder calorífico superior se han vuelto una alternativa común y viable. La red neuronal artificial (RNA) y la regresión de vectores de soporte (RVS) son los modelos no lineales más utilizados. (Qi et al., 2019, p.1400).

#### <span id="page-26-0"></span>*2.2.3. Análisis termogravimétrico*

El análisis termogravimétrico evalúa la pérdida de peso de una muestra cuando se aumenta la temperatura en atmósfera controlada. Puede ser una atmósfera oxidante (aire) o una atmósfera inerte (nitrógeno o helio) (Velázquez et al., 2018, p.2).

El análisis termogravimétrico (TGA), se realiza en un equipo denominado termobalanza, supone una herramienta muy útil y es unas de las técnicas más utilizas a escala laboratorio para el estudio de la degradación térmica de una muestra en fase sólida.Consiste en medir la variación de masa que experimenta una sustancia en función de la temperatura mientras la muestra se calienta o se enfría con un programa de temperaturas dinámico o isotermo en una atmósfera controlada. La variación de masa puede ser una pérdida o una ganancia de la misma. El registro controlado de estos cambios nos dará información sobre si la muestra se descompone o reacciona con otros componentes(Fernández, 2017, p.37).

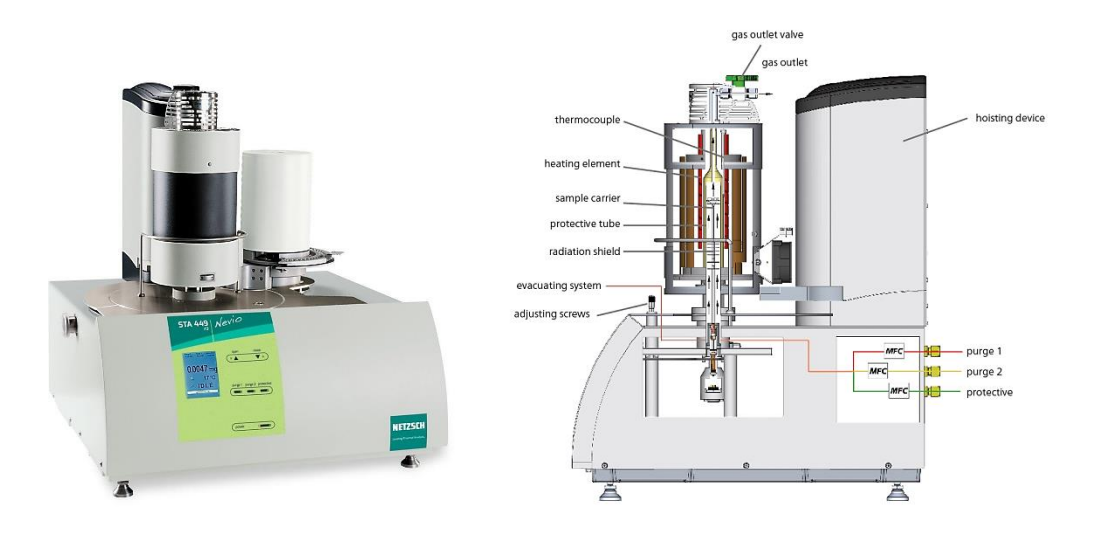

<span id="page-27-2"></span>**Figura 1-2**. Termobalanza (TGA) **Fuente:** NETZSCH, 2021

#### <span id="page-27-0"></span>*2.2.4. Análisis proximal*

El análisis proximal proporciona información sobre el contenido de Carbono Fijo (FC), Materia Volátil (VM), contenido de Ceniza (Ash) y Humedad Relativa (H) de una muestra como la biomasa. Con estos datos y modelos apropiados se puede hacer el cálculo de propiedades como el poder calorífico superior (PCS), la densidad y entalpía, entre otras (Qi et al., 2019, p.1401). Los análisis proximales de biomasas son necesarios para el diseño de procesos de producción de combustibles o generación de energía. Por ello es determinante, para la proyección de estos procesos de valorización conocer el poder calorífico superior (PCS) que proporciona el residuo a considerar, determinando así la cantidad de energía que se puede generar a partir de los mismos (Parikh et al., 2015, p.488).

#### <span id="page-27-1"></span>*2.2.5. Redes neuronales artificiales*

Una red neuronal artificial es una herramienta computacional inspirada en el comportamiento de neuronas (Mulero et al., 2017,p.62). Dentro de una RNA existen numerosas conexiones entre las distintas neuronas que la forman. Estas conexiones simulan las conexiones neuronales del cerebro y al igual que estas pueden establecerse con mayor o menor intensidad. En el caso de las RNAs

estas intensidades son llamadas pesos sinápticos, de modo que cada entrada *x<sup>i</sup>* de una neurona se encuentra afectada por un peso *wi* (ver [Figura 2-](#page-28-1)2), (Sinaluisa, 2017, citado en Rosario, 2020).

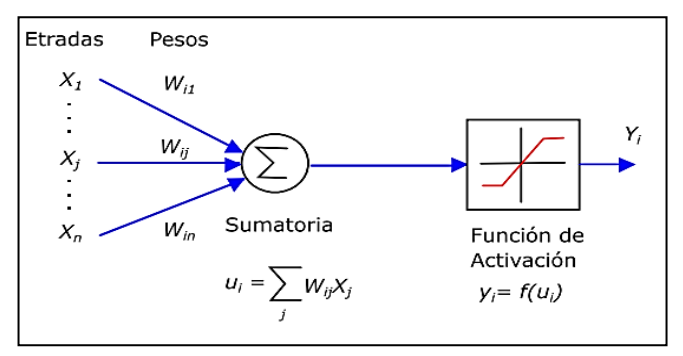

<span id="page-28-1"></span> **Figura 2-2.** Estructura básica de una neurona artificial  **Fuente:** Sinaluisa, 2017, p.23.

#### <span id="page-28-0"></span>*2.2.5.1. Arquitectura de una red neuronal*

Para comprender en qué consiste la arquitectura de una RNA, Ariza (2016) menciona que la topología o arquitectura de las RNAs hace referencia a la organización y disposición de las neuronas en la red formando capas de procesadores interconectados entre sí a través de sinapsis unidireccionales, la arquitectura de una RNA depende de cuatro parámetros principales: Número de capas del sistema, numero de neuronas por capa, grado de conectividad entre las neuronas y el tipo de conexiones neuronales (Ariza, 2016, p.100).

La mejor arquitectura se debe encontrar mediante prueba y error. Este proceso de prueba y error es necesario ya que en la práctica no hay relación entre las neuronas en la capa de entrada y las de la capa de salida(Mulero et al., 2017, p.64).

En una red podemos diferenciar tres tipos de niveles o capas:

- **1. Capa de entrada:** El número y tipo de neuronas de esta capa depende de los datos del problema que se esté abordando. Esta capa recibe los datos o señales procedentes del entorno, recibe los vectores de entrada y los redistribuye a las neuronas de la capa intermedia sin realizar ningún tipo de procesamiento sobre los datos, es sólo una receptora de información (Lóz & Velo, 2015, pp. 24-25)*.*
- **2. Capas intermedias u ocultas:**Pueden ser más de una dependiendo del problema, estas capas no tienen conexión directa con el entorno y mediante el tratamiento adecuado de estas capas se consigue la extracción de características, adaptabilidad, generalización…, es decir,

transforma los vectores de entrada en vectores intermedios, que caracterizan los patrones de entrenamiento (López & Velo, 2015, pp. 24-25)*.*

**3. Capa de salida:**El número de neuronas de esta capa depende de las salidas de la red, es decir, sus neuronas proporcionan la respuesta de la red neuronal a partir de un estímulo de la capa intermedia (López & Velo, 2015, pp. 24-25).

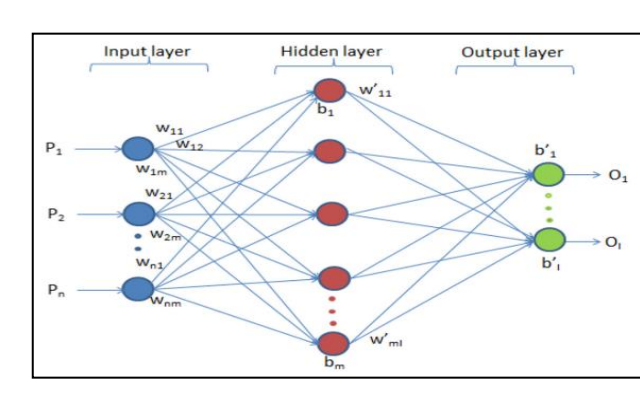

<span id="page-29-2"></span>**Figura 3-2.** Arquitectura de una Red Neuronal **Fuente:** Tran-Ngoc et al., 2019

El perceptrón multicapa constituye el modelo de RNA más utilizado en la práctica tanto para la resolución de problemas de clasificación como de regresión. Las redes multicapa (MLP) tienen la habilidad de caracterizar los patrones de entrenamiento generando su propio modelo de representación (Sinaluisa, 2017, p.27). El MLP tiene muchas capas conectadas entre sí, y cada nodo es una neurona con una función de activación no lineal. Perceptrón calcula un único resultado a partir de múltiples entradas, creando una combinación lineal de acuerdo a sus entradas, y luego determina el resultado utilizando la función de transferencia no lineal (Tran-Ngoc et al., 2019).

#### <span id="page-29-0"></span>*2.2.5.2. Algoritmo de entrenamiento*

**4.**

El proceso de entrenamiento es normalmente iterativo, actualizándose los pesos una y otra vez hasta que se alcanza el objetivo deseado. El entrenamiento de una red neuronal multicapa es formulado entonces como un problema de optimización no lineal con respecto a los pesos (Sinaluisa, 2017, pp. 28-33).

Dentro de los algoritmos de entrenamiento disponibles en el software Matlab, se tienen los siguientes: Levenberg-Marquardt, Bayesian Regularization y Scaled Conjugate Gradient (Jaiswal et al., 2018, p.1).

#### <span id="page-29-1"></span>*2.2.6. Redes neuronales en Matlab*

Para implementar en Matlab una red neuronal artificial se lo puede realizar a través de tres funciones (Quintana, 2015, p. 24).

- **1)** Mediante código desde la línea de comandos o desde el espacio de trabajo de Matlab (workspace).
- **2)** Utilizando el conjunto de bloques incluidos en el toolbox de Control Systems de Neural Networks Blockseten Simulink.
- **3)** Empleando la Interfaz Gráfica de Usuario (GUI por sus siglas en inglés) de RNAs, la cual se puede desplegar empleando el comando nntool (Neural Network Toolbox).

Al digitar el comando *nntool* en el espacio de trabajo de Matlabse abre la ventana Administradora de redes neuronales artificiales. Cuando se utiliza la interfaz gráfica de usuario (GUI), es posible exportar los resultados al espacio de trabajo. Del mismo modo, es posible importar resultados del área de trabajo para la GUI. Una vez que la ventana Network/Data Manager está en funcionamiento se puede crear una red, entrenarla, simularla y exportar los resultados al workspace (Quintana, 2015, p.25).

#### <span id="page-30-0"></span>*2.2.6.1. Flujo de trabajo típico para diseñar redes neuronales*

Cada aplicación de red neuronal es única, pero el desarrollo de la red suele implicar los pasos siguientes:

- **1.** Acceder a los datos y prepararlos
- **2.** Crear la red neuronal
- **3.** Configurar las entradas y salidas de la red
- **4.** Ajustar los parámetros de la red (las ponderaciones y tendencias) para optimizar el rendimiento
- **5.** Entrenar la red
- **6.** Validar los resultados de la red
- **7.** Integrar la red en un sistema de producción (MathWorks, 2020).

#### <span id="page-30-1"></span>*2.2.7. Ventajas de la inteligencia artificial en la predicción del PCS de biomasa*

Se pueden derivar varias ventajas prácticas de la utilización de modelos RNA para la predicción de PCS de biomasa. Las predicciones del PCS se consideran una alternativa económicamente atractiva al análisis directo de biomasa (Callejón et al., 2016, p.949). Esta ventaja económica se magnifica cuando el valor PCS se determina para una amplia gama de materiales, aunque sea como una investigación preliminar para la elección de la materia prima basada en el potencial energético (Ighalo y Adeniyi, 2020, p.4). El PCS también llamado valor calorífico bruto se determina experimentalmente mediante el uso de un calorímetro de bomba adiabática. Este dispositivo mide el cambio de entalpía entre reactivos y productos. Es posible que el calorímetro de bomba no siempre esté disponible, de ahí la necesidad de modelos rápidos y precisos para la predicción basados en datos fácilmente disponibles (Sheng y Azevedo, 2015, p.501).

Otra ventaja de la inteligencia artificial en la predicción del PCS de biomasa es su potencial de ahorro de tiempo sin comprometer la precisión. El uso de modelos RNA para predecir el PCS de biomasa es más rápido que el análisis directo de biomasa y más confiable que las predicciones por modelos empíricos. Los modelos de redes neuronales artificiales son bastante rápidos porque son tecnologías basadas en computadora. Las predicciones se pueden obtener en tiempo real en comparación con los análisis de laboratorio (Ahmad y Chen, 2020, p.3).

## **CAPÍTULO III**

### <span id="page-32-1"></span><span id="page-32-0"></span>**3. METODOLOGÍA**

#### <span id="page-32-2"></span>**3.1.Análisis del diseño de la metodología**

El presente estudio busca modelar un proceso experimental y predictivo, para ello, el análisis se realiza en condiciones de un estado estacionario, porque se emplea una muestra establecida de la cáscara de naranja paraun análisis termogravimétricoy proximal, tomando como consideraciones de trabajo las establecidas en las variables del diseño.

El trabajo tiene dos enfoques;primero, tiene un enfoque experimental, ya que se realiza el análisis TGA a nivel de laboratorio para obtener los datos necesarios del análisis proximal de la cascara de naranja del cantón caluma y su correspondiente poder calorífico superior (la base de datos se complementará con una revisión bibliográfica de análisis proximales realizados en los residuos de cascara de naranja). En l[a Figura 1-](#page-32-3)3 se describe mediante etapas la metodología empleada en la experimentación.

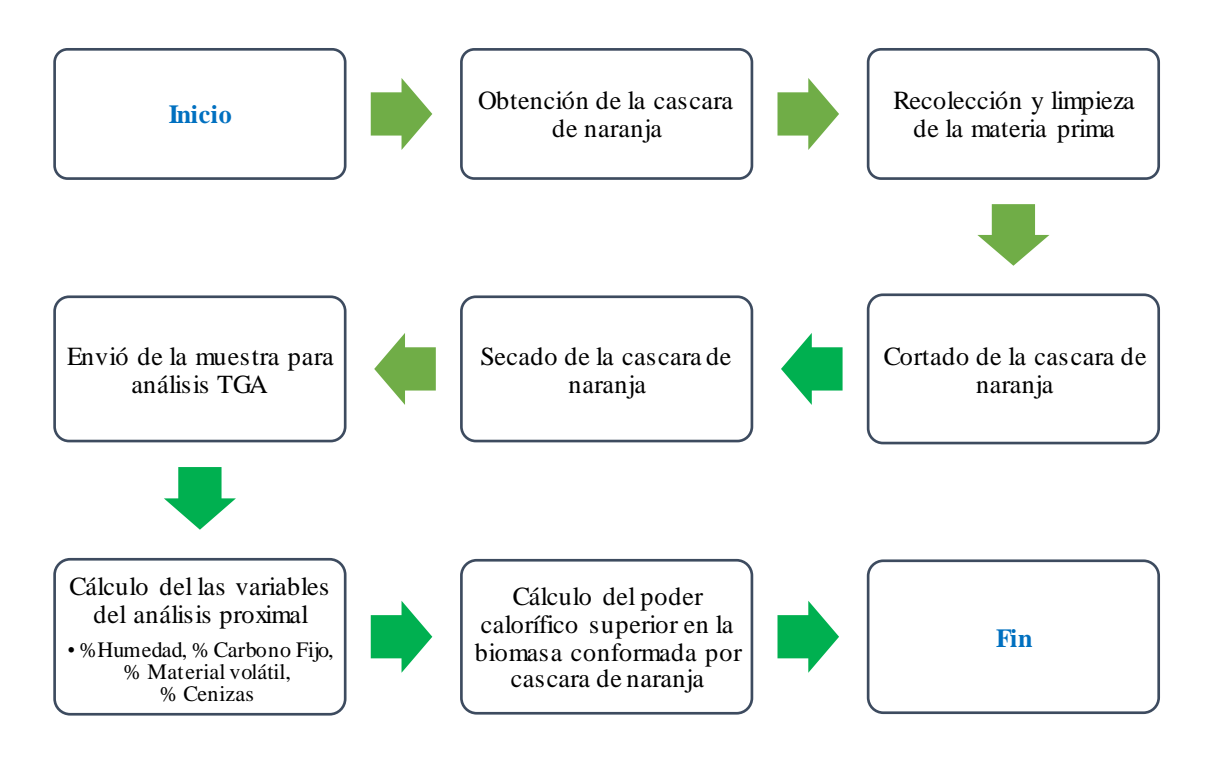

<span id="page-32-3"></span>**Figura 1-3.** Etapas experimentales del proyecto, análisis TGA

**Realizado por:**Martínez, Denisse, 2021.

Luego, el proyecto aborda un enfoque predictivo en el diseño de la red neuronal mediante el software Matlab; puesto que, se pretende calcular mediante el uso de una red neuronal artificial el poder calorífico superior de los residuos de cáscara de naranja a partir del análisis termogravimétrico y datos proximales (% Humedad, % Carbono Fijo, % Material volátil, % Cenizas) recopilados por bibliografía. En l[a Figura 2](#page-33-0)-3 se describe mediante etapas la metodología empleada para modelar la predicción.

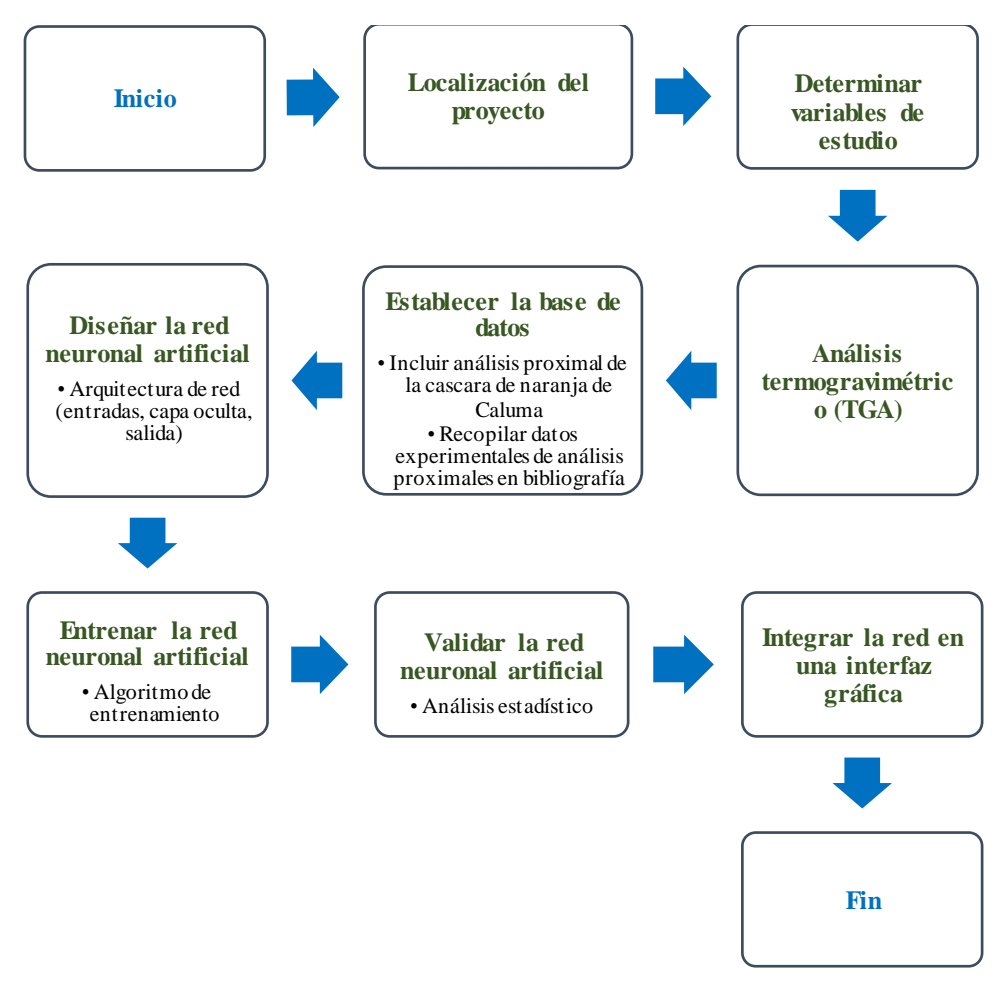

<span id="page-33-1"></span><span id="page-33-0"></span> **Figura 2-3.** Etapas del diseño de la red neuronal artificial **Realizado por:**Martínez, Denisse, 2021.

En este capítulo se desarrolla mediante etapas [\( Figura](#page-33-1) **2**-3 y , la metodología empleada para modelar la predicción, descrita en l[a Tabla 1](#page-34-0)-3.

| Objetivos                                                 | <b>Desarrollo</b>                                                                                      |  |
|-----------------------------------------------------------|----------------------------------------------------------------------------------------------------|--|
| experimentales<br>Recopilar<br>datos<br>reportados<br>en  | Calcular el porcentaje de humedad, cenizas,<br>a)                                                      |  |
| bibliografía de los análisis proximales basados en TGA    | materia volátil y carbono fijo presente en las                                                         |  |
| que se han realizado en los residuos de cáscara de        | cáscaras de naranja del cantón Caluma a partir de                                                      |  |
| naranja para determinación del poder calorífico           | obtenidos por el análisis<br>datos<br>los<br>TGA                                                       |  |
| superior.                                                 | (temperatura, tiempo y peso).                                                                          |  |
|                                                           | Revisión bibliográfica<br>b)                                                                           |  |
|                                                           | Recopilar una base de 100 datos conformada por los                                                     |  |
|                                                           | porcentajes de humedad, cenizas, materia volátil y                                                     |  |
|                                                           | carbono fijo obtenidos experimentalmente con la                                                        |  |
|                                                           | cáscara de naranja.                                                                                    |  |
|                                                           | Establecer la base de datos en Excel. El 90% de la<br>d)                                               |  |
|                                                           | base de datos se destinará para entrenamiento de la                                                    |  |
|                                                           | red y el 10% para su validación.                                                                       |  |
| Establecer las variables independientes y dependiente     | Las variables independientes serán las entradas de<br>a)                                               |  |
| de la red neuronal artificial, así como la topología de   | la red neuronal artificial                                                                             |  |
| red (cantidad de neuronas en la capa oculta) que          | % humedad                                                                                              |  |
| permita la mejor exactitud del modelo de predicción.      | % carbono fijo                                                                                         |  |
|                                                           | % materia volátil                                                                                      |  |
|                                                           | % cenizas                                                                                              |  |
|                                                           | Mientras que, la variable dependiente en la                                                            |  |
|                                                           | investigación será la salida de la red neuronal:                                                       |  |
|                                                           | Poder calorífico superior (PCS)                                                                        |  |
|                                                           | La topología de red se establecerá en función de la<br>b)                                              |  |
|                                                           | cantidad de neuronas que interactúan en la capa                                                        |  |
|                                                           | oculta de la RNA y el algoritmo de entrenamiento.                                                      |  |
|                                                           | Para ello se entrenará a la red variando el número                                                     |  |
|                                                           | de neuronas y el algoritmo, seleccionando así la                                                       |  |
|                                                           | mejor topología de red en función del MSE (error<br>cuadrático medio) y R (correlación lineal). De los |  |
|                                                           | algoritmos de entrenamiento disponibles en el                                                          |  |
|                                                           | software Matlab, se tienen los siguientes:                                                             |  |
|                                                           | Levenberg-Marquardt                                                                                    |  |
|                                                           | <b>Bayesian Regularization</b>                                                                         |  |
|                                                           | Scaled Conjugate Gradient                                                                              |  |
| Evaluar la capacidad de predicción de la red neuronal     | Para corroborar la exactitud de la red neuronal artificial                                             |  |
| artificial a partir de datos experimentales reportados en | resulta necesario realizar un análisis estadístico de la                                               |  |
| bibliografía para el poder calorífico superior de la      | varianza, comparando los datos predichos por la red                                                    |  |
| cáscara de naranja.                                       | neuronal artificial con los datos reales obtenidos por                                                 |  |
|                                                           | experimentación y recopilados de bibliografía.                                                         |  |
|                                                           | Para ello se realizará un análisis Anova en el software                                                |  |
|                                                           | estadístico SPSS.                                                                                      |  |
|                                                           | El análisis estadístico permitirá evaluar la capacidad de                                              |  |
|                                                           | predicción de la red con un 95% de confianza.                                                          |  |
| Desarrollar una interfaz gráfica de usuario que permita   | La interfaz gráfica de usuario (GUI) se desarrollará a                                                 |  |
| interactuar fácilmente con los resultados de la red       | través de la línea de comandos en Matlab, con el                                                       |  |
| neuronal artificial.                                      | comando "guide".                                                                                       |  |
|                                                           | La GUI estará programada de manera que se                                                              |  |
|                                                           | interrelacione con la red neuronal artificial permitiendo                                              |  |
|                                                           | al usuario ingresar datos de porcentaje de humedad,                                                    |  |
|                                                           | cenizas, materia volátil y carbono fijo de la cáscara de                                               |  |
|                                                           | naranja para calcular el poder calorífico superior que                                                 |  |
|                                                           | presentan estos residuos.                                                                              |  |

<span id="page-34-0"></span>**Tabla 1-3.** Descripción de la metodología a desarrollar en la investigación

**Realizado por:**Martínez, Denisse, 2021.

#### <span id="page-35-0"></span>**3.2.Localización del proyecto**

Este proyecto pretende ser implementado en:

| <b>UBICACIÓN</b> | Cantón Caluma, perteneciente a la Provincia de Bolívar, Ecuador. |
|------------------|------------------------------------------------------------------|
| <b>LATITUD</b>   | $-1.58333 \text{ m}$                                             |
| <b>LONGITUD</b>  | $-79.1333 \text{ m}$                                             |
| <b>ALTITUD</b>   | $380 \text{ m.s.n.m.}$                                           |
| <b>CLIMA</b>     | Temperatura máxima: 21 °C                                        |
|                  | Temperatura mínima: 18°C                                         |

<span id="page-35-2"></span>**Tabla 2-3.** Localización del proyecto.

**Fuente:** GAD Cantonal Caluma, 2021

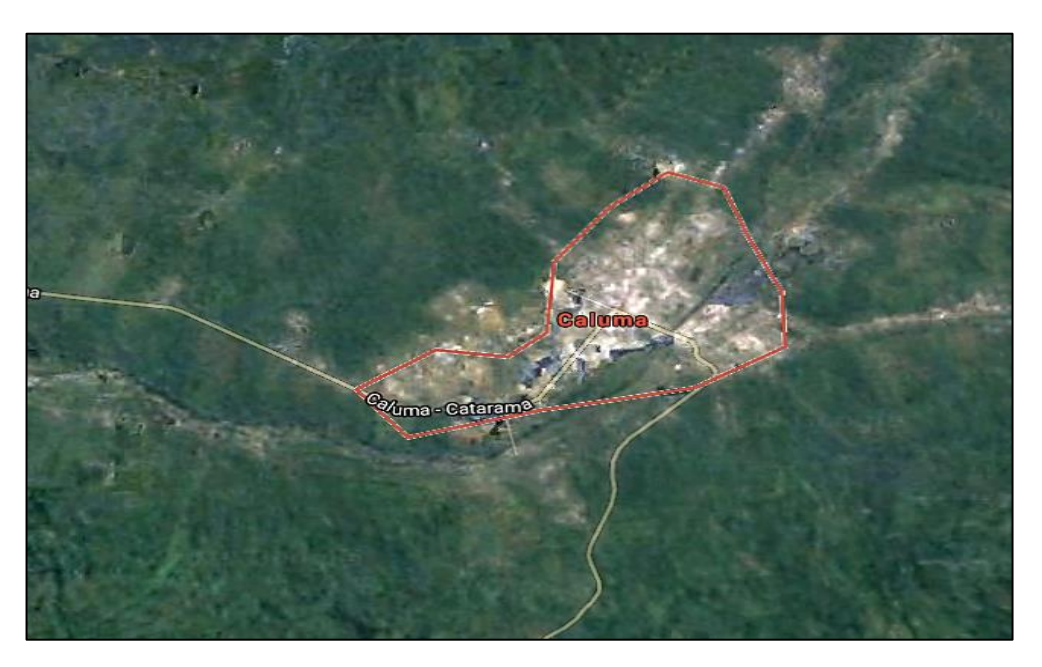

 **Figura 3-3.** Ubicación geográfica del proyecto  **Fuente:** Mapa obtenido de Google Maps, 2021.

### <span id="page-35-3"></span><span id="page-35-1"></span>**3.3.Determinación de las variables de estudio**

El poder calorífico superior (PCS) es una propiedad que permite valorar el potencial energético de los residuos de cáscara de naranja como posible fuente de energía para un proceso de conversión térmica. Ismail et al. (2017) mencionan que el PCS se puede calcular en función de análisis termogravimétricos y análisis proximales (contenido de Carbono Fijo, Materia Volátil, Ceniza y Humedad).
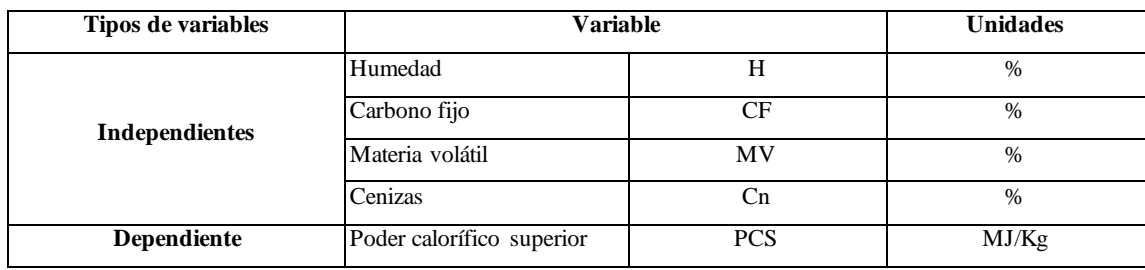

### **Tabla 3-3.** Variables de estudio

**Realizado por:**Martínez, Denisse, 2021.

### **3.4.Análisis termogravimétrico (TGA)**

La caracterización termogravimétrica se obtiene mediante el análisis TGA de una muestra de biomasa conformada por cáscara de naranja. A la muestra seleccionada se le realiza un proceso de acondicionamiento previo a su análisis de la siguiente manera:

### *a) Obtención de la cáscara de naranja:*

Separar la cascará de la naranja por métodos mecánicos para no tener perdida de materia prima y conservar su estructura.

*b) Recolección y limpieza de la materia prima*

Las cáscaras de naranja se recogen en los sitios de expendio de este y en los restaurantes del Cantón.

*c) Cortado de la cáscara de naranja* 

Se realiza el cortado de la cáscara de naranja para disminuir su longitud y aumentar la superficie de contacto con el equipo termogravimétrico (termobalanza).

*d) Envió de la muestra*

Se envió una muestra con 12,94 gramos de cáscara de naranja para ser analizada en la termobalanza y obtener datos de degradación de la muestra en función de la temperatura y el tiempo.

*e) Especificaciones del análisis TGA*

**Tabla 4-3.** Especificaciones del análisis termogravimétrico

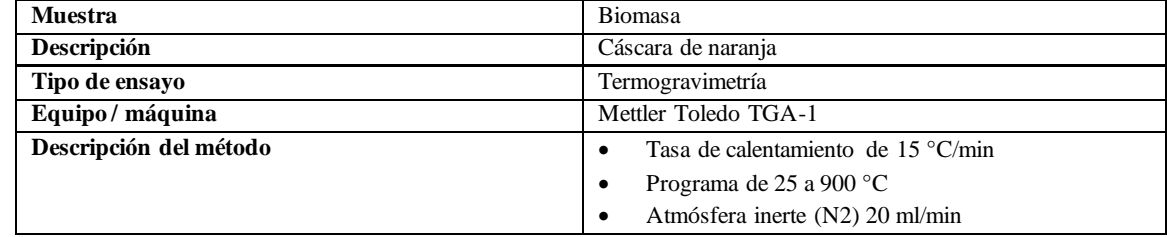

**Realizado por:** Martínez, Denisse, 2021

**Fuente:** Laboratorio de investigación UCE

### **3.5.Establecimiento de la base de datos**

Se estableció una base de 100 datos en Microsoft Excel a partir de un análisis proximal realizado para la cascara de naranja del cantón Caluma en función del análisis TGA y 99 datos reportados en bibliografía (ve[r ANEXO B\)](#page-73-0). El poder calorífico superior se puede calcular a partir de los análisis proximales mediante las ecuaciones descritas a continuación:

### • **Humedad**

$$
H = \frac{Phu - Pse}{Phu} * 100
$$
 Ec. 1-3

Donde:

 $H =$  Porcentaje de humedad.

 $Phu =$ masa de la muestra húmeda (mg)

- $Pse = masa$  de la muestra seca (mg)
- **Cenizas**

$$
Cn = \frac{Pcn}{Pim} * 100
$$
 Ec. 2-3

Donde:

 $Cn$  =Porcentaje de cenizas

 $Pcn = masa$  de cenizas (mg)

 $Pim = masa$  inicial de la muestra (mg)

### • **Materia volátil**

$$
MV = C - H
$$
Ec. 3-3  

$$
C = \frac{D - E}{D} * 100
$$
Ec. 4-3

Donde:

 $MV =$  Porcentaje de Materia volátil

 $C =$  Porcentaje de pérdida de masa

 $H =$  Porcentaje de Humedad

 $D =$ masa de la muestra (mg)

 $E =$ masa de la muestra después del calentamiento (mg)

• **Carbono fijo**

$$
CF = 100 - (H + Cn + MV)
$$
 *Ec. 5-3*

### **Donde:**

 $CF =$ Porcentaje de carbono fijo

 $H =$ Porcentaje de humedad

 $Cn$  =Porcentaje de cenizas

### $MV =$  Porcentaje de materia volátil

Es importante mencionar que se realizó el cálculo de porcentaje de humedad, materia volátil, cenizas y carbono fijo a partir del TGA de la cáscara de naranja, lo que permitió obtener el PCS de estos residuos; sin embargo, para establecer la base de datos se recopilaron de bibliografía 99 datos con respecto a porcentaje de humedad, materia volátil, cenizas y carbono fijo (análisis proximales) obtenidos experimentalmente (ver [ANEXO B\)](#page-73-0) y se emplearon fórmulas de cálculo del PCS de la biomasa en función del análisis proximal; obteniendo un poder calorífico superior promedió para diseñar la red neuronal. Se estableció una base de datos en Excel, con 100 pares de datos que se emplearon en el entrenamiento y validación de la red neuronal artificial.

#### • **Poder calorífico superior en función del análisis proximal**

*a) Materia volátil y carbono fijo*

$$
PCS = -10,81408 + 0,3133(MV + CF)
$$
   
Ec. 6-3

$$
PCS = -3,0368 + 0,2218 \text{MV} + 0,2601 \text{CF}
$$
 
$$
\text{Ec. } 7-3
$$

$$
PCS = 0.312CF + 0.1534MV
$$
 Ec. 8-3

$$
PCS = 0.3543CF + 0.1708MV
$$
 *Ec. 9-3*

*b) Carbono fijo*

$$
PCS = 0.196CF + 14.119
$$
   
Ec. 10-3

*c) Materia volátil y cenizas*

$$
PCS = 35,43 - 0,1835MV - 0,3543Cn
$$
 Ec. 11-3

$$
PCS = 0,3536CF + 0,1559MV - 0,0078Cn
$$
 *Ec.* 12-3

*d) Cenizas*

$$
PCS = 19,914 - 0,2324Cn
$$
 *Ec. 13-3*

## *e) Materia volátil, carbono fijo, humedad y cenizas*  $PCS = -0.03Cn - 0.11H + 0.33MV + 0.35CF$  Ec. 14-3

### **3.6.Diseño de la red neuronal artificial**

### *3.6.1. Entradas y salidas de la red*

Antes de diseñar la red neuronal primero se determinan los parámetros de entrada y salida de la red neuronal artificial (ve[r ANEXO C\)](#page-78-0); para este caso de estudio se establecieron cuatro variables de entrada y una variable de salida como se describe en la siguiente tabla.

**Tabla 5-3.** Variables de entrada y salida de la red neuronal artificial

|          |                | <b>Variables</b>          | Unidad     |       |
|----------|----------------|---------------------------|------------|-------|
|          |                | Humedad                   | $\%$       |       |
| Entradas | 2              | Cenizas                   | C          | %     |
|          | 3              | Materia volátil           | MV         | $\%$  |
|          | $\overline{4}$ | Carbono fijo              | CF         | $\%$  |
| Salida   | 1              | Poder calorífico superior | <b>PCS</b> | MJ/Kg |

**Realizado por:**Martínez, Denisse, 2021.

### *3.6.2. Normalización de datos*

Para iniciar con el diseño de la red neuronal artificial se importa la base de datos de Excel al espacio de trabajo de Matlab. Los datos son normalizados para reducir la redundancia de los mismos y mejorar el proceso de entrenamiento de la red neuronal artificial mediante la ecuación 15-3.

$$
X_N = \frac{X - X_{min}}{X_{max} - X_{min}}
$$
 Ec. 15-3

Donde:

 $X_N =$  valor normalizado  $X =$ valor que se desea normalizar  $X_{max}$  = valor máximo  $X_{min}$  = valor mínimo

### *3.6.3. Desarrollo de la red neuronal artificial*

Con la base de datos normalizada,

1) Se utiliza la herramienta de Matlab Neural Net Fitting "nftool", esta herramienta permite desarrollar redes de dos capas (feed forward networks). En la figura [\(Figura 4](#page-40-0)-3) se observa el asistente de diseño de red mostrando una breve descripción sobre la herramienta Neural Net Fitting "nftool".

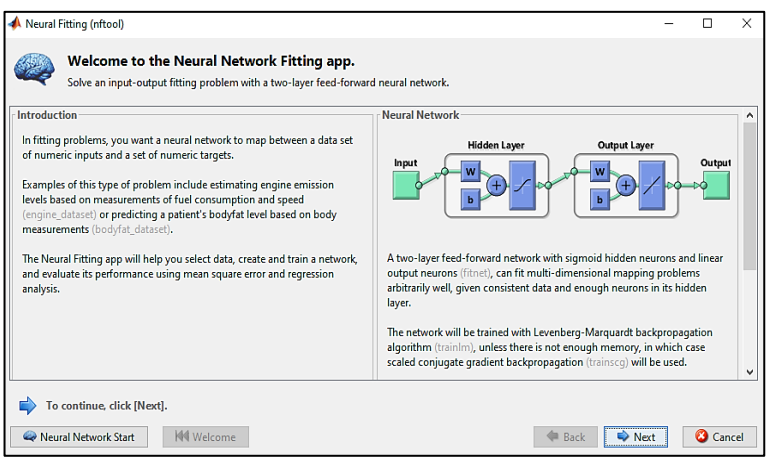

**Figura 4-3.** Asistente de diseño de la red neuronal en Matlab **Realizado por:**Martínez, Denisse, 2021.

<span id="page-40-0"></span>2) Se seleccionan los datos de entrada y los datos de salida normalizados de la red. En este caso se denominó a las entradas normalizadas como "Entradas\_N" y a la salida normalizada como "Salida\_N".

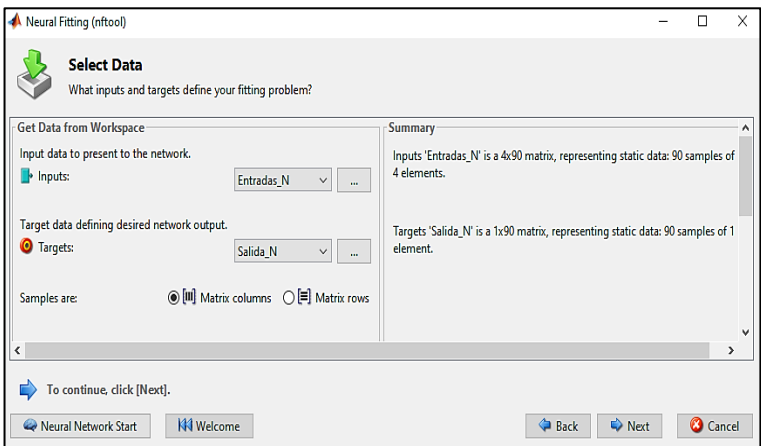

**Figura 5-3.** Asistente de selección de datos de entradas y salida normalizados.

**Realizado por:**Martínez, Denisse, 2021.

3) Se selecciona el porcentaje de datos que serán utilizados para realizar el entrenamiento, validación y prueba de la red (ve[r Figura 6](#page-41-0)-3). Cabe mencionar que la red neuronal realiza un entrenamiento, validación y prueba interna de la red donde la herramienta de diseño selecciona al azar los datos que pertenecerán al porcentaje establecido para un entrenamiento, validación y prueba. Sin embargo, con el propósito de evaluar la efectividad de predicción de

la red se validará la misma con un nuevo conjunto de datos que la red desconoce, como se explicará en el apartado posterior de validación de la red.

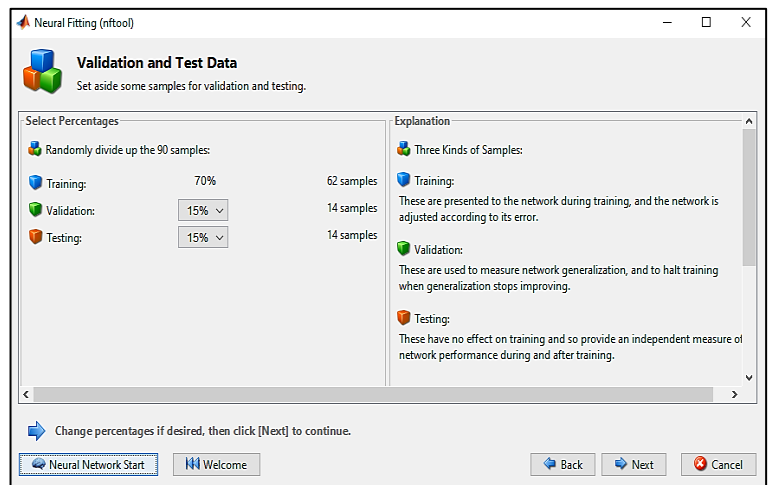

**Figura 6-3.** Selección del porcentaje de datos para entrenamiento, validación y prueba

**Realizado por:**Martínez, Denisse, 2021.

### <span id="page-41-0"></span>*3.6.4. Selección del número de neuronas en la capa oculta*

El número óptimo de neuronas se selecciona por el método de prueba y error, que consiste en aumentar neuronas o disminuir neuronas en función del error de predicción (MSE) y la correlación de los resultados (R) (Villada et al., 2016, p.146).

Dentro de la arquitectura de red también es posible variar el número de capas ocultas; sin embargo se opta por modificar primero el número de neuronas en la capa oculta y según el rendimiento de predicción de la red se modificará el número de capas ocultas ya que se ha demostrado en la mayoría de casos que una capa oculta es suficiente para resolver problemas de ajuste de datos (López et al., 2015, p.76).

En este caso se inició con una red conformada por:

- *Capa de entrada:* una capa de entrada con cuatro variables de entrada.
- *Capa de oculta:* una capa oculta con 5 neuronas (este número de neuronas el usuario modifica según la predicción)
- *Capa de salida:* una capa de salida con una variable de salida correspondiente al PCS.

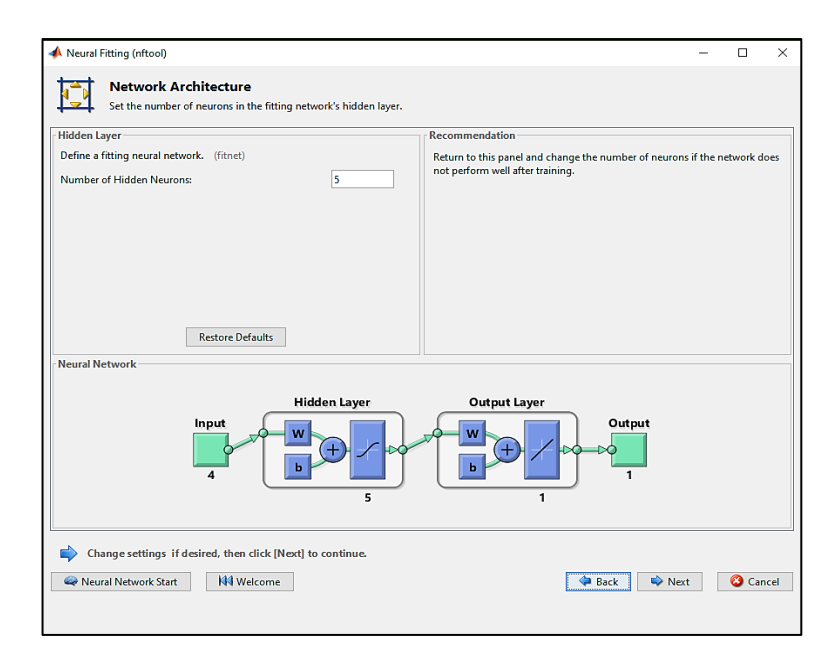

**Figura 7-3.** Selección del número de neuronas en la capa oculta **Realizado por:**Martínez, Denisse, 2021.

### **3.7.Entrenamiento de la red neuronal artificial**

Al entrenar la red neuronal artificial se establece el porcentaje de datos que se utilizarán para entrenar la red de toda la base de datos seleccionada. Por defecto la herramienta de diseño asigna un 70 % de los datos para entrenar la red, esta recomendación es bastante común y eficaz en el diseño de redes neuronales artificiales. Durante este proceso la red utilizará estos datos para aprender y disminuir el error de predicción.

### *3.7.1. Selección del algoritmo de entrenamiento*

En el proceso de entrenamiento, resulta importante y necesario seleccionar el algoritmo de aprendizaje para la red (ver Figura 8-3). Para este estudio se seleccionó el algoritmo de Levenberg Marquardt (LM). Este algoritmo de entrenamiento es una técnica para problemas de mínimos cuadrados no lineales, es un método iterativo comúnmente usado en varias disciplinas para el ajuste de datos que busca alcanzar un mínimo en el error cuadrático mediobasándose en el método de Gauss-Newton para garantizar una rápida convergencia, mejorando la predicción (Cornejo y Rebolledo, 2016, p.85). Se seleccionó este algoritmo porque permite a la red aprender rápidamente y se ajusta a la mayoría de los casos obteniendo buenos resultados.

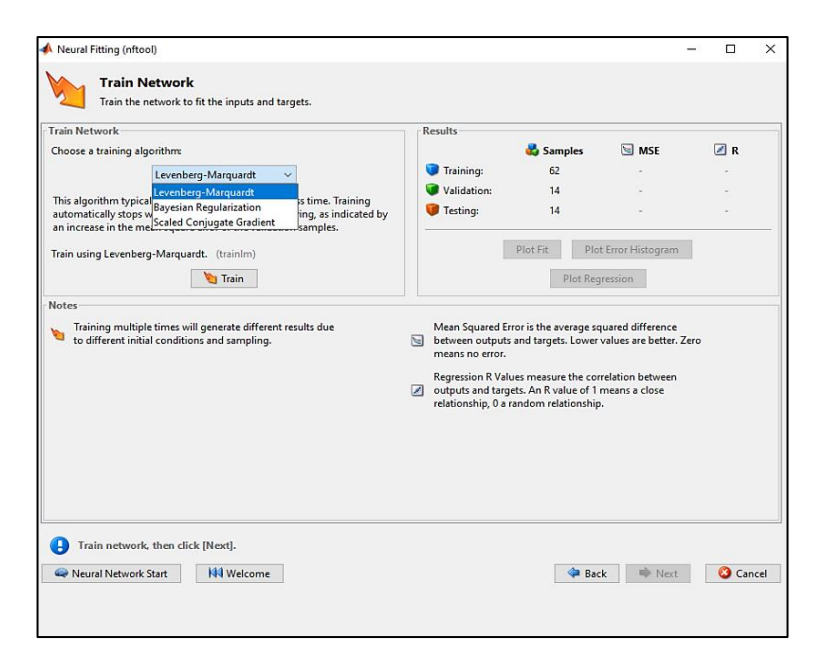

**Figura 8-3.** Selección del algoritmo de entrenamiento. **Realizado por:**Martínez, Denisse, 2021.

<span id="page-43-0"></span>Como se observa en la [Figura 8-](#page-43-0)3, también se pueden elegir entre otros dos algoritmos de entrenamiento, el algoritmo de Bayesian Regularization y el de Scaled Conjugate Gradient, sin embargo, se entrenará la red neuronal usado estos algoritmos en caso de que el algoritmo de Levenberg Marquardt no presente buenos resultados; esto debido a que requieren mayor tiempo de entrenamiento y en ocasiones no se ajustan satisfactoriamente.

El asistente de diseño muestra una ventana (ve[r Figura 9](#page-44-0)-3) en la cual podemos observar el tiempo de entrenamiento y evaluar la predicción de la red mediante la opción *performance* donde se indica el error de predicción (MSE) y la *regression* donde si indica la correlación de los datos predichos.

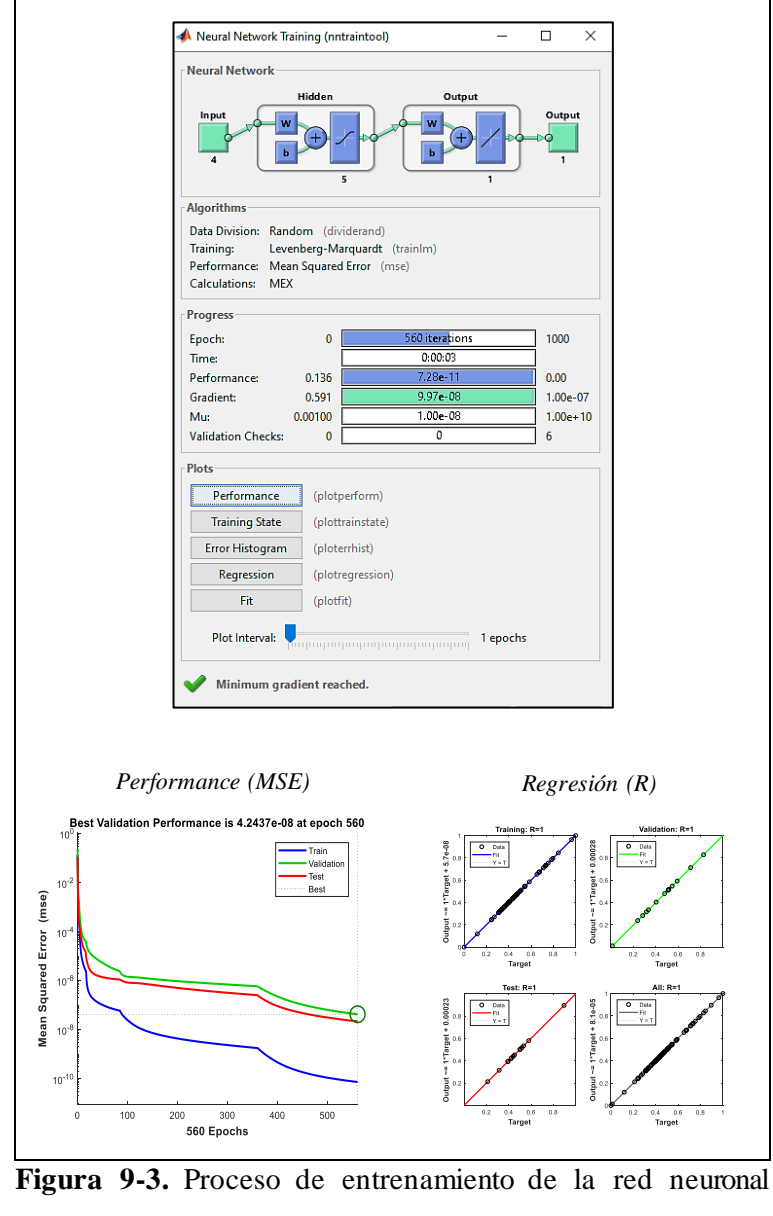

artificial

**Realizado por:**Martínez, Denisse, 2021.

### <span id="page-44-0"></span>**3.8.Validación de la red neuronal artificial**

## *3.8.1. Análisis estadístico*

Para la proyección de los datos, la red neuronal artificial realiza una validación interna de los mismos, pero, es necesario evaluar la efectividad del modelo de predicción del poder calorífico superior en los residuos de cáscara de naranja mediante un análisis estadístico, donde se comparan los datos predichos por la red neuronal artificial con los datos reales del PCS. Para ello se emplea un nuevo conjunto con 10 pares de datos (estos datos la red desconoce porque no fueron incluido durante el entrenamiento) y a estos datos se les realizará un análisis estadístico de comparación (análisis de varianza), corroborando el buen rendimiento de la red mediante el software SPSS.

### *3.8.1.1. Análisis de varianza*

Uno de los métodos que permite comparar varias muestras es el análisis de la varianza (Anova). Este análisis se utiliza para contrastar la hipótesis de igualdad de medias de los datos a comparar, para realizar el análisis es necesario establecer dos hipótesis:

 $$ 

- *Hipótesis alternativa*: al menos dos medias entre el conjunto de datos son distintas Donde  $\mu_i$  representa la media del conjunto de datos del cual hemos tomado la muestra. El rechazo de la hipótesis nula indicará que las muestras analizadasprovienen de datoscon medias diferentes.

| Fuente        | Suma de Cuadrados | Gl              | Cuadrado Medio | Razón-F | Valor-P |
|---------------|-------------------|-----------------|----------------|---------|---------|
| Entre grupos  | 513,901           |                 | 513,901        | 0,14    | 0,7104  |
| Intra grupos  | 176784,           | 48 <sub>1</sub> | 3682,99        |         |         |
| Total (Corr.) | 177298.l          | 49              |                |         |         |

**Tabla 6-3.** Tabla ANOVA para el análisis de la varianza

**Fuente:** IBM, 2020

El valor clave en la tabla Anova para aceptar o rechazar la hipótesis nula es el P-valor. P-valores pequeños (< 0,05) llevan al rechazo de la hipótesis nula, por tanto se aceptará la hipótesis nula si el valor-P es mayor o igual que 0,05; indicando que no existe una diferencia estadísticamente significativa entre las medias de los datos reales y predichos por la red neuronal con un nivel del 95% de confianza (IBD, 2020).

### **3.9.Integración de la red neuronal artificial en una interfaz gráfica de usuario**

La interfaz gráfica de usuario se desarrolla utilizando la herramienta *guide*en el espacio de trabajo de Matlab, inmediatamente se abre una ventana asistente para crear la interfaz gráfica de usuario (Figura 10-3), se selecciona la opción *Blank GUI (Default)* para empezar a crear el panel de la interfaz que permitirá al usuario interactuar fácilmente con la red neuronal (Figura 11-3).

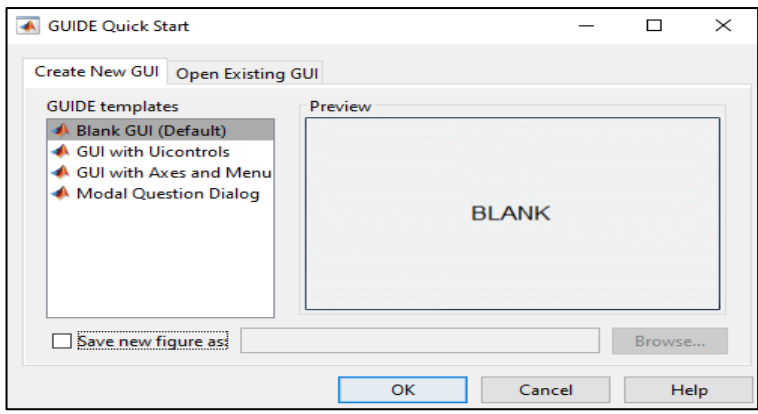

**Figura 10-3.** Ventana asistente de creación de la interfaz gráfica **Realizado por:**Martínez, Denisse, 2021.

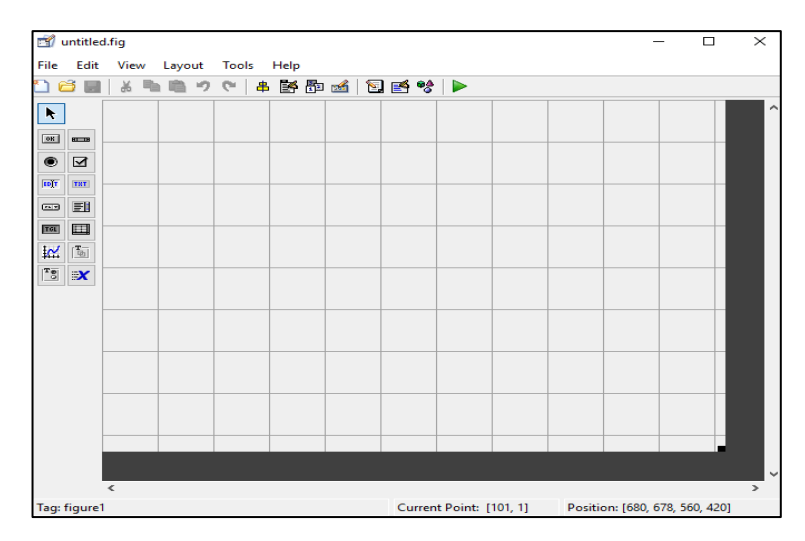

**Figura 11-3.** Ventana de diseño de la interfaz gráfica **Realizado por:**Martínez, Denisse, 2021.

# **CAPÍTULO IV**

## **4. GESTIÓN DEL PROYECTO**

## **4.1.Cronograma**

## **Tabla 1-4.** Cronograma del proyecto

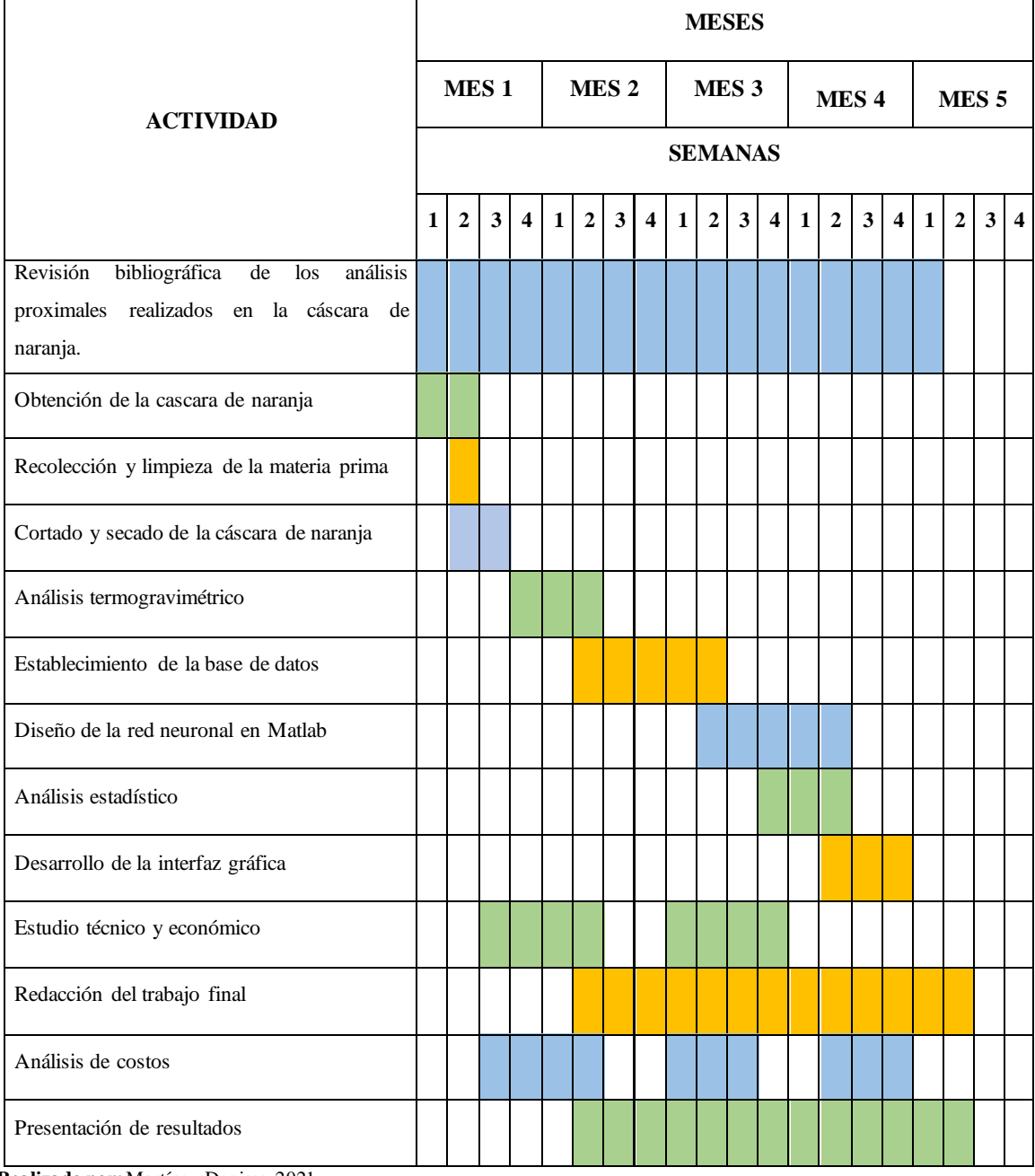

**Realizado por:** Martínez, Denisse,2021

## **4.2.Presupuesto**

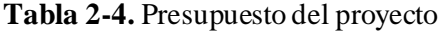

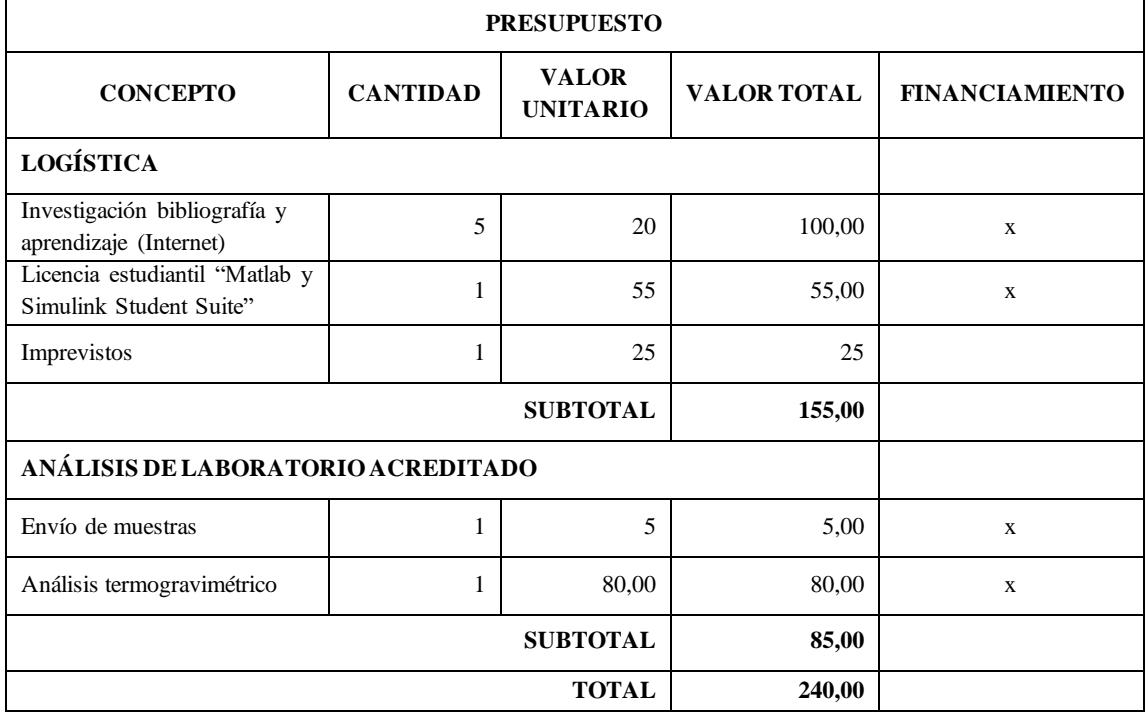

**Realizado por:** Martínez, Denisse,2021

## **4.3.Recursos materiales**

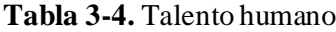

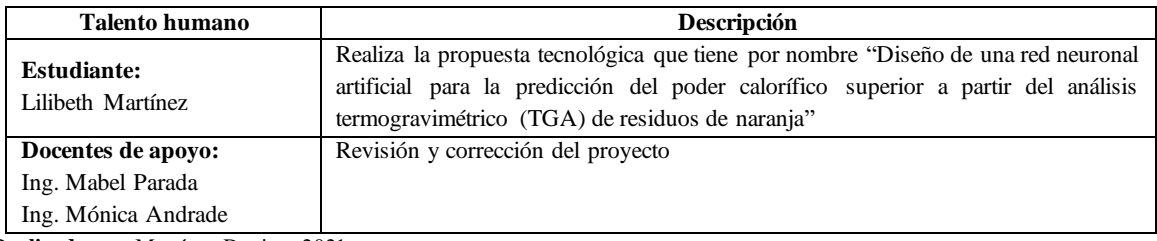

**Realizado por:** Martínez, Denisse,2021

## **Tabla 4-4.** Recursos materiales utilizados en el proyecto

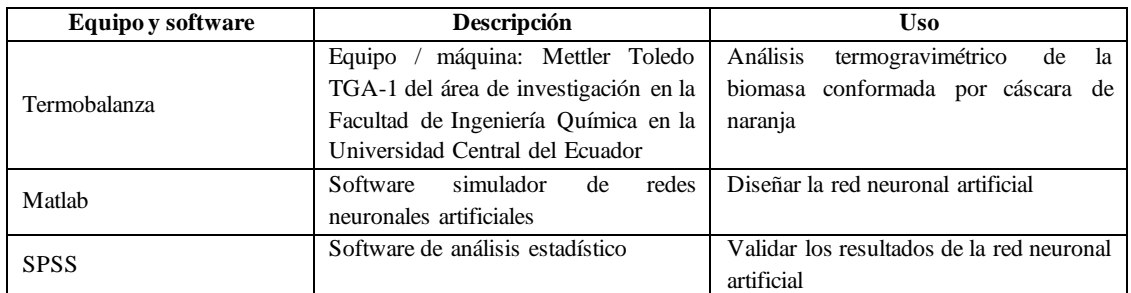

**Realizado por:** Martínez, Denisse,2021

### **4.4.Discusión y Análisis de Resultados**

### *4.4.1. Análisis termogravimétrico*

El análisis termogravimétrico realizado en la termobalanza (Mettler Toledo TGA-1) con una tasa de calentamiento de 15 °C/min en atmosfera inerte con incrementos de temperatura desde los 25 a 900 °C e inyección de nitrógeno a 20 ml/min permitió recopilar 100 datos de la variación del peso de una muestra de biomasa conformada por cascara de naranja del cantón Caluma en función de la temperatura y el tiempo como se describe en la siguiente tabla.

| Tiempo (s)       | Temperatura (°C) | Masa (mg) |
|------------------|------------------|-----------|
| $\boldsymbol{0}$ | 25               | 24,73     |
| 20               | 30               | 24,725    |
| 40               | 35               | 24,6865   |
| 60               | 40               | 24,6357   |
| $80\,$           | 45               | 24,556    |
| 100              | 50               | 24,4479   |
| 120              | 55               | 24,2925   |
| 140              | 60               | 24,079    |
| 160              | 65               | 23,8169   |
| 180              | $70\,$           | 23,4673   |
| 200              | 75               | 23,0514   |
| 220              | 80               | 22,5954   |
| 240              | 85               | 22,0587   |
| 260              | 90               | 21,4444   |
| 280              | 95               | 20,778    |
| 300              | 100              | 20,0558   |
| 320              | 105              | 19,2449   |
| 340              | $110\,$          | 18,3764   |
| 360              | 115              | 17,4467   |
| 380              | 120              | 16,4548   |
| 400              | 125              | 15,4496   |
| 420              | 130              | 14,4321   |
| 440              | 135              | 13,4047   |
| 460              | 140              | 12,3952   |
| 480              | 145              | 11,4146   |
| 500              | 150              | 10,4855   |
| 520              | 155              | 9,64795   |
| 540              | $160\,$          | 8,93704   |
| 560              | 165              | 8,47509   |
| 580              | 170              | 8,26494   |
|                  |                  |           |

**Tabla 5-4.** Resultados del análisis termogravimétrico

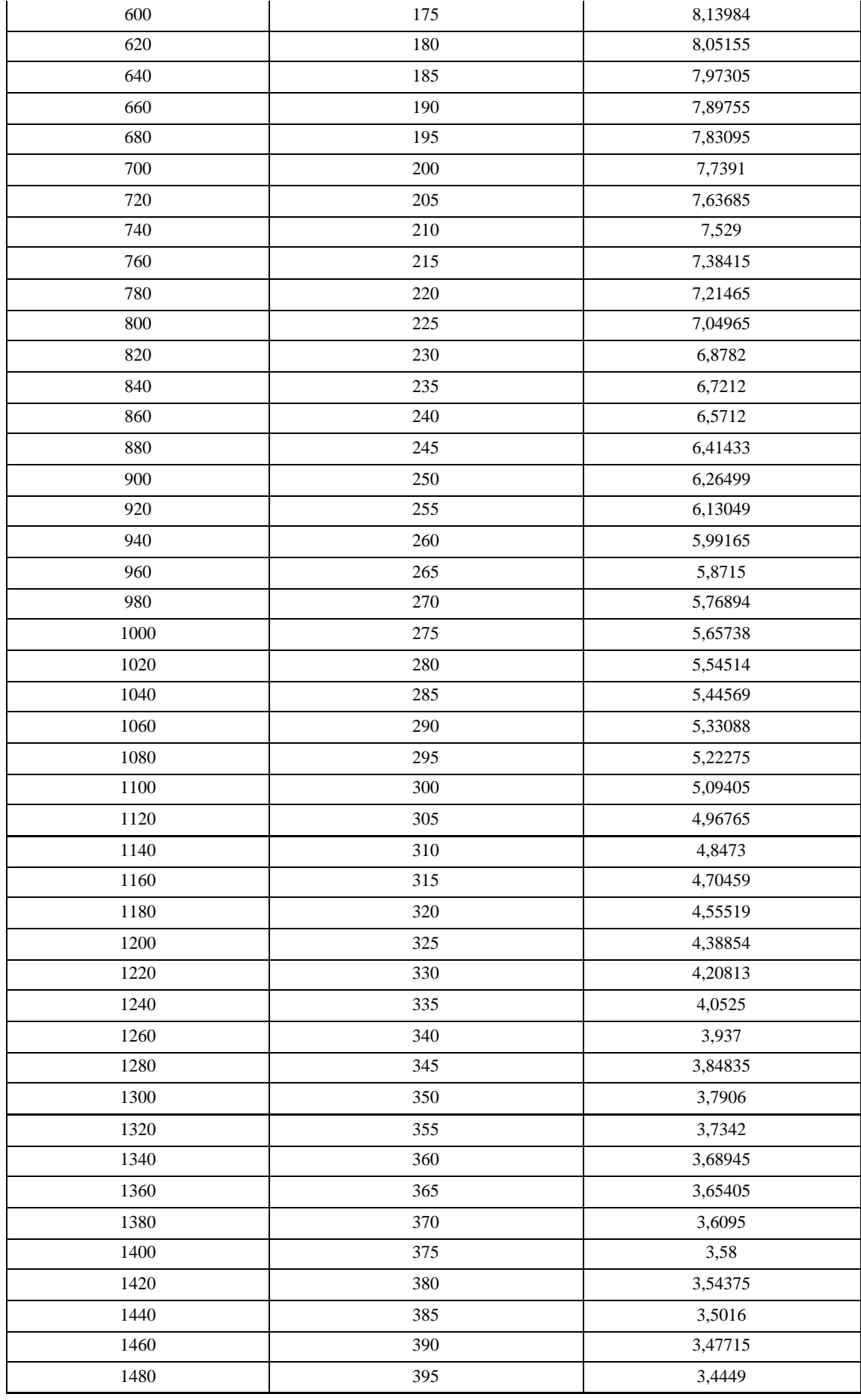

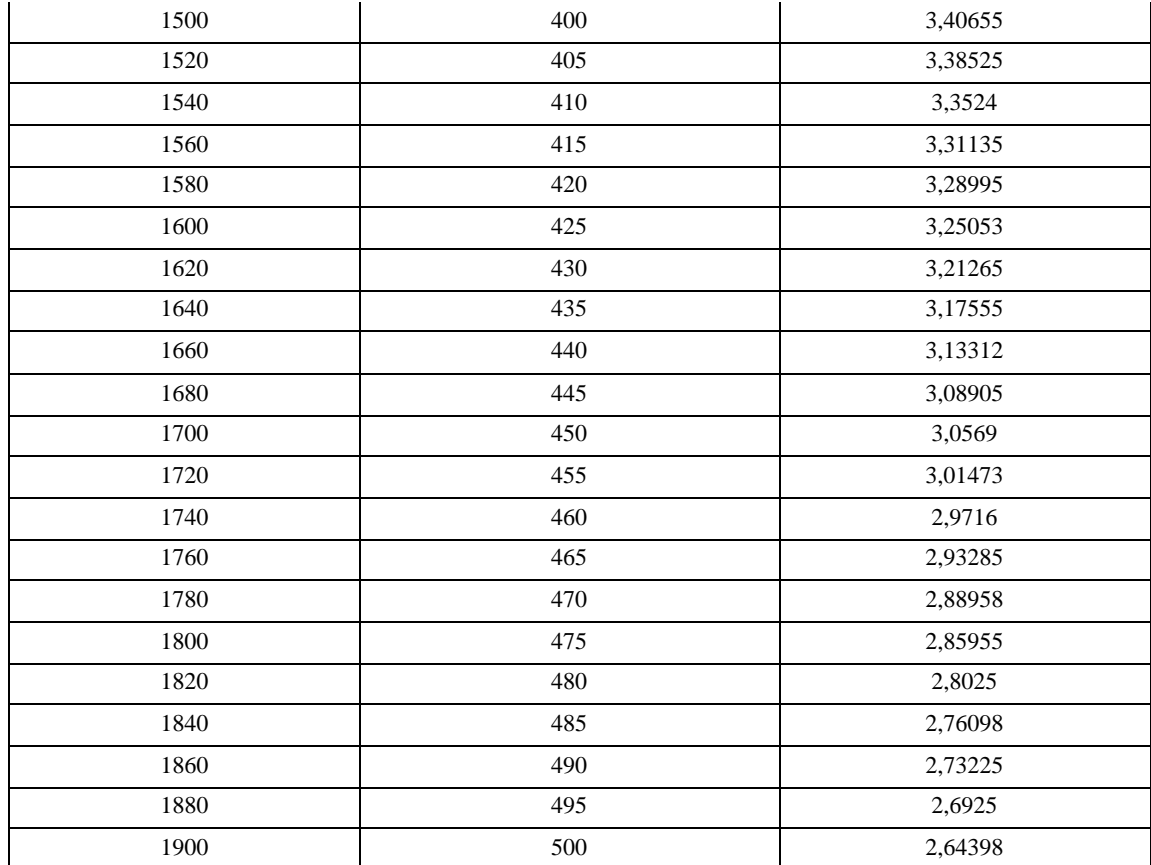

**Realizado por:** Martínez, Denisse, 2021

**Fuente:** Laboratorio de investigación UCE

## *4.4.2. Análisis proximal de la biomasa*

Cálculos del análisis proximal realizado a la biomasa conformada por cáscara de naranja.

## • **Humedad**

$$
\%H = \frac{Phu - Pse}{Phu} \times 100
$$

Donde:

 $% H =$  Porcentaje de humedad.

Phu = Peso de la muestra húmeda.

 $Pse = Peso de la muestra seca.$ 

$$
\%H = \frac{24.73 - 20.0558}{24.73} \times 100
$$

$$
\%H = \frac{24.73 - 20.0558}{24.73} \times 100
$$

$$
\%H = 18.90
$$

• **Cenizas**

$$
\% \text{Cn} = \frac{\text{Pcn}}{\text{Pim}} \times 100
$$

## **Donde:**

% Cn = Porcentaje de cenizas

**=**Peso de cenizas (mg)

Pim = Peso inicial de la muestra (mg)

$$
\% \text{Cn} = \frac{2.64328}{24.73} \times 100
$$

$$
\% \text{Cn} = 10.69
$$

• **Materia volátil**

$$
\%M. V = \%C - \%H
$$

$$
\%C = \frac{D - E}{D} * 100
$$

Donde:

 $%M.V =$  Porcentaje de Materia Volátil

 $% C = P$ érdida de peso

 $% H =$  Porcentaje de Humedad

 $D = P$ eso de la muestra (mg)

 $E = P$ eso de la muestra después del calentamiento (mg)

$$
\%C = \frac{20.0558 - 6.26499}{20.0558} \times 100
$$

$$
\%C = 68.762
$$

$$
\%M.V = 68.762 - 18.90
$$

$$
\%M.V = 49.86
$$

• **Carbono fijo**

%C. F = 100 − (%H + %Cn + %M. V) %C. F = 100 − (18.90 + 10.69 + 49.86) %C. F = 20.54

**Donde:**

% $C. F =$  Porcentaje de carbono fijo

 $% H =$  Porcentaje de Humedad

 $%$ Cn =Porcentaje de cenizas

%M. V = Porcentaje de Materia Volátil

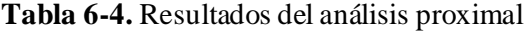

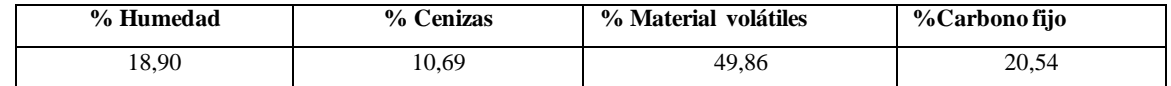

**Realizado por:** Martínez, Denisse, 2021

Estos resultados conforman uno de los pares de datos utilizados para establecer la base de datos como se describe en e[l ANEXO B](#page-73-0).

### *4.4.3. Poder calorífico superior de los residuos de cáscara de naranja*

Cálculo del poder calorífico superior a partir del porcentaje de humedad, carbono fijo, materia volátil y cenizas comprendidos en el análisis proximal realizado a la cáscara de naranja.

- *1) Poder calorífico superior en función de materia volátil y carbono fijo*
	- $PCS = -10,81408 + 0,3133(MV + CF)$  $PCS = -10,81408 + 0,3133(49,86 + 20,54)$  $PCS = 11,2446 MI/Kq$
	- $PCS = -3,0368 + 0,2218MV + 0,2601CF$  $PCS = -3,0368 + 0,2218(49,86) + 0,2601(20,54)$  $PCS = 13,3666 MJ/Kg$
	- $PCS = 0.312CF + 0.1534MV$  $PCS = 0,312(20,54) + 0,1534(49,86)$  $PCS = 14,0592 MJ/Kg$
	- $PCS = 0.3543CF + 0.1708MV$  $PCS = 0,3543(20,54) + 0,1708(49,86)$  $PCS = 15,7959$  *MJ*/*Kg*
- *2) Poder calorífico superior en función del carbono fijo*
	- $PCS = 0,196CF + 14,119$  $PCS = 0,196(20,54) + 14,119$  $PCS = 18,1461 MJ/Kg$
- *3) Poder calorífico superior en función de materia volátil y cenizas*
	- $PCS = 35,43 0,1835MV 0,3543Cn$  $\textit{PCS} = 35,43 - 0,1835(49,86) - 0,3543(10,69)$  $PCS = 22,4925 M / Kg$
	- $PCS = 0,3536CF + 0,1559MV 0,0078Cn$  $PCS = 0,3536(20,54) + 0,1559(49,86) - 0,0078(10,69)$  $PCS = 14,9552 MJ/Kg$

*4) Poder calorífico superior en función de Cenizas*

- $PCS = 19,914 0,2324Cn$  $PCS = 19,914 - 0,2324(10,69)$  $PCS = 17,4293 MJ/Kg$
- *5) Poder calorífico superior en función de Materia volátil, carbono fijo, humedad y cenizas*
	- $PCS = -0.03Cn 0.11H + 0.33MV + 0.35CF$  $PCS = -0.03(10.69) - 0.11(18.90) + 0.33(49.86)$ + 0,35(20,54)  $PCS = 21,2456 MJ/Kg$

<span id="page-54-0"></span>**Tabla 7-4.** Resultados del poder calorífico superior en función del análisis proximal

| Análisis proximal                                | $PCS$ (MJ/Kg) |  |  |
|--------------------------------------------------|---------------|--|--|
|                                                  | 11,2446       |  |  |
| Materia volátil y carbono fijo                   | 13,3666       |  |  |
|                                                  | 14,0592       |  |  |
|                                                  | 15,7959       |  |  |
| Carbono fijo                                     | 18,1461       |  |  |
| Materia volátil y cenizas                        | 22,4925       |  |  |
|                                                  | 14,9552       |  |  |
| Cenizas                                          | 17,4293       |  |  |
| Materia volátil, carbono fijo, humedad y cenizas | 21,2456       |  |  |
| Promedio                                         | 16,5261       |  |  |

**Realizado por:** Martínez, Denisse, 2021

#### En la

[Tabla](#page-54-0) **7**-4 se resumen los cálculos del poder calorífico superior a partir del análisis proximal de los residuos de cascara de naranja en Caluma; estos resultados conforman uno de los pares de datos utilizados para establecer la base de datos como se describe en e[l ANEXO B](#page-73-0).

Resulta necesario mencionar que, al diseñar la red neuronal artificial se emplearon los datos del poder calorífico superior promedio, con la finalidad de proporcionar a la red un conjunto de datos representativo de las diferentes ecuaciones que permiten calcular el PCS.

### *4.4.4. Base de datos de la red neuronal artificial*

De la base de datos, el conjunto de datos empleados para entrenar la red neuronal artificial se encuentras tabulados en el [ANEXO C,](#page-78-0) mientras que los datos empleados para validar la red neuronal se describen en e[l ANEXO D.](#page-80-0)

#### *4.4.5. Desarrollo de la red neuronal artificial*

En Matlab se normalizan los datos de las variables de entrada y los datos de salida de la red neuronal artificial. En el [ANEXO E](#page-81-0) se presenta el script para la normalización de los datos de entrenamiento y en e[l ANEXO F](#page-82-0) la normalización de los datos de validación.

Luego de normalizar los datos, se desarrolla y entrena la red neuronal artificial como se observa en el script de[l ANEXO G](#page-83-0). Dentro del script se tiene la variable "hiddenLayerSize", fundamental para establecer el número de neuronas en la capa oculta de la red como se describe en e[l ANEXO](#page-83-0)  [G.](#page-83-0)

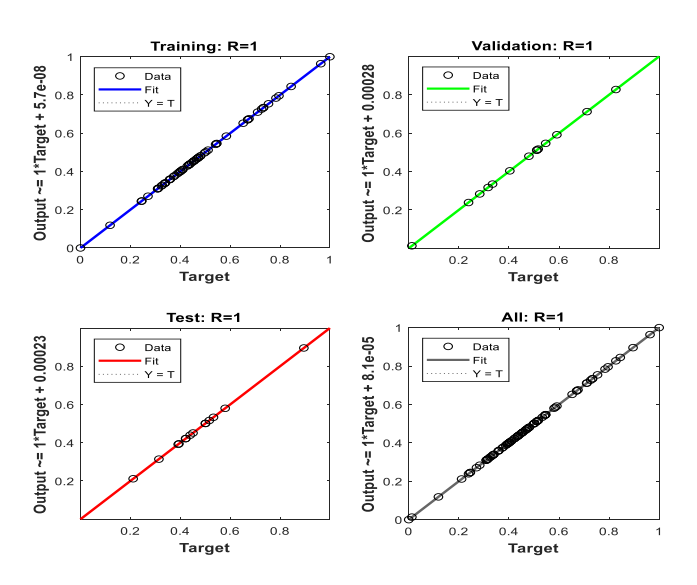

<span id="page-55-0"></span>**Gráfico 1-4.** Correlación lineal en el entrenamiento de la red **Realizado por:** Martínez, Denisse, 2021

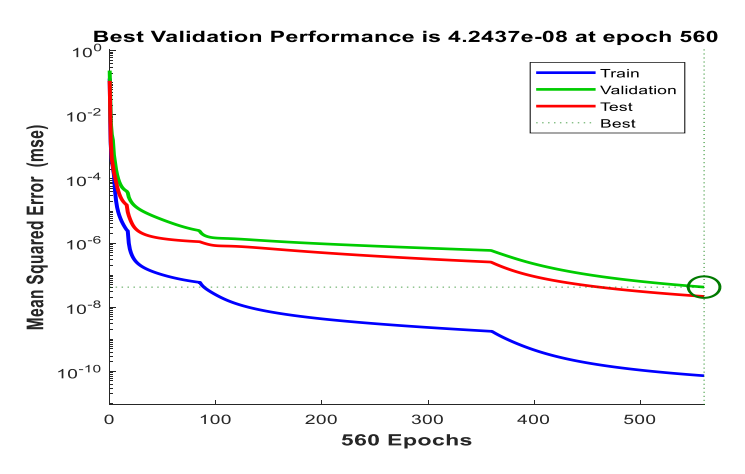

<span id="page-55-1"></span>**Gráfico 2-4.** Error cuadrático medio en entrenamiento de la red **Realizado por:**Martínez, Denisse, 2021

Una correlación lineal de 1 (ve[r Gráfico 1-](#page-55-0)4) y el error cuadrático medio de 4.2437e<sup>-08</sup> (ver Gráfico [2-](#page-55-1)4) durante el entrenamiento con el algotimo de Levenberg Marquardt permiten determinar que la mejor topología de red consta de 10 neuronas en la capa oculta. Los datos predichos durante el entrenamiento de la red neuronal se presentan en e[l ANEXO H](#page-85-0).

### *4.4.6. Validación de la red neuronal artificial*

Empleando 10 nuevos pares de datos (ve[r ANEXO D](#page-80-0)), se realiza un nuevo script con el objetivo de validar la red neuronal y evaluar la predicción del poder calorífico superior en los residuos de cáscara de naranja en función del aprendizaje de la red neuronal durante su entrenamiento. La programación se describe en el script del [ANEXO I,](#page-87-0) donde la variable "net" contiene los parámetros aprendidos por la red neuronal y que permitirán calcular el poder calorífico superior a partir de los nuevos datos de entrada, es decir, datos que desconoce la red porque no los aprendió durante su entrenamiento. Los datos predichos por la red neuronal artificial durante para su validación por análisis estadístico de la varianza se observan en el [ANEXO J](#page-88-0) con su correspondiente error en la predicción. El error porcentual promedio en la predicción de la red es de 0,00083%.

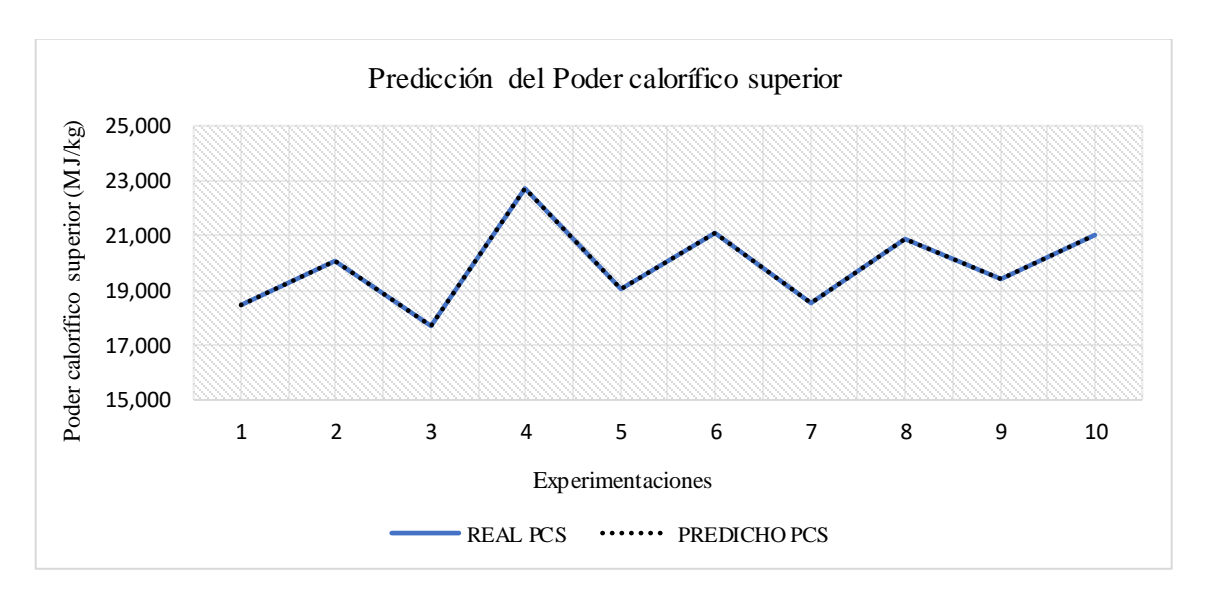

#### *4.4.6.1. Análisis de la varianza*

**Gráfico 3-4.** Poder calorífico superior real y predicho por la red neuronal artificial **Realizado por:**Martínez, Denisse, 2021

<span id="page-56-0"></span>**Tabla 8-4.** Análisis de la media en los datos reales y predichos

| Variables                      |    | Casos   Media | Error estándar |         | Límite Inferior   Límite Superior |
|--------------------------------|----|---------------|----------------|---------|-----------------------------------|
| Poder calorífico superior real | 10 | 19,8949       | 0.486197       | 19.1726 | 20.6172                           |

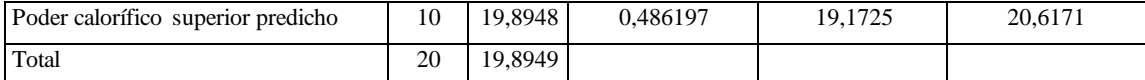

**Realizado por:**Martínez, Denisse, 2021

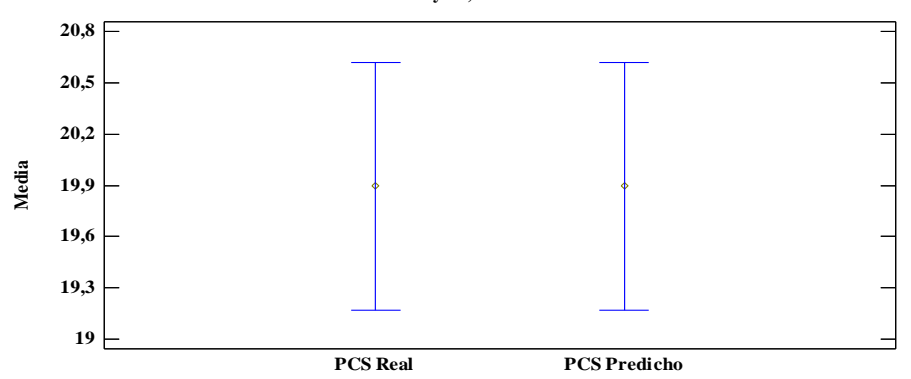

**Medias y 95,0% de Fisher LSD**

**Gráfico 4-4.** Gráfico de medias para los datos reales y predichos **Realizado por:**Martínez, Denisse, 2021

<span id="page-57-0"></span>En la [Tabla 8-](#page-56-0)4 y el [Gráfico 4-](#page-57-0)4 se describe las medias de 19,8949 para los datos reales y de 19,8948 para los predichos del poder calorífico superior, además en la tabla se muestra el error estándar de cada media, el cual es una medida de la variabilidad de su muestreo. El error estándar es el resultado de dividir la desviación estándar mancomunada entre el número de observaciones en cada nivel. La tabla también muestra un intervalo alrededor de cada media. Los intervalos mostrados actualmente están basados en el procedimiento de la diferencia mínima significativa (LSD) de Fisher. Están construidos de tal manera que, si dos medias son iguales, sus intervalos se traslaparán un 95,0% de las veces. Puede ver gráficamente los intervalos seleccionando en el [Gráfico 4](#page-57-0)-4.

| Fuente                             | Suma de<br><b>Cuadrados</b> | Gl | <b>Cuadrado Medio</b> | Razón-F    | Valor p |
|------------------------------------|-----------------------------|----|-----------------------|------------|---------|
| Poder calorífico superior real     | 3,33099E-8                  |    | 3,33099E-8            | 1,40913E-8 | 0.9999  |
| Poder calorífico superior predicho | 42,5497                     | 18 | 2,36387               |            |         |
| Total                              | 42,5497                     | 19 |                       |            |         |

<span id="page-57-1"></span>**Tabla 9-4.** Análisis de la varianza en los datosreales y predichos

**Realizado por:**Martínez, Denisse, 2021

En la [Tabla 9-](#page-57-1)4 se observa una razón-F, que en este caso es igual a 1,40913E-8, es el cociente entre el estimado entre grupos y el estimado dentro de grupos. Puesto que existe un valor p 0,9999 que es mayor que el nivel de significancia de 0,05 se acepta la hipótesis nula de igualdad de medias, lo cual confirma con un 95% de confianza, que no existe una diferencia estadísticamente significativa entre las medias de los datos reales y los datos predichos por la red neuronal.

## *4.4.7. Desarrollo y validación de la interfaz gráfica de usuario*

Al diseñar la interfaz gráfica en Matlab, se crea un archivo con las correspondientes líneas de comandos para la codificación de la interfaz; un script donde es posible interconectar la interfaz gráfica con la red neuronal artificial. El script descrito en e[l ANEXO K](#page-89-0) detalla la programación de la interfaz gráfica que permitirá al usuario predecir el poder calorífico superior en los residuos de cáscara de naranja.

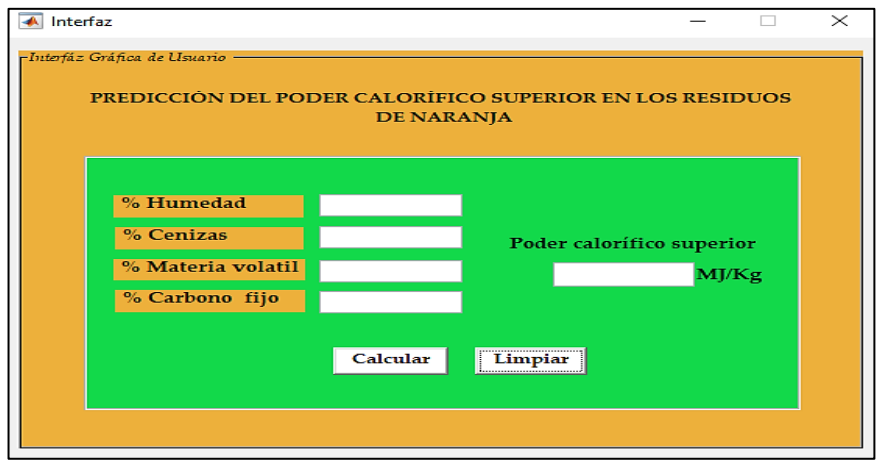

 **Figura 1-4.** Interfaz gráfica de usuario para la red neuronal artificial  **Realizado por:** Martínez, Denisse, 2021

Con la finalidad de validar la predicción de la red mediante la interfaz gráfica de usuario se ingresaron datos del análisis próximo realizado por Morales et al.(2019) conla cascara de naranja para evaluar su poder calorífico superior como se observa en la siguiente figura.

| Residuo de Fruta   |    | Ht (%) | Cz<br>(%) | MV (%) | CF<br>(%) | IС    | PCS (MJ/kg) |
|--------------------|----|--------|-----------|--------|-----------|-------|-------------|
| Cáscara            | de |        |           |        |           |       |             |
| guanábana          |    | 78.12  | 6.22      | 73.07  | 20.71     | 3.53  | 18,83       |
| Semilla            | de |        |           |        |           |       |             |
| guanábana          |    | 62.48  | 1.58      | 88.28  | 10.14     | 8.71  | 18.24       |
| Cáscara            | de |        |           |        |           |       |             |
| mango              |    | 73.85  | 3.29      | 82,50  | 14.22     | 5.80  | 18.70       |
| Semilla de mango   |    | 54.36  | 1.36      | 83.77  | 14.87     | 5.63  | 19.05       |
| Cáscara<br>de      |    |        |           |        |           |       |             |
| naranja            |    | 71.27  | 4.06      | 71.08  | 24.86     | 2.86  | 19.34       |
| Semilla de naranja |    | 63.70  | 3.26      | 92,45  | 4.29      | 21,55 | 15,86       |
| Cáscara            | de |        |           |        |           |       |             |
| maracuyá           |    | 88.99  | 8.03      | 78.25  | 13.72     | 5.70  | 18.04       |
| Semilla            | de |        |           |        |           |       |             |
| maracuyá           |    | 80,46  | 1,36      | 80.98  | 17.66     | 4.59  | 19,35       |
| Cáscara            | de |        |           |        |           |       |             |

<span id="page-58-0"></span>**Figura 2-4.** Análisis próximo y PCS de la cascará de naranja

 **Fuente:** Morales et al., 2019

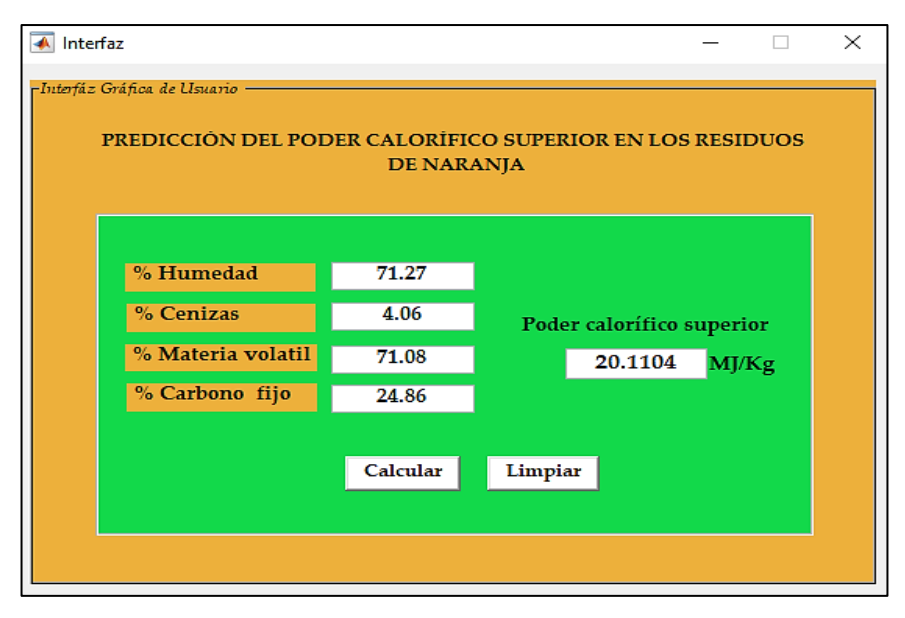

 **Figura 3-4.** Predicción de la red mediante la interfaz gráfica  **Realizado por:** Martínez, Denisse, 2021

<span id="page-59-1"></span><span id="page-59-0"></span>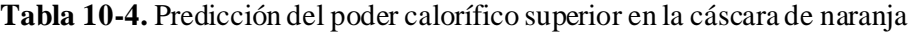

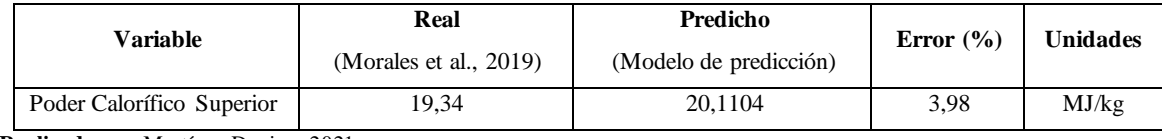

**Realizado por:**Martínez, Denisse, 2021

En la [Figura 2-](#page-58-0)4 se describen un poder calorífico superior de 19,34 MJ/kg para una biomasa conformada por cascara de naranja con un contenido de humedad de 71,27%, cenizas de 4,06%, materia volatil de 71,08%y de carbono fijo de 24,86%. Estos resultados se contrastan con el valor de 20,1104 MJ/kg predicho mediante la interfaz gráfica de la red neuronal artififial que se observa en la [Figura](#page-59-0) **3**-4. En la [Tabla 10-](#page-59-1)4 se evalúa la predicción, determinándose un error del 3,98% en la predicción del poder calorífico superior.

## **CONCLUSIONES**

- Adquiriendo la licencia de "Matlab y Simulink Student Suite" se diseñó una red neuronal artificial prealimentada (Feedforward Neural Networks) con aprendizaje supervisado para predecir con una precisión razonable el poder calorífico superior de los residuos de cáscara de naranja del cantón Caluma. La red fue entrenada y validada a partir del análisis termogravimétrico y proximal de estos residuos.
- Se recopiló un conjunto de 110 datos experimentales mediante análisis termogravimétrico y análisis proximal que se han realizado en los residuos de cáscara de naranja. De los cuales,100 datos se emplearon para entrenar la red neuronal y 10 datos para validar la predicción de la red.
- La red neuronal artificial trabaja con 4 variables de entrada correspondientes al %Humedad, %Carbono Fijo, %Materia Volátil y %Cenizas en los residuos de cáscara de naranja; opera con 10 neuronas en la capa oculta, y predice el poder calorífico superior como variable de salida. Además, la red se entrenó con el algoritmo de Levenberg Marquardt, obteniendo una correlación lineal de 1 y un error cuadrático medio de 2,97x10-10 .
- Los resultados del poder calorífico superior predicho se compararon estadísticamente con los resultados calculados a partir de diferentes análisis proximales realizados y reportados en bibliografía. Con un valor p de 0,999 se acepta la hipótesis nula de igualdad de medias, evidenciando que no existe una diferencia estadística significativa entre la media de los datos experimentales y los predichos por la red.
- La interfaz gráfica permite al usuario interactuar fácilmente con la red neuronal artificial al ingresar datos de %Humedad, %Carbono Fijo, %Materia Volátil y %Cenizas presentes en una muestra de cáscara de naranja para calcular el poder calorífico superior de estos residuos; brindando la posibilidad de utilizar estos residuos como una nueva fuente de bioenergía en procesos de conversión termoquímica.

## **RECOMENDACIONES**

- Emplear la metodología desarrolla para diseñar redes neuronales que permitan calcular el poder calorífico superior de otras biomasas. Además, de los residuos de biomasa agrícola, existe una generación constante de residuos domésticos orgánicos y de residuos industriales.
- Utilizar el modelo de predicción en proyectos relacionados con la pirólisis o gasificación de biomasa que use los residuos de cáscara de naranja como fuente de bioenergía.
- Comparar los resultados del modelo de predicción con otra red neuronal que prediga el PCS a partir de diferentes análisis elementales realizados en los residuos de cáscara de naranja, es decir, en función de sus componentes elementales (C, H, N, O, S).
- Basarse en el modelo de predicción desarrollado para predecir no sólo el poder calorífico superior; con datos del análisis proximal, TGA y modelos apropiados también se puede calcular propiedades como la densidad, entalpía, energía de activación, entre otras.

#### **GLOSARIO**

**Algoritmo de entrenamiento:** un algoritmo inteligente que puede obtener sensibilidad de un conjunto proporcionado de datos de entrenamiento (Kim et al., 2015, p.102).

**Algoritmo de Levenberg-Marquardt:** una técnica estándar para problemas de mínimos cuadrados no lineales, ampliamente adoptada para entrenar redes neuronales artificiales. Similar al algoritmo de retropropagación, pero con la diferencia de que el error se estima según la Matriz de Hesse. Esta matriz da información de varias direcciones a donde ir durante el entrenamiento de la red para encontrar el mínimo de la función de error (Vicen et al., 2015, p.934).

**Análisis de la varianza:** es una forma conceptualmente simple, poderosa y popular de realizar pruebas estadísticas en experimentos que involucran a dos o más grupos. Analiza toda la variabilidad del conjunto de datos dividiendo la varianza entre grupos versus la varianza dentro de los grupos. Si la variabilidad entre los grupos es mucho mayor que la variabilidad dentro de los grupos (valor-P<0,05), entonces al menos uno de los grupos tiene una media que es significativamente diferente de los demás (Smalheiser, 2017, p.149).

**Análisis proximal:** análisis que comprende porcentajes en masa de humedad, cenizas, materia volátil y carbono fijo, que se obtienen de una serie de pruebas estandarizadas (Niksa, 2020).

**Análisis termogravimétrico:** es una técnica de análisis térmico que mide el cambio de peso de un material en función de la temperatura y el tiempo, en un entorno controlado (Abraham et al. 2020). **Bioenergía:** es una de las energías renovables más utilizadas, especialmente para la generación de calor y energía combinados; y la conversión en biocombustibles (Martinez et al., 2020, p.136).

**Biomasa:**material orgánico no fósil de origen biológico, por ejemplo, residuos forestales, madera y desechos de madera, cultivos y desechos agrícolas, desechos municipales e industriales. La biomasa vegetal puede reemplazar el uso de combustibles fósiles o petróleo, por combustión para la generación de energía (bioenergía), en la producción de combustibles líquidos (biocombustibles) y en la producción de materiales como los bioplásticos (Henry, 2016, p.177).

**Interfaz gráfica de usuario:** una pantalla gráfica que se utiliza entre un usuario y el proceso subyacente para que el usuario pueda manipular el proceso sin mucho conocimiento sobre el proceso en sí (Azad, 2017, p.10). Interfaz persona- computadora basada en una pantalla que utiliza representaciones visuales para establecer la comunicación entre la computadora y el usuario. Las GUI normalmente utilizan objetos visuales como iconos, botones y otros widgets para construir un lenguaje visual (Kratky, 2014, p.62).

**Poder calorífico:** El poder calorífico es básicamente una medida de energía o calor liberado (kJ o kcal) cuando 1 kg de combustible se quema por completo en presencia de aire u oxígeno (Battle et al., 2016, p.114).

**Poder calorífico superior:** el poder calorífico más alto en una muestra se llama poder calorífico superior (PCS) (Speight, 2020, p.398).

**Red neuronal artificial:** una red de muchos procesadores simples ("unidades" o "neuronas") que imita una red neuronal biológica. Las unidades están conectadas por canales de comunicación unidireccionales, que transportan datos numéricos. Las redes neuronales se pueden entrenar para encontrar relaciones no lineales en los datos y se utilizan en aplicaciones como robótica, reconocimiento de voz, procesamiento de señales o diagnóstico médico (Vicen et al., 2015, p.934).

## **BIBLIOGRAFÍA**

**ABRAHAM, J.; et al.** *Characterization of green nanoparticles from plants*[En línea], 2020. S.l.: Elsevier Inc. [Consulta: 6 marzo 2021]. ISBN 9780128223482. Disponible en: http://dx.doi.org/10.1016/B978-0-12-822348-2.00002-4.

**AHMAD, T. & CHEN, H.** "A review on machine learning forecasting growth trends and their real-time applications in different energy systems". *Sustainable Cities and Society* [En línea], 2020, 54, p. 102010. [Consulta: 10 enero 2021]. ISSN 22106707. Disponible en: https://doi.org/10.1016/j.scs.2019.102010.

**AKKAYA, E.** "ANFIS based prediction model for biomass heating value using proximate analysis components". *Fuel* [En línea], 2016, 180, pp. 687-693. [Consulta: 10 enero 2021]. ISSN 00162361. Disponible en: http://dx.doi.org/10.1016/j.fuel.2016.04.112.

**ALAKANGAS, E.; et al.** "EUBIONET III - Solutions to biomass trade and market barriers". *Renewable and Sustainable Energy Reviews*[En línea], 2015, 16 (6), pp. 4277-4290. [Consulta: 6 marzo 2021]. ISSN 13640321. DOI 10.1016/j.rser.2012.03.051.

**ARIZA, A.** Métodos utilizados para el pronóstico de demanda de energía eléctrica en sistemas de distribución [En línea] (Trabajo de titulación). (Grado) Universidad Tecnológica de Pereira, Colombia, 2016. pp.1-145. [Consulta: 10 enero 2021]. Disponible en: http://repositorio.utp.edu.co/dspace/bitstream/handle/11059/3862/62131A719.pdf?sequence=1

**AZAD, A.** "The modular design of an internet-based laboratory". *Handbook of Research on Digital Information Technologies: Innovations, Methods, and Ethical Issues* [En línea], 2017, pp. 1-13. [Consulta: 10 enero 2021]. Disponible en: 10.4018/978-1-59904-970-0.ch001.

**BATTLE, T.; et al.** *The Direct Reduction of Iron* [En línea], 2016. 1. S.l.: Elsevier Ltd. [Consulta: 6 marzo 2021]. ISBN 9780080969886. Disponible en: http://dx.doi.org/10.1016/B978-0-08- 096988-6.00016-X.

**BORDOLOI, N.; et al.** "Pyrolysis of Mesua ferrea and Pongamia glabra seed cover: Characterization of bio-oil and its sub-fractions". *Bioresourge Technology* [En línea], 2014, 178, [Consulta: 6 marzo 2021]. pp. 83-89. ISSN 0960-8524. Disponible en: 10.1016/j.biortech.2014.10.079.

**CALLEJÓN, A.; et al.** "Greenhouse crop residues: Energy potential and models for the prediction of their higher heating value". *Renewable and Sustainable Energy Reviews* [en línea], 2016, 15 (2), pp. 948-955. [Consulta: 10 enero 2021]. ISSN 13640321. Disponible en: 10.1016/j.rser.2010.11.012.

**CERÓN, I. & CARDONA, C.** "Evaluación del proceso integral para la obtención de aceite esencial y pectina a partir de la cáscara de naranja". *Ingeniería y Ciencia - ing.cienc.* [En línea], 2015, 7 (13), pp. 65-86. [Consulta: 2 noviembre 2020]. Disponible en: http://publicaciones.eafit.edu.co/index.php/ingciencia/article/view/401.

**CORNEJO, O. & REBOLLEDO, R.** "Estimación de parámetros en modelos no lineales: algoritmos y aplicaciones. *Revista EIA* [En línea], 2016, 13(25), pp. 81-98. ISSN 1794-1237. Disponibles: 10.24050/reia.v13i25.1019.

**DARVISHAN, A.; et al.** "Application of MLP-ANN as a novel predictive method for prediction of the higher heating value of biomass in terms of ultimate analysis". *Energy Sources, Part A: Recovery, Utilization and Environmental Effects* [en línea], 2018, 40 (24), pp. 2960-2966. [Consulta: 10 enero 2021]. ISSN 15567230. Disponible en: https://doi.org/10.1080/15567036.2018.1514437.

**DE, S.; et al.** "Development of an artificial neural network model for the steam process of a coal biomass cofired combined heat and power (CHP) plant in Sweden". *Energy* [En línea], 2017, 32 (11), pp. 2099-2109. ISSN 03605442. DOI 10.1016/j.energy.2007.04.008.

**ESTIATI, I.; et al.** "Fitting performance of artificial neural networks and empirical correlations to estimate higher heating values of biomass". *Fuel* [en línea], 2016, 180, pp. 377-383. [Consulta: 15 diciembre 2020]. ISSN 00162361. Disponible en: http://dx.doi.org/10.1016/j.fuel.2016.04.051.

**FERNÁNDEZ, M.** *Valorización de biomasa residual de origen animal mediante procesos termoquímicos*[en línea], 2017. Ciudad Real, España: Universidad de Castilla-La Mancha.

**FOTOVAT, F.; et al.** "A CPFD model for a bubbly biomass-sand fluidized bed". *Powder Technology* [En línea]. 2015, 275, pp. 39-50. [Consulta: 10 enero 2020]. ISSN 1873328X. Disponible en: 10.1016/j.powtec.2015.01.005.

**GARCÍA, R.; et al.** "Spanish biofuels heating value estimation. Part II: Proximate analysis data". *Fuel* [En línea], 2015, 117, pp.1139-1147. [Consulta: 15 diciembre 2020]. ISSN 00162361. Disponible en: http://dx.doi.org/10.1016/j.fuel.2013.08.049.

**HEIDARI, E.; et al.** "Accurate prediction of nanofluid viscosity using a multilayer perceptron artificial neural network (MLP-ANN)". *Chemometrics and Intelligent Laboratory Systems* [En línea], 2016, 155, pp. 73-85. [Consulta: 10 enero 2021]. ISSN 18733239. Disponible en: http://dx.doi.org/10.1016/j.chemolab.2016.03.031.

**HENRY, R.** *Biofuels from Crop Plants*[En línea], 2016. Second Edi. S.l.: Elsevier. [Consulta: 6 marzo 2021]. ISBN 9780123948083. Disponible en: http://dx.doi.org/10.1016/B978-0-12- 394807-6.00169-6.

**HOSSEINPOUR, S.; et al.** "Biomass higher heating value (HHV) modeling on the basis of proximate analysis using iterative network-based fuzzy partial least squares coupled with principle component analysis (PCA-INFPLS)". *Fuel* [En línea], 2018, 222, pp. 1-10. [Consulta: 10 enero 2021]. ISSN 00162361. Disponible en: https://doi.org/10.1016/j.fuel.2018.02.126.

**HOSSEINPOUR, S.; et al.** *Estimation of biomass higher heating value (HHV) based on the proximate analysis by using iterative neural network-adapted partial least squares (INNPLS)*[En línea], 2017 S.l.: Elsevier Ltd. [Consulta: 15 diciembre 2020]. ISBN 9826328081. Disponible en: http://dx.doi.org/10.1016/j.energy.2017.07.075.

**HUANG, C.; et al.** "Models predicting calorific value of straw from the ash content". *International Journal of Green Energy* [En línea], 2016, 5 (6), pp. 533-539. [Consulta: 10 enero 2021]. ISSN 15435075. Disponible en 10.1080/15435070802498507.

**IBD.** *Analysis of variance (ANOVA).* [Blog], 2020. [Consulta: 19 enero 2021]. Disponible en: https://www.ibm.com/support/knowledgecenter/SSEP7J\_11.1.0/com.ibm.swg.ba.cognos.ug\_ca\_ dshb.doc/analysis\_of\_variance\_(anova).html.

**IGHALO, J.; et al.** "Application of artificial neural networks in predicting biomass higher heating value: an early appraisal". *Energy Sources, Part A: Recovery, Utilization and Environmental Effects* [En línea], 2020, 15(1), pp. 1-8. [Consulta: 10 enero 2021]. ISSN 15567230. Disponible en: https://doi.org/10.1080/15567036.2020.1809567.

**ISMAIL, H.; et al.** "Pyrolysis of waste tires: A modeling and parameter estimation study using Aspen Plus®". *Waste Management* [En línea], 2017, 60, pp. 482-493. [Consulta: 10 enero 2021]. ISSN 18792456. Disponible en: http://dx.doi.org/10.1016/j.wasman.2016.10.024.

**JAISWAL, P.; et al.** "Comparative study of various training algorithms of artificial neural network". *Proceedings - IEEE 2018 International Conference on Advances in Computing, Communication Control and Networking, ICACCCN 2018* [En línea], 2018, pp. 1097-1101. [Consulta: 10 enero 2021]. Disponible en: 10.1109/ICACCCN.2018.8748660.

**KASMURI, N.; et al.** "Integrated advanced nonlinear neural network-simulink control system for production of bio-methanol from sugar cane bagasse via pyrolysis". *Energy* [En línea], 2019, 168, pp. 261-272. [Consulta: 15 diciembre 2021]. ISSN 03605442. Disponible en: 10.1016/j.energy.2018.11.056.

**KEYBONDORIAN, E.; et al.** "Application of MLP-ANN strategy to predict higher heating value of biomass in terms of proximate analysis". *Energy Sources, Part A: Recovery, Utilization and Environmental Effects* [en línea], 2017, 39(22), pp. 2105-2111. [Consulta: 10 enero 2021]. ISSN 15567230. Disponible en: https://doi.org/10.1080/15567036.2017.1403519.

**KHODAEI, H.** "An overview of processes and considerations in the modelling of fixed-bed biomass combustion". *Energy* [En línea], 2015, 88, pp. 946-972. [Consulta: 15 diciembre 2020]. ISSN 03605442. Disponible en: http://dx.doi.org/10.1016/j.energy.2015.05.099.

**KIM, D.; et al.** "Nonlinear Vibration Control of 3D Irregular Structures Subjected to Seismic Loads". *IG-Global* [En línea], 2015, pp. 103-119. [Consulta: 10 enero 2021]. Disponible en: 10.4018/978-1-4666-9479-8.ch003.

**KRATKY, A.** "Time-Windows: Reconnecting the window-metaphor of the GUI to real space". *Handbook of Research on Interactive Information Quality in Expanding Social Network Communications* [En línea], 2014, pp. 57-69. [Consulta: 15 diciembre 2020]. Disponible en: 10.4018/978-1-4666-7377-9.ch004.

**LÓPEZ, P. & VELO, R.** "Estimación de la velocidad del viento mediante redes neuronales". *XI Congreso Internacional De Ingenieria De Proyectos*. Santiago de Compostela [En línea], 2015, España: Universidad de Santiago de Compostela, pp. 1083-1092.

**LÓPEZ, R.; et al.** *Las Redes Neuronales Artificiales*[en línea]. 2015. S.l.: Netbiblo. [Consulta: 19 enero 2021]. Metodología y Análisis de Datos en Ciencias Sociales. ISBN 9788497452465. Disponible en: https://books.google.com.ec/books?id=X0uLwi1Ap4QC.

**MAJUMDER, A.; et al.** "Development of a new proximate analysis based correlation to predict calorific value of coal". *Fuel*[En línea], 2016, 87 (13-14), pp. 3077-3081. [Consulta: 15 diciembre 2020]. ISSN 00162361. Disponible en: 10.1016/j.fuel.2008.04.008.

**MARTINEZ, E. & KOK, S.** "Life Cycle Analysis of Renewable Energy". *Reference Module in Earth Systems and Environmental Sciences* [En línea]. 2020. S.l.: Elsevier, pp. 135-450. [Consulta: 6 marzo 2021]. Disponible en: https://linkinghub.elsevier.com/retrieve/pii/B9780128197271000169.

**MATHWORKS**. Redes neuronales artificiales. [Blog] 2020. [Consulta: 15 diciembre 2020].Disponible en: https://es.mathworks.com/discovery/neural-network.html.

**MONTALVO, W.** Diagnóstico de la tecnología local de la producción de la naranja (citrus sinensis) en caluma provincia de bolívar [En línea] (Trabajo de titulación). (Grado), Universidad de Guayaquil, Ecuador, 2018. pp.1-75. [Consulta: 2 noviembre 2020]. Disponible en: http://repositorio.ug.edu.ec/bitstream/redug/29043/1/Montalvo Pinela Wilfrido Alexander.pdf.

**MORALES, D.;et al.** "Red inalámbrica de biosensores enzimáticos para la detección de contaminantes en aguas". *Revista Politécnica* [En línea], 2019, 15 (29), pp. 9-22. [Consulta: 6 marzo 2021]. ISSN 1900-2351. Disponible en: 10.33571/rpolitec.v15n29a1.

**MULERO, Á.; et al.** "Artificial neural network for the correlation and prediction of surface tension of refrigerants". *Fluid Phase Equilibria* [En línea], 2017, 451, pp. 60-67. [Consulta: 15 diciembre 2020]. ISSN 03783812. DOI 10.1016/j.fluid.2017.07.022.

**MUTLU, A., & YUCEL, O.** "An artificial intelligence based approach to predicting syngas composition for downdraft biomass gasification". *Energy* [En línea], 2018, 165, pp. 895-901. [Consulta: 15 diciembre 2020]. ISSN 03605442. Disponible en: https://doi.org/10.1016/j.energy.2018.09.131.

**NETZSCH.** *Termobalanza (TGA).* [Blog], 2021. [Consulta: 11 enero 2021]. Disponible en: https://www.netzsch-thermal-analysis.com/es/productos-soluciones/termogravimetriasimultanea-calorimetria-de-barrido-diferencial/sta-449-f3-nevio/.

**NHUCHHEN, D., & ABDUL, P.** "Estimation of higher heating value of biomass from proximate analysis: A new approach". *Fuel* [En línea], 2015, 99, pp. 55-63. [Consulta: 15 diciembre 2020]. ISSN 00162361. Disponible en: http://dx.doi.org/10.1016/j.fuel.2012.04.015.

**NIKSA, S.** "Fuel quality, thermophysical properties, and transport coefficients". *Process Chemistry of Coal Utilization* [En línea], 2020. pp. 23-52. [Consulta: 11 enero 2021]. Disponible en: 10.1016/b978-0-12-818713-5.00002-2.

**ÖZYUǦURAN, A., & YAMAN, S.** "Prediction of Calorific Value of Biomass from Proximate Analysis". *Energy Procedia* [En línea], 2017, 107, pp. 130-136. [Consulta: 15 diciembre 2020]. ISSN 18766102. Disponible en: 10.1016/j.egypro.2016.12.149.

**PARIKH, J.; et al.** "A correlation for calculating HHV from proximate analysis of solid fuels". *Fuel* [En línea], 2015, 84 (5), pp. 487-494. [Consulta: 14 diciembre 2020]. ISSN 00162361. Disponible en: 10.1016/j.fuel.2004.10.010.

**PATEL, S.; et al.** "Estimation of gross calorific value of coals using artificial neural networks". *Fuel* [En línea], 2015, 86 (3), pp. 334-344. [Consulta: 10 enero 2021]. ISSN 00162361. Disponible en: 10.1016/j.fuel.2006.07.036.

**PRINS, M.** "From coal to biomass gasification: Comparison of thermodynamic efficiency". *Energy* [En línea], 2015, 32 (7), pp. 1248-1259. [Consulta: 15 diciembre 2020]. ISSN 03605442. Disponible en: 10.1016/j.energy.2006.07.017.

**QI, M.; et al.** "Estimation of low calorific value of blended coals based on support vector regression and sensitivity analysis in coal-fired power plants". *Fuel* [En línea], 2019, 236, pp. 1400-1407. [Consulta: 14 diciembre 2020]. ISSN 00162361. Disponible en: https://doi.org/10.1016/j.fuel.2018.09.117.

**QUINTANA, A.** Implementación de un sistema de redes neuronales en Matlab para la predicción del equilibrio líquido – vapor de mezclas binarias selectas [En línea] (Trabajo de titulación). Universidad de San Buenaventura, Colombia. 2015. [Consulta: 24 enero 2021]. Disponible en: http://bibliotecadigital.usbcali.edu.co/bitstream/10819/2611/1/Implementación de un sistema de redes\_Asnaldo Quintana\_USBCTG\_2015.pdf

**SHENG, C. & AZEVEDO.** "Estimating the higher heating value of biomass fuels from basic analysis data". *Biomass and Bioenergy* [En línea], 2015, 28 (5), pp. 499-507. [Consulta: 6 marzo 2021]. ISSN 09619534. Disponible en: 10.1016/j.biombioe.2004.11.008.

**SMALHEISER, N.** "Analysis of Variance (ANOVA)". *Data Literacy* [En línea], 2017, pp. 149- 155. [Consulta: 6 marzo 2021]. DOI 10.1016/B978-0-12-811306-6.00011-7. Disponible en: https://doi.org/10.1016/B978-0-12-811306-6.00011-7

**SPEIGHT, J.** *Analysis of gas and condensate from tight formations* [En línea], 2020. S.l.: s.n. [Consulta: 6 marzo 2021]. ISBN 9780128133156.

**SULEYMANI, M., & BEMANI, A.** "Application of ANFIS-PSO algorithm as a novel method for estimation of higher heating value of biomass". *Energy Sources, Part A: Recovery, Utilization and Environmental Effects* [en línea], 2018, 40 (3), pp. 288-293. [Consulta: 10 enero 2021]. ISSN 15567230. Disponible en: https://doi.org/10.1080/15567036.2017.1413453.

**TOOR, S.; et al.** "Hydrothermal liquefaction of biomass: A review of subcritical water technologies". *Energy* [en línea], 2015, 36 (5), pp. 2328-2342. [Consulta: 15 diciembre 2020]. ISSN 03605442. DOI 10.1016/j.energy.2011.03.013. Disponible en: http://dx.doi.org/10.1016/j.energy.2011.03.013.

**TRAN-NGOC, H.** "An efficient artificial neural network for damage detection in bridges and beam-like structures by improving training parameters using cuckoo search algorithm". *Engineering Structures* [En línea], 2019, 199, pp. 109637. ISSN 18737323. DOI 10.1016/j.engstruct.2019.109637.

**UZUN, H.; et al.** "Improved prediction of higher heating value of biomass using an artificial neural network model based on proximate analysis". *Bioresource Technology* [en línea], 2017, 234, pp. 122-130. [Consulta: 15 diciembre 2020]. ISSN 18732976. Disponible en: http://dx.doi.org/10.1016/j.biortech.2017.03.015.

**VELÁZQUEZ, B.** "Development of biomass fast proximate analysis by thermogravimetric scale". *Renewable Energy* [En línea], 2018, 126, pp. 954-959. [Consulta: 10 diciembre 2020]. ISSN 18790682. Disponible en: 10.1016/j.renene.2018.04.021.

**VICEN, R.; et al.** "Intelligent Radar Detectors". *Encyclopedia of Artificial Intelligence* [En línea], 2015, pp. 933-935. [Consulta: 5 diciembre 2020]. Disponible en: 10.4018/9781599048499.ch137.

**VILLADA, F.; et al.** "Redes neuronales artificiales aplicadas a la predicción del precio del oro". *Informacion Tecnologica* [En línea], 2016, 27 (5), pp. 143-150. ISSN 07180764. Disponible en: 10.4067/S0718-07642016000500016.

WEN, X.; et al. "Large eddy simulation of piloted pulverised coal combustion using extended flamelet/progress variable model". *Combustion Theory and Modelling* [En línea], 2017, 21 (5), pp. 925-953. [Consulta: 15 diciembre 2020]. ISSN 17413559. Disponible en: http://dx.doi.org/10.1080/13647830.2017.1314552.

**XIE, J.; et al.** "Simulation on gasification of forestry residues in fluidized beds by Eulerian-Lagrangian approach". *Bioresource Technology* [En línea], 121, pp. 36-46. [Consulta: 10 enero 2021]. ISSN 09608524. DOI 10.1016/j.biortech.2012.06.080.

**XING, J.; et al.** "Predicting kinetic parameters for coal devolatilization by means of Artificial Neural Networks". *Proceedings of the Combustion Institute* [En línea], 2019, 37 (3), pp. 2943- 2950. [Consulta: 15 diciembre 2020]. ISSN 15407489. DOI 10.1016/j.proci.2018.05.148. Disponible en: https://doi.org/10.1016/j.proci.2018.05.148.

**XING, J.; et al.** "Comprehensive study on estimating higher heating value of biomass from proximate and ultimate analysis with machine learning approaches". *Energy* [En línea], 2019, 188, pp. 116077. [Consulta: 15 diciembre 2020]. ISSN 03605442. Disponible en: https://doi.org/10.1016/j.energy.2019.116077.

**YU, Z.; et al.** "Unsteady natural convection heat transfer from a heated horizontal circular cylinder to its air-filled coaxial triangular enclosure". *Fuel* [En línea], 2017, 90 (3), pp. 1128- 1132. [Consulta: 14 diciembre 2020]. ISSN 00162361. DOI 10.1016/j.fuel.2010.11.031. Disponible en: http://dx.doi.org/10.1016/j.fuel.2010.11.031.

**ZHAO, H.; et al.** "A review on the prediction of building energy consumption". *Renewable and Sustainable Energy Reviews* [En línea], 2015, 16 (6), pp. 3586-3592. [Consulta: 10 enero 2021]. ISSN 13640321. Disponible en: http://dx.doi.org/10.1016/j.rser.2012.02.049.

### **ANEXOS**

**ANEXO A:** ANÁLISIS TGA EN LABORATORIO DE INVESTIGACIÓN DE LA UCE
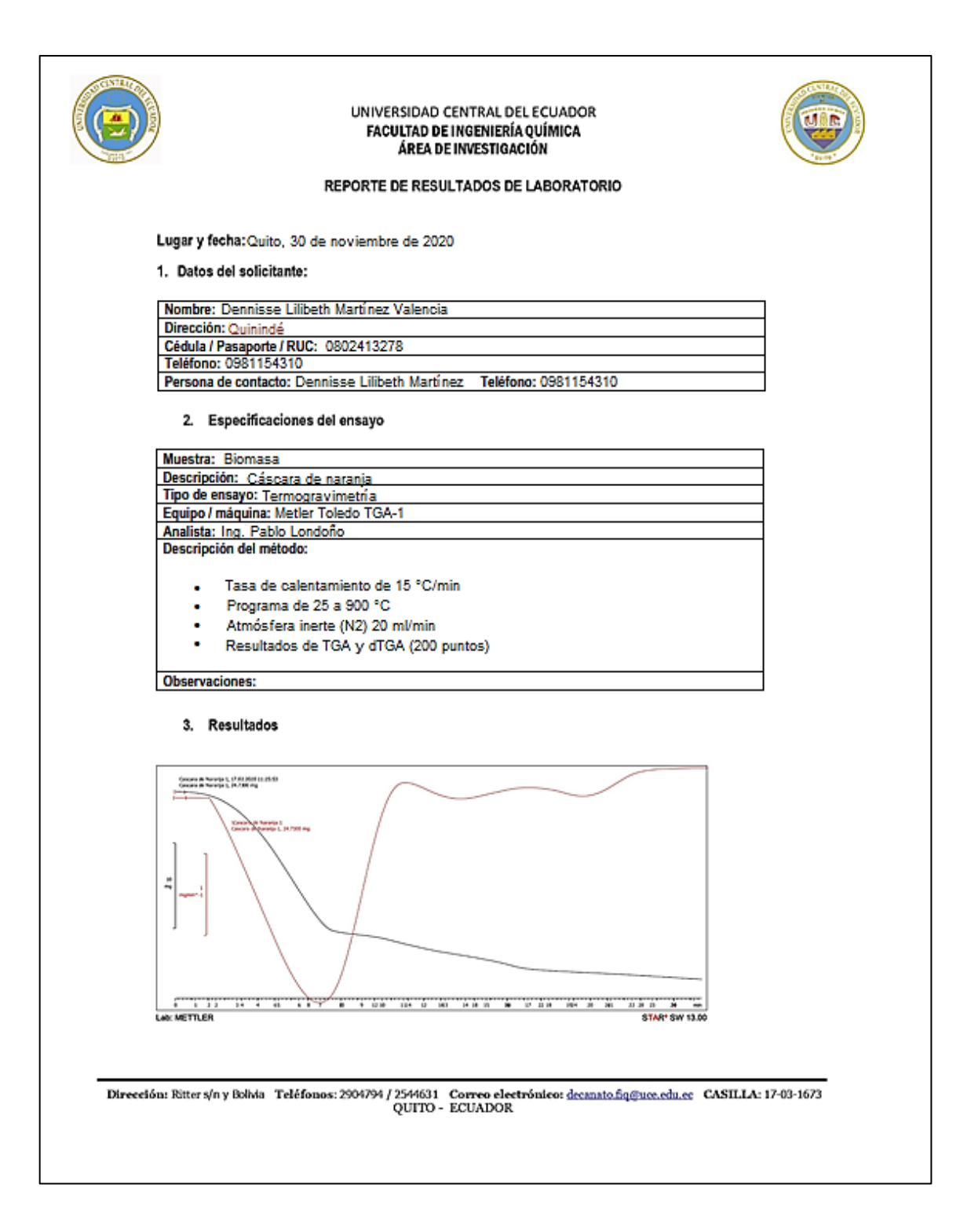

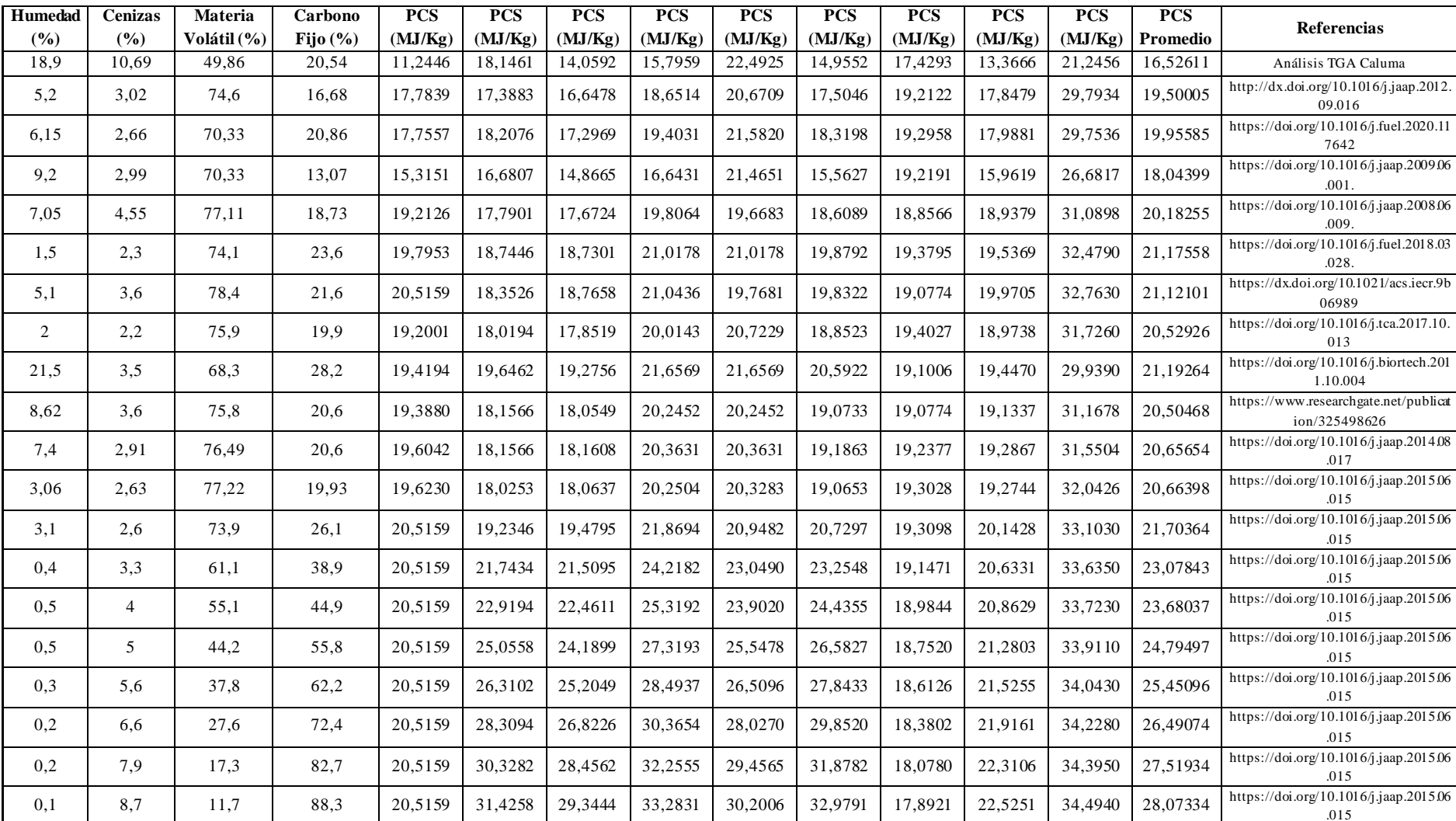

# **ANEXO B:** RESULTADOS DEL PODER CALORÍFICO SUPERIOR

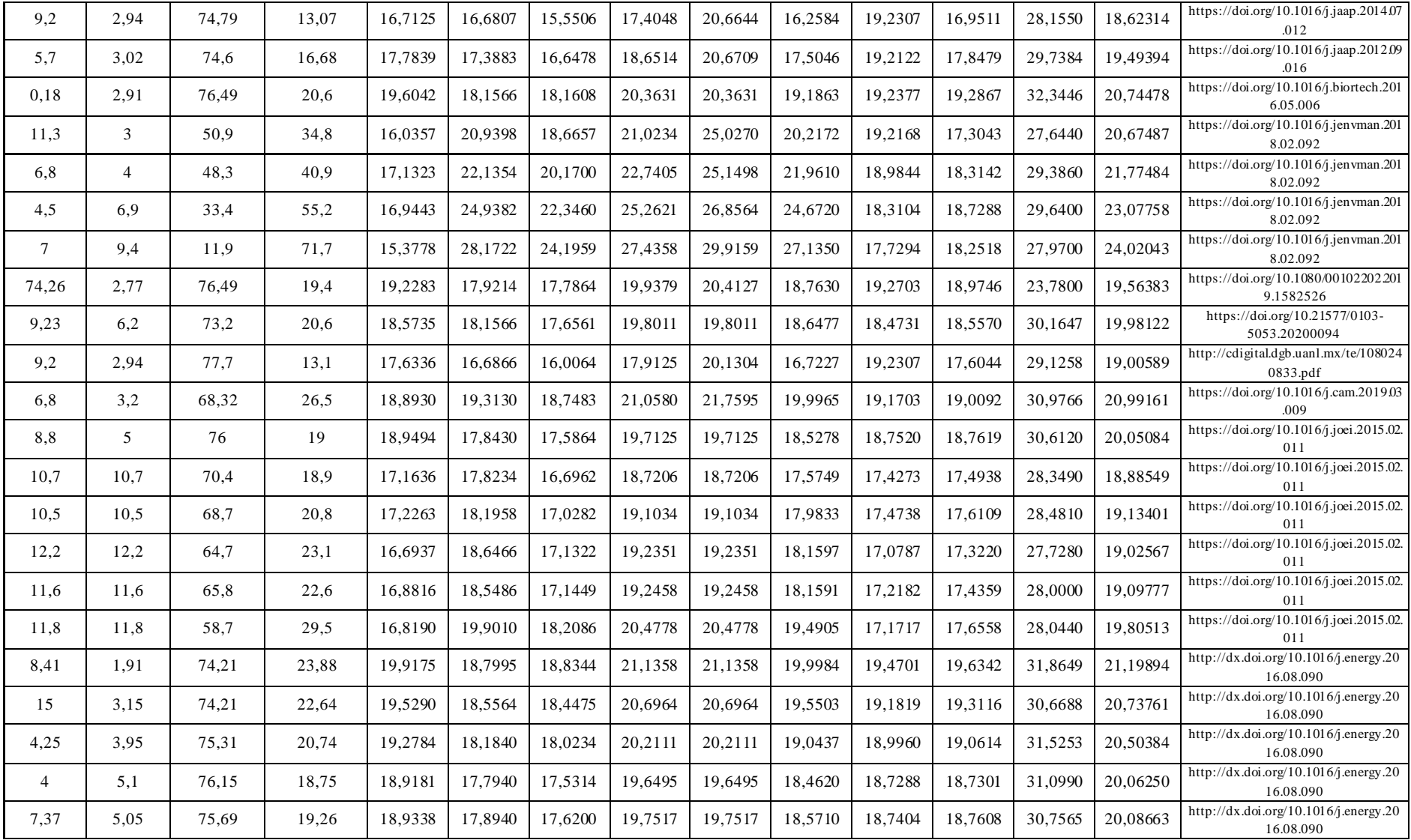

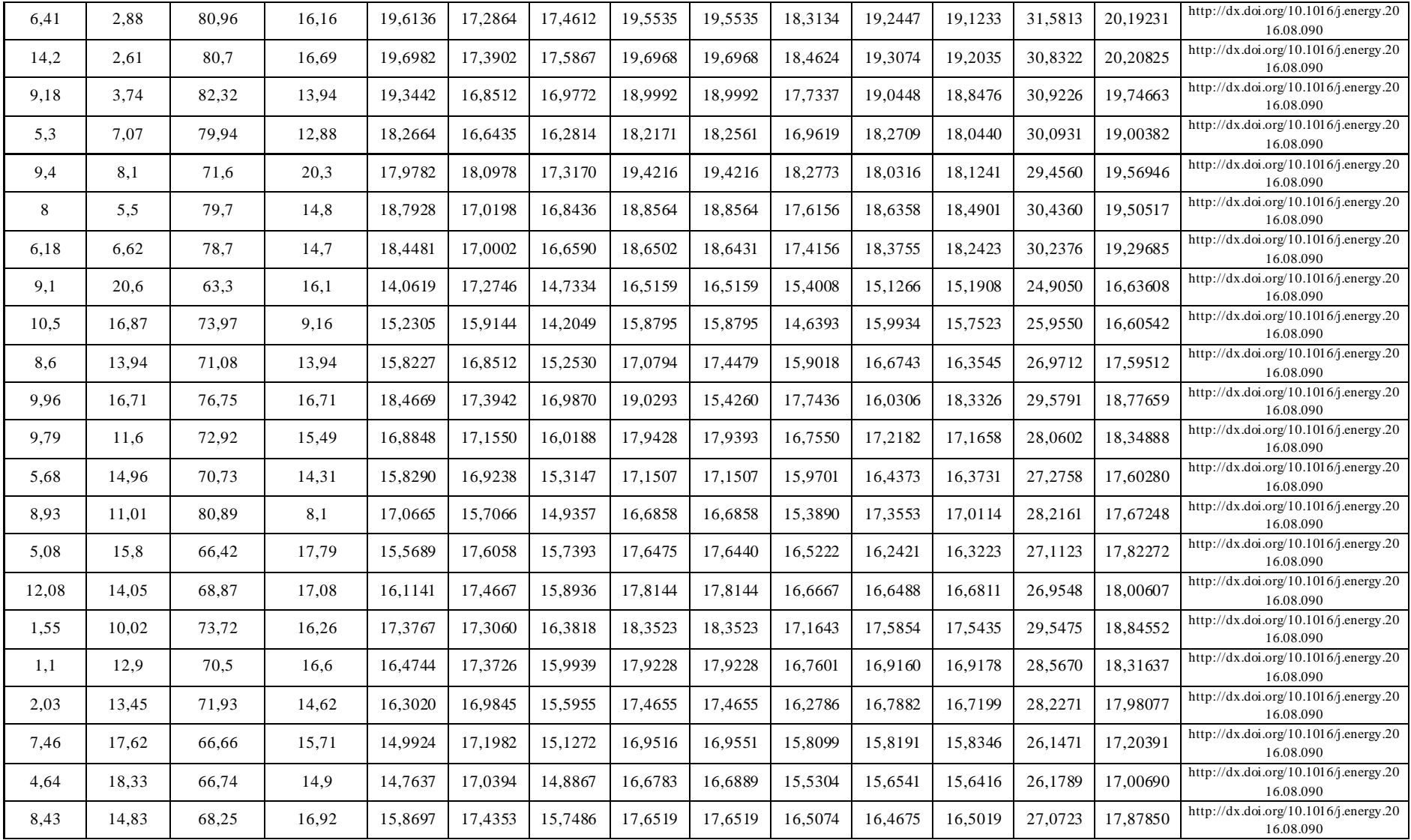

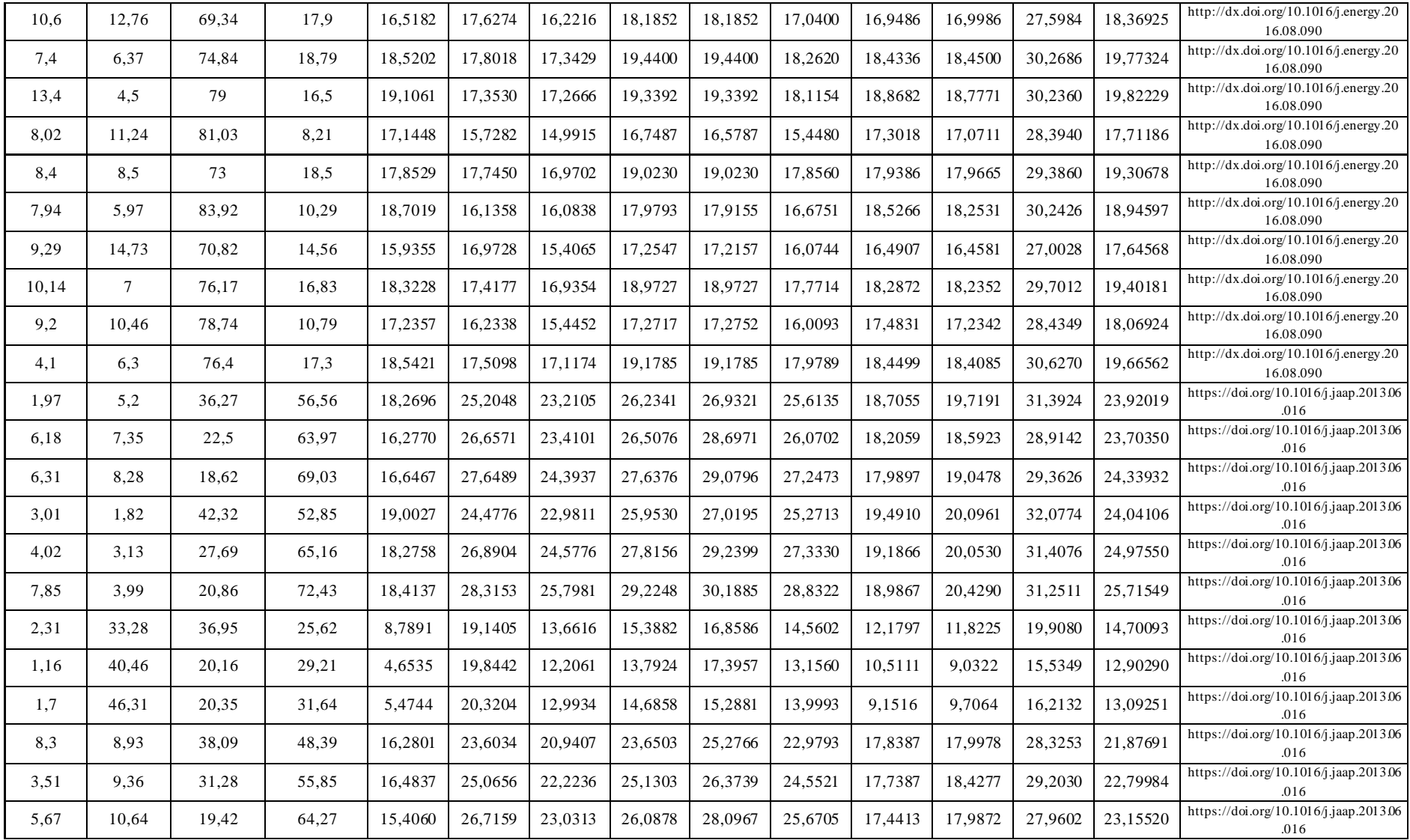

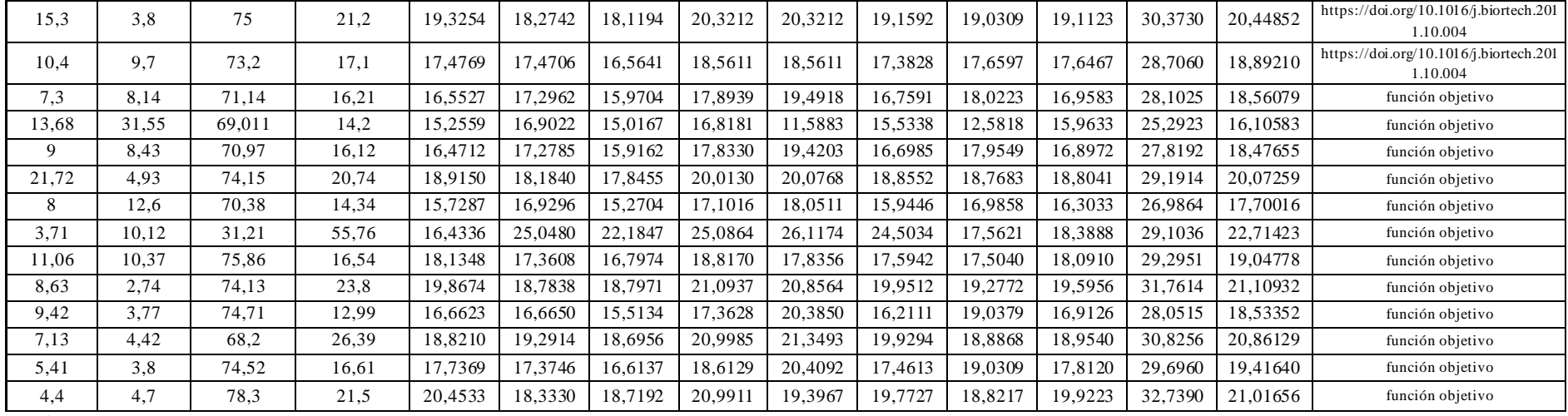

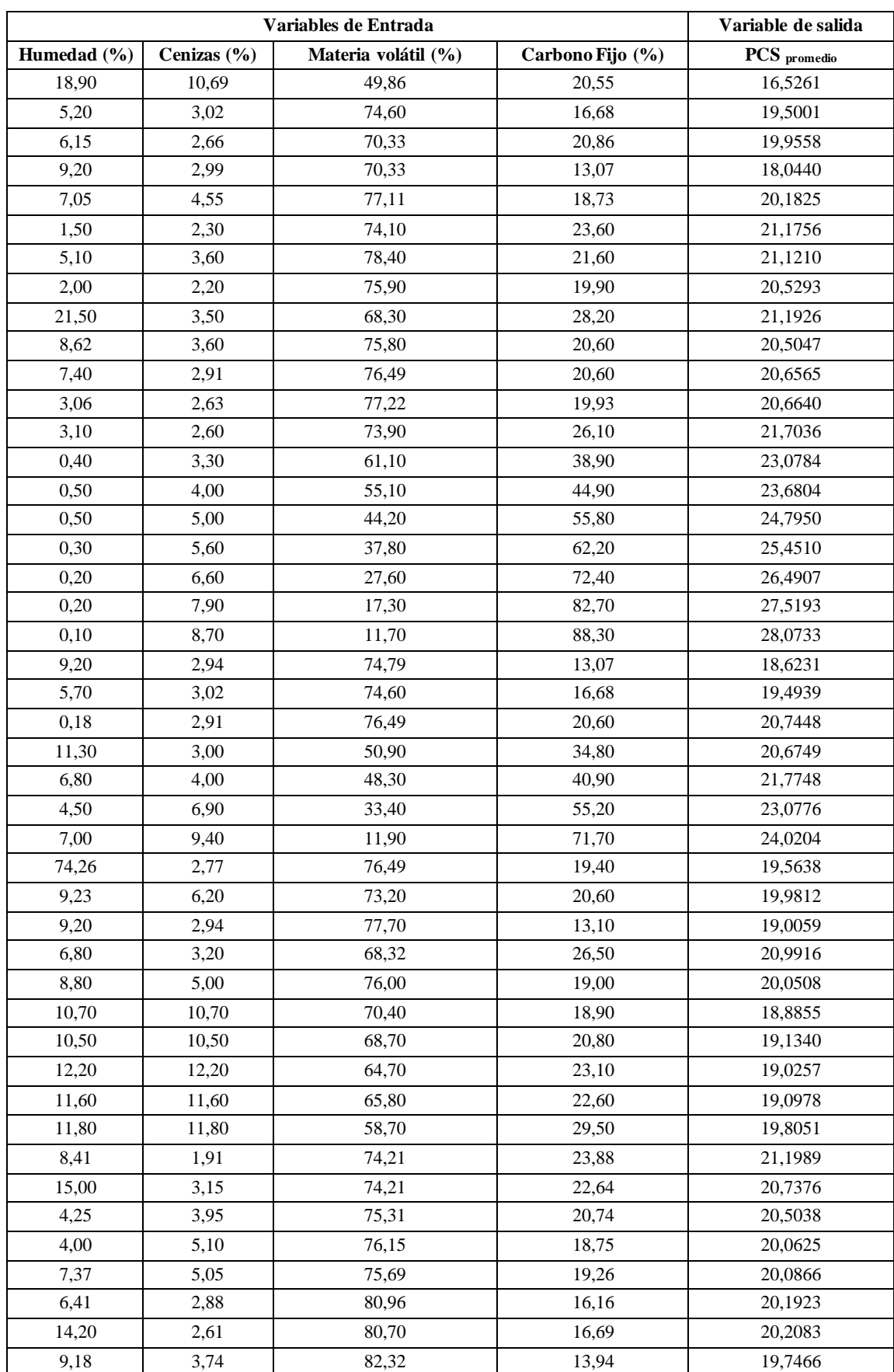

# **ANEXO C:** BASE DE DATOS DE ENTRENAMIENTO DE LA RED NEURONAL ARTIFICIAL

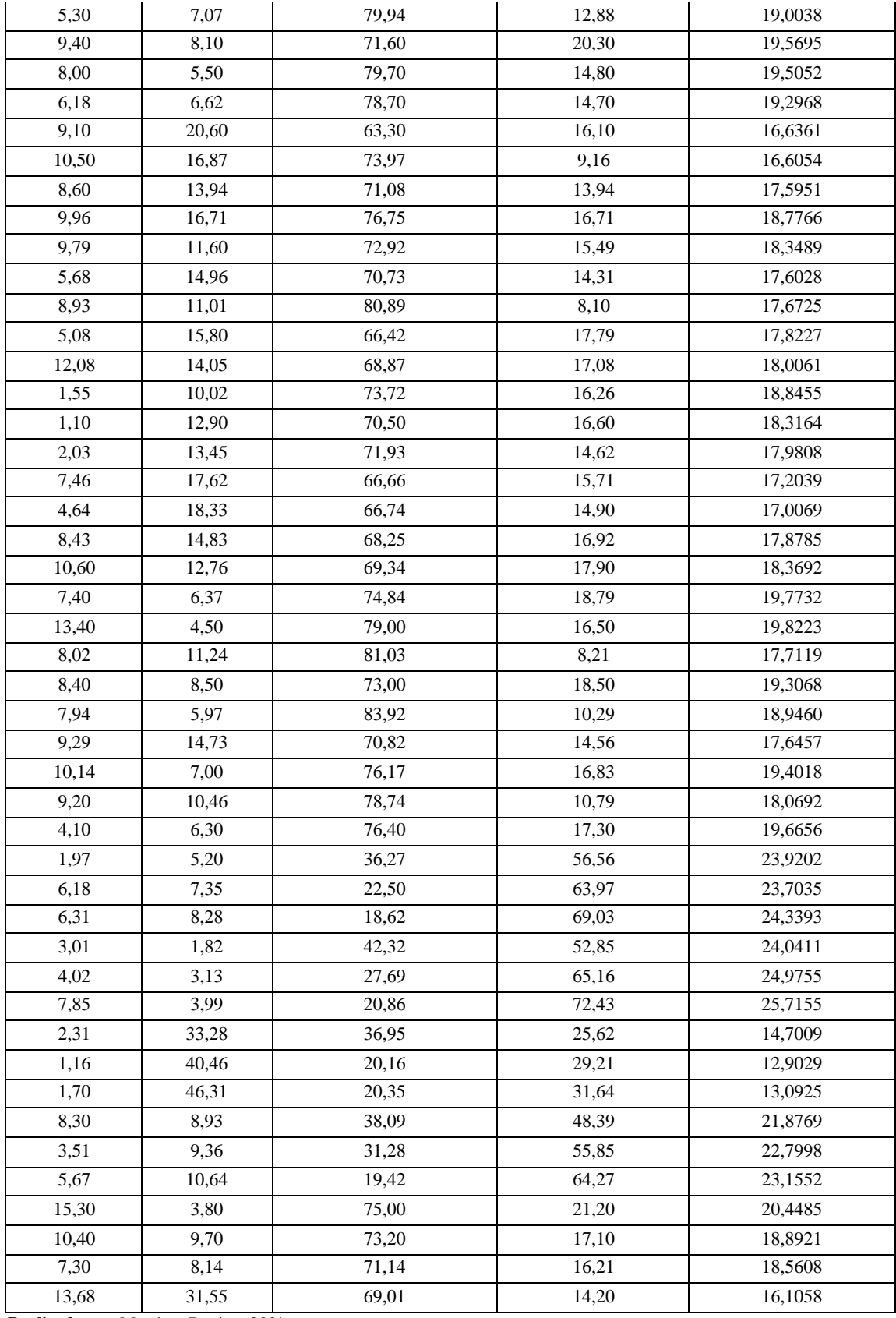

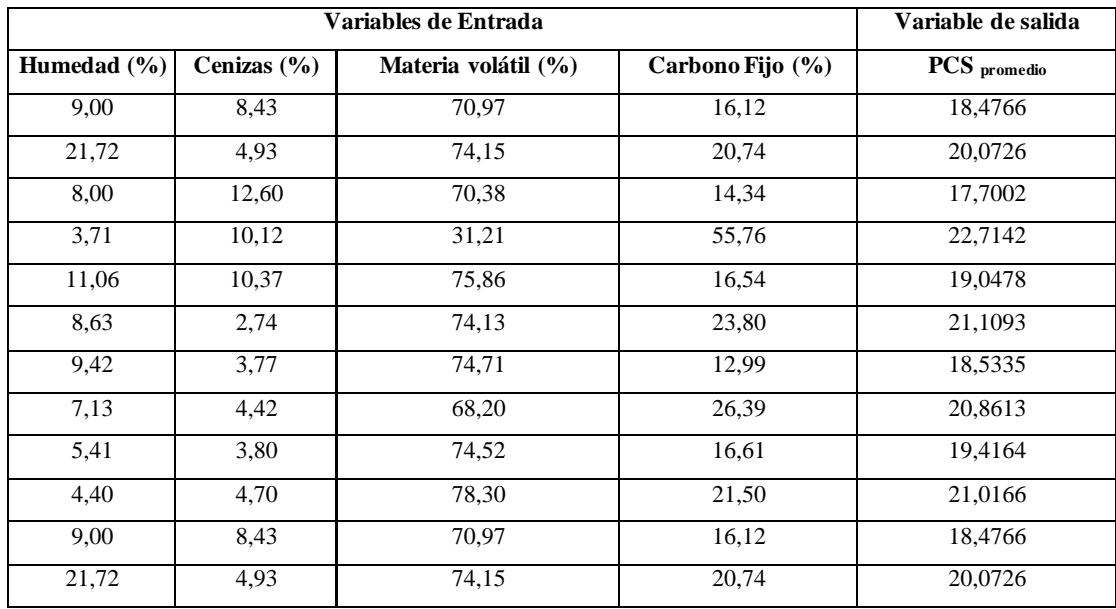

### **ANEXO D:** BASE DE DATOS PARA VALIDAR LA RED NEURONAL ARTIFICIAL

## **ANEXO E:** NORMALIZACIÓN DE LOS DATOS DE ENTRENAMIENTO

% 01. EXTRACCIÓN DE BASE DE DATOS DE EXCEL

%Leer base de datos de Excel

Extraer=readtable('Datos.xlsx','Sheet','DataE');

### %Convertir la tabla a Matriz Numérica

 $Data = table2array(Extract);$ 

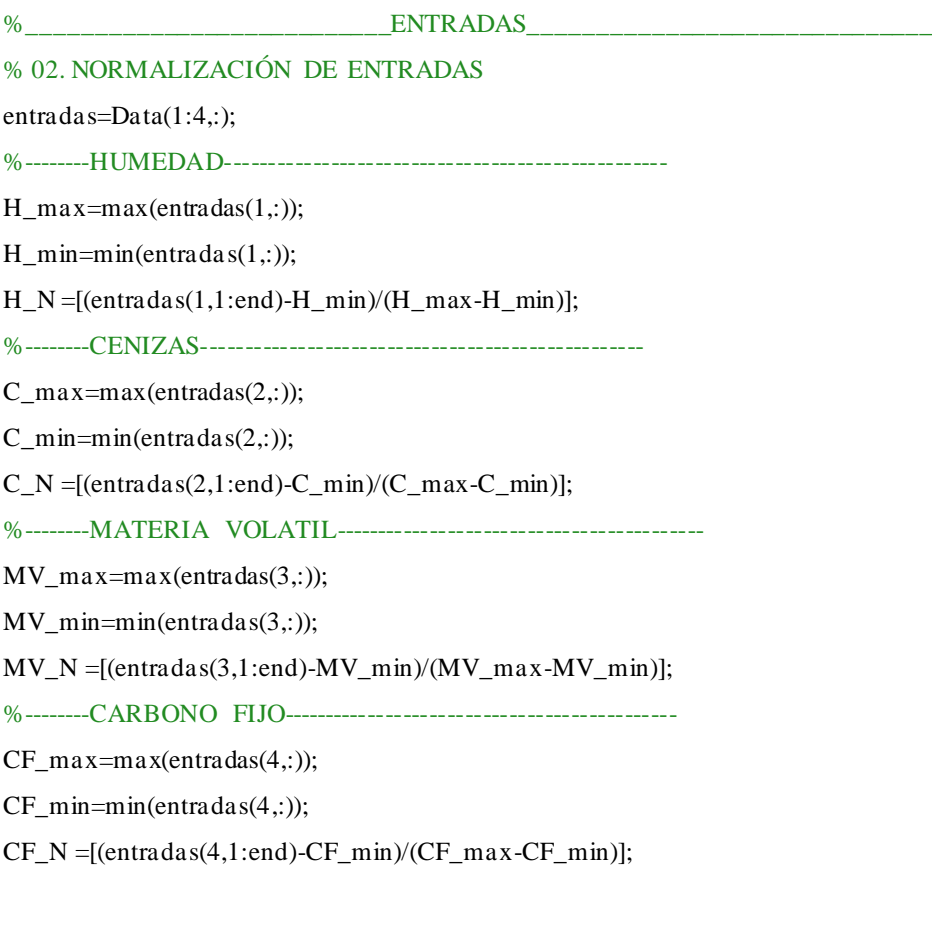

%--------ENTRADAS NORMALIZADAS -----------------------------------

Entradas\_N=[H\_N;C\_N;MV\_N;CF\_N];

%\_\_\_\_\_\_\_\_\_\_\_\_\_\_\_\_\_\_\_\_\_\_\_\_\_\_\_\_SALIDA\_\_\_\_\_\_\_\_\_\_\_\_\_\_\_\_\_\_\_\_\_\_\_\_\_\_\_\_\_\_\_ %Parámetro de Salida  $salida=Data(5,:);$ %--------Energía de activación------------------------------------  $PCS_max=max(salida(1,:));$ PCS\_min=min(salida(1,:)); PCS\_N =[(salida(1,1:end)-PCS\_min)/(PCS\_max-PCS\_min)]; Salida\_N=PCS\_N;

## **ANEXO F:** NORMALIZACIÓN DE LOS DATOS DE VALIDACIÓN

%Leer Tabla Desde la Hoja de Excel Extraer=readtable('Datos.xlsx','Sheet','DataV');

%Convertir la tabla a Matriz Numérica  $Datav = table2array(Extract);$ 

%Cargar parámetros de la red neuronal artificial load('Net10L.mat');

%Normalización de Parámetros de Entrada entradasv=Datav(1:4,:);

%--------HUMEDAD-------------------------------------------------- H\_Nv =[(entradasv(1,1:end)-H\_min)/(H\_max-H\_min)]; %--------CENIZAS--------------------------------------------------  $C_N = [(entradasv(2,1):end)-C=min/(C_max-C-min)];$ %--------MATERIA VOLATIL------------------------------------------  $MV_N = [(entradasv(3,1:end)-MV=min)/(MV_max-MV-min)];$ %--------CARBONO FIJO--------------------------------------------- CF\_Nv =[(entradasv(4,1:end)-CF\_min)/(CF\_max-CF\_min)];

%--------ENTRADAS NORMALIZADAS ----------------------------------- Entradas\_Nval=[H\_Nv;C\_Nv;MV\_Nv;CF\_Nv];

#### **ANEXO G:** DESARROLLO Y ENTRENAMIENTO DE LA RED NEURONAL ARTIFICIAL

```
%________________________RED NEURONAL________________________
```
- % Solve an Input-Output Fitting problem with a Neural Network
- % Script generated by Neural Fitting app
- % Created 16-Dec-2020 16:53:11

%

% This script assumes these variables are defined:

%

- % Entradas\_N input data.
- % Salida\_N target data.
- $x = Entradas_N;$

 $t =$ Salida\_N;

- % Choose a Training Function
- % For a list of all training functions type: help nntrain
- % 'trainlm' is usually fastest.
- % 'trainbr' takes longer but may be better for challenging problems.
- % 'trainscg' uses less memory. Suitable in low memory situations.
- trainFcn = 'trainlm'; % Levenberg-Marquardt backpropagation.

% Create a Fitting Network hiddenLayerSize = 10; net = fitnet(hiddenLayerSize,trainFcn);

% Setup Division of Data for Training, Validation, Testing net.divideParam.trainRatio = 70/100; net.divideParam.valRatio = 15/100; net.divideParam.testRatio = 15/100;

% Train the Network  $[net,tr] = train(net, x, t);$ 

% Test the Network  $y = net(x);$  $e =$  gsubtract(t,y);  $performance = perform(net,t,y)$ 

% View the Network

view(net)

%\_\_\_\_\_\_\_\_\_\_\_\_\_\_\_\_\_\_\_\_\_\_\_\_\_RESULTADOS\_\_\_\_\_\_\_\_\_\_\_\_\_\_\_\_\_\_\_\_\_\_\_\_\_\_\_ %Predicción del poder calorífico superior normalizado------- --

 $PCS\_pred\_N = net(Entradas_N(1:end,:))$ 

%Energía de activación predicha --------------------------------  $PCS\_pred = [PCS\_pred\_N(1, :).*(PCS\_max-PCS\_min)+PCS\_min]';$ 

%\_\_\_\_\_\_\_\_\_\_\_\_\_GRÁFICOS DEL PCS REAL vs PREDICHO \_\_\_\_\_\_\_\_\_\_\_\_\_\_

%Valores reales del PCS y valores predichos por la red neuronal Real= salida; Prediccion= PCS\_pred';

%Flujo molar de Destilado figure;  $plot(Real(1,:))$  hold on plot(Prediccion(1,:));grid;legend('Real','Predicción') xlabel('Cantidad de datos') ylabel('Poder calorífico superior (MJ/Kg)') title('Predicción del Poder Calorífico Superior')

# **ANEXO H:** RESULTADOS PREDICHOS POR LA RED NEURONAL EN EL ENTRENAMIENTO

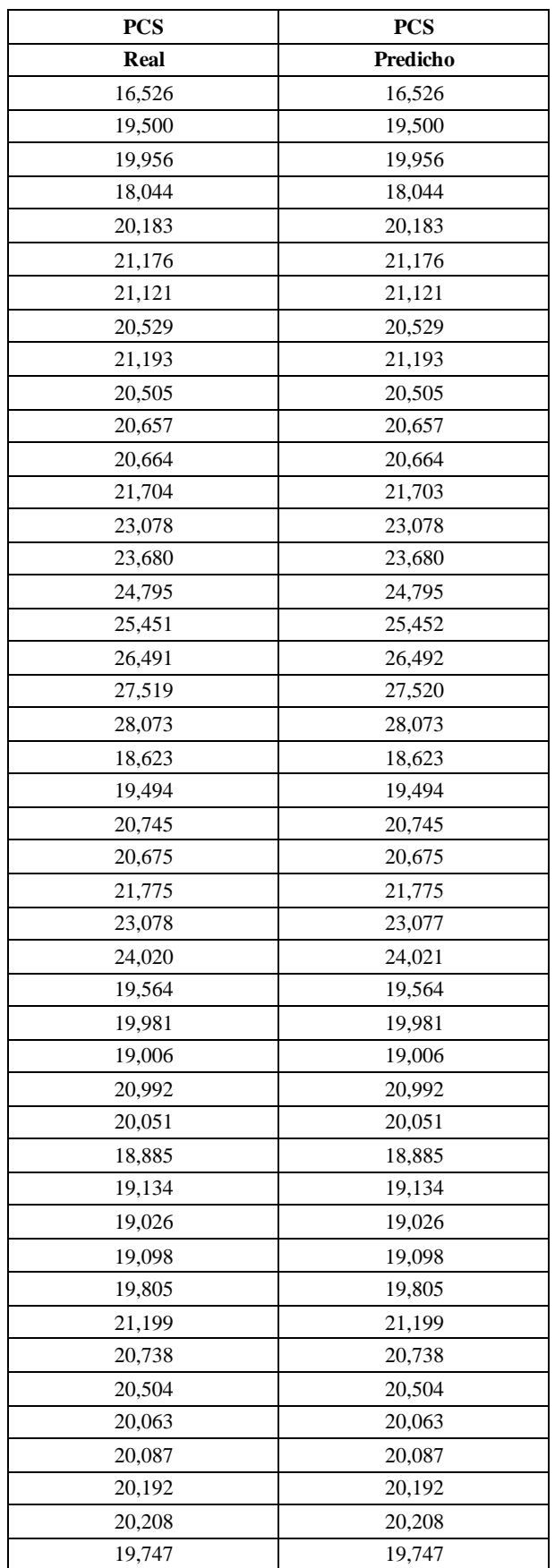

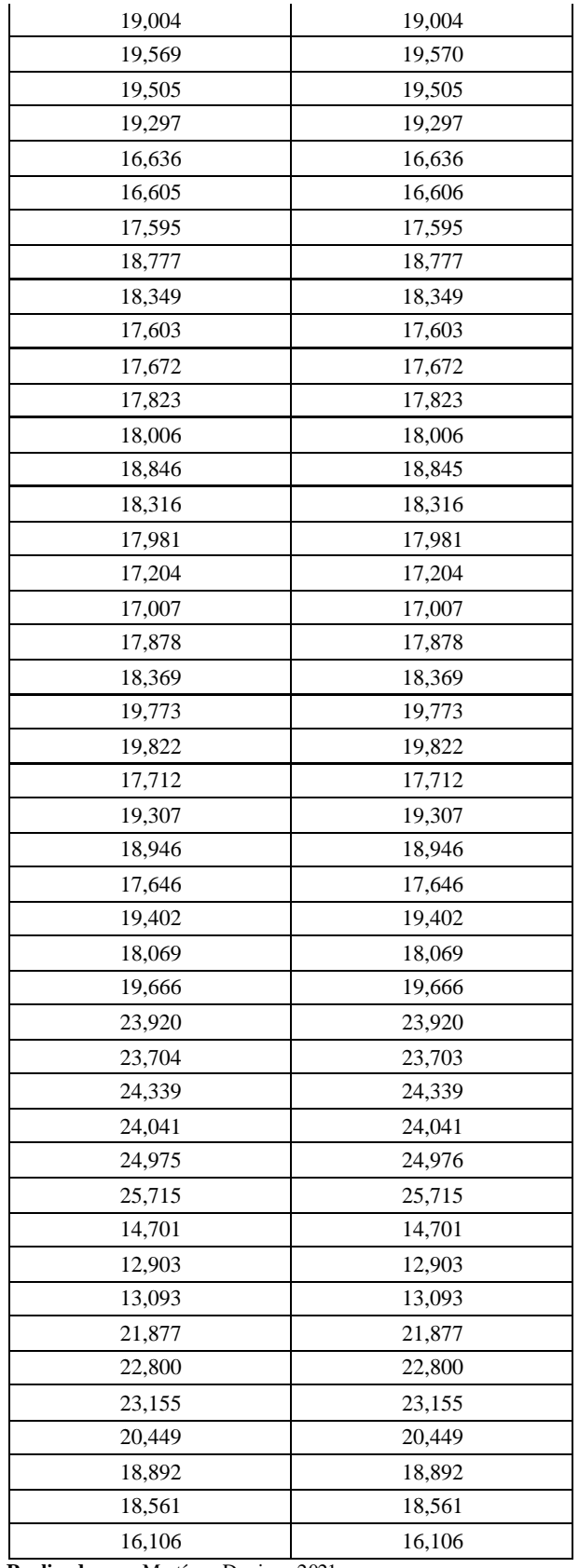

### **ANEXO I:** VALIDACIÓN DE LA RED NEURONAL ARTIFICIAL

%Validación de la red neuronal artificial

PropPred\_val = net(Entradas\_Nval(1:end,:));

%\_\_\_\_\_\_\_\_\_\_\_\_\_\_\_\_\_\_\_\_\_\_\_\_\_RESULTADOS\_\_\_\_\_\_\_\_\_\_\_\_\_\_\_\_\_\_\_\_\_\_\_\_\_\_

%Poder Calorífico Superior predicho--------------------------- PCS\_predval = [PropPred\_val(1,:).\*(PCS\_max-PCS\_min)+PCS\_min]';

 $\%$  GRÁFICOS %Parámetros de salida salidasv=Datav $(5,:)$ ; Valor\_RealVal=salidasv'

%Valores reales en bibliografía y valores predichos por la red

Realval= Valor\_RealVal'; Prediccionval= PCS\_predval';

figure; plot(Realval(1,:)) hold on plot(Prediccionval(1,:));grid;legend('Real','Predicción') xlabel('Cantidad de datos de validación') ylabel('Poder calorífico superior (MJ/Kg)') title('Predicción del Poder Calorífico Superior')

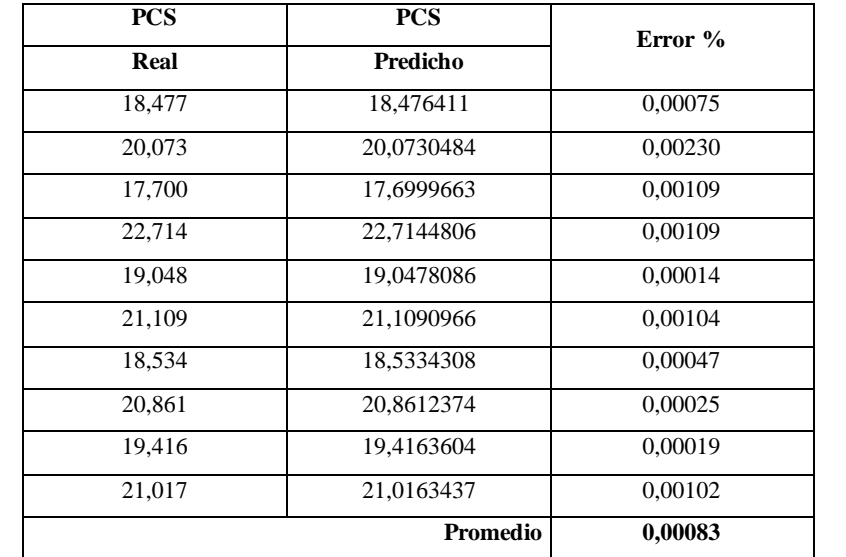

## **ANEXO J:** RESULTADOS PREDICHOS POR LA RED NEURONAL EN LA VALIDACIÓN

### **ANEXO K:** DESARROLLO DE LA INTERFAZ GRÁFICA DE USUARIO

% ------------Interfaz Gráfica de Usuario (GUI)----------------. function varargout = Interfaz(varargin) gui\_Singleton =  $1$ ;  $gui\_State = struct('gui\_Name', 'mfilename, ...$  'gui\_Singleton', gui\_Singleton, ... 'gui\_OpeningFcn', @Interfaz\_OpeningFcn, ... 'gui\_OutputFcn', @Interfaz\_OutputFcn, ... 'gui\_LayoutFcn', [], ... 'gui\_Callback', []); if nargin && ischar(varargin{1}) gui\_State.gui\_Callback =  $str2func(varargin{1})$ ;

end

if nargout

```
 [varargout{1:nargout}] = gui_mainfcn(gui_State, varargin{:});
```
else

```
 gui_mainfcn(gui_State, varargin{:});
```
end

% --- Executes just before Interfaz is made visible.

function Interfaz\_OpeningFcn(hObject, eventdata, handles, varargin)

% Choose default command line output for Interfaz handles.output = hObject;

% Update handles structure

guidata(hObject, handles);

% Outputs from this function are returned to the command line. function varargout = Interfaz\_OutputFcn(hObject, eventdata, handles)

% Get default command line output from handles structure varargout $\{1\}$  = handles.output;

function Humedad\_Callback(hObject, eventdata, handles)

% hObject handle to Humedad (see GCBO) if str2double(get(hObject,'String'))  $\leq 0$ 

```
 msgbox('El valor deber ser mayor a cero y menor a 100 %','Nota')
end
if str2double(get(hObject,'String')) > = 100 msgbox('El valor deber ser mayor a cero y menor a 100 %','Nota')
end
```

```
if str2double(get(hObject,'String')) > 0 && str2double(get(hObject,'String')) < 100
H_dato=str2double(get(hObject,'String'))
 assignin('base','Humedad_dato',H_dato)
end
```
% --- Executes during object creation, after setting all properties. function Humedad\_CreateFcn(hObject, eventdata, handles)

```
if ispc && isequal(get(hObject,'BackgroundColor'), get(0,'defaultUicontrolBackgroundColor'))
   set(hObject,'BackgroundColor','white');
end
```
function Cenizas\_Callback(hObject, eventdata, handles)

```
if str2double(get(hObject,'String')) \leq 0 msgbox('El valor deber ser mayor a cero y menor a 100 %','Nota')
end
if str2double(get(hObject,'String')) > = 100 msgbox('El valor deber ser mayor a cero y menor a 100 %','Nota')
end
```

```
if str2double(get(hObject,'String')) > 0 && str2double(get(hObject,'String')) < 100
C_dato=str2double(get(hObject,'String'))
  assignin('base','Cenizas_dato',C_dato)
end
```

```
% --- Executes during object creation, after setting all properties.
function Cenizas_CreateFcn(hObject, eventdata, handles)
% hObject handle to Cenizas (see GCBO)
% eventdata reserved - to be defined in a future version of MATLAB
% handles empty - handles not created until after all CreateFcns called
```
% Hint: edit controls usually have a white background on Windows.

% See ISPC and COMPUTER.

if ispc && isequal(get(hObject,'BackgroundColor'), get(0,'defaultUicontrolBackgroundColor')) set(hObject,'BackgroundColor','white');

end

```
function MateriaVolatil_Callback(hObject, eventdata, handles)
```

```
if str2double(get(hObject,'String')) \leq 0 msgbox('El valor deber ser mayor a cero y menor a 100 %','Nota')
end
if str2double(get(hObject,'String')) > = 100 msgbox('El valor deber ser mayor a cero y menor a 100 %','Nota')
end
```

```
if str2double(get(hObject,'String')) > 0 && str2double(get(hObject,'String')) < 100
MV_dato=str2double(get(hObject,'String'))
  assignin('base','MateriaVolatil_dato',MV_dato)
end
```

```
% --- Executes during object creation, after setting all properties.
function MateriaVolatil_CreateFcn(hObject, eventdata, handles)
```

```
if ispc && isequal(get(hObject,'BackgroundColor'), get(0,'defaultUicontrolBackgroundColor'))
   set(hObject,'BackgroundColor','white');
end
```

```
function CarbonoFijo_Callback(hObject, eventdata, handles)
```

```
if str2double(get(hObject,'String')) \leq 0 msgbox('El valor deber ser mayor a cero y menor a 100 %','Nota')
end
if str2double(get(hObject,'String')) > = 100 msgbox('El valor deber ser mayor a cero y menor a 100 %','Nota')
end
```

```
if str2double(get(hObject,'String')) > 0 && str2double(get(hObject,'String')) < 100
CF_dato=str2double(get(hObject,'String'))
  assignin('base','CarbonoFijo_dato',CF_dato)
end
```
% --- Executes during object creation, after setting all properties. function CarbonoFijo\_CreateFcn(hObject, eventdata, handles)

if ispc && isequal(get(hObject,'BackgroundColor'), get(0,'defaultUicontrolBackgroundColor')) set(hObject,'BackgroundColor','white'); end

function PCS\_Callback(hObject, eventdata, handles)

function PCS\_CreateFcn(hObject, eventdata, handles)

if ispc && isequal(get(hObject,'BackgroundColor'), get(0,'defaultUicontrolBackgroundColor')) set(hObject,'BackgroundColor','white'); end

% --- Executes on button press in Calcular. function Calcular\_Callback(hObject, eventdata, handles)

H\_dato=str2double(get(handles.Humedad,'String')); C\_dato=str2double(get(handles.Cenizas,'String')); MV\_dato=str2double(get(handles.MateriaVolatil,'String')); CF\_dato=str2double(get(handles.CarbonoFijo,'String'));

#### %Normalizar Entradas

H\_Norm =[(H\_dato-0.1)/(74.26-0.1)]; C\_Norm =[(C\_dato-1.82)/(46.31-1.82)]; MV\_Norm =[(MV\_dato-11.7)/(83.92-11.7)]; CF\_Norm =[(CF\_dato-8.1)/(88.3-8.1)];

%Variable con las entradas normalizadas EntRNA=[H\_Norm;C\_Norm;MV\_Norm;CF\_Norm]; assignin('base','Entradas\_RNA',EntRNA)

%Cargar la red neuronal artificial entrenada Variables\_RNA=load('Net10L.mat'); assignin('base','Variables\_RNA',Variables\_RNA); RNA = getfield (Variables\_RNA, 'net'); assignin('base','RNA',RNA);

#### %cargar salidas aprendida%

PCSmax = getfield (Variables\_RNA, 'PCS\_max'); PCSmin = getfield (Variables\_RNA, 'PCS\_min');

### %Calculos de la red neuronal artificial

Calculos\_RNA = RNA(EntRNA); assignin('base','Calculos\_RNA',Calculos\_RNA)

%Resultados de la red neuronal artificial

PCS\_predicho = Calculos\_RNA(1,:).\*(PCSmax-PCSmin)+PCSmin assignin('base','PCS\_Predicho',PCS\_predicho)

%Mostrar resultado en Interfaz set(handles.PCS,'String',PCS\_predicho);

% --- Executes on button press in Limpiar. function Limpiar\_Callback(hObject, eventdata, handles) %Limpiar Entradas set(handles.Humedad,'String',''); set(handles.Cenizas,'String',''); set(handles.MateriaVolatil,'String',''); set(handles.CarbonoFijo,'String',''); %Limpiar Salida set(handles.PCS,'String','');